Министерство образования и науки Российской Федерации Федеральное государственное автономное образовательное учреждение высшего образования «Российский государственный профессионально-педагогический университет»

# СОВЕРШЕНСТВОВАНИЕ ТЕХНОЛОГИЧЕСКОГО ПРОЦЕССА МЕХАНИЧЕСКОЙ ОБРАБОТКИ ДЕТАЛИ «КОРПУС МЕХАНИЗМА ОГРАНИЧЕНИЯ УГЛОВ»

Выпускная квалификационная работа

по направлению 44.03.04 Профессиональное обучение (по отраслям) профилю подготовки «Машиностроение и материалообработка» профилизации «Технология и оборудование машиностроения»

Идентификационный код ВКР: 735

Екатеринбург 2018

### **АННОТАЦИЯ**

Выпускная квалификационная работа выполнена на 117 листов, 3 рисунка, 35 таблиц, 35 источников литературы, 5 листов чертежей и плакатов.

КЛЮЧЕВЫЕ СЛОВА: УПРАВЛЯЮЩАЯ ПРОГРАММА, РЕЖИМЫ РЕЗАНИЯ, НОРМЫ ВРЕМЕНИ, ЭКОНОМИЧЕСКАЯ ЭФФЕKТИВНОСТЬ, СНИЖЕНИЕ ТРУДОЕМКОСТИ, ПРОФЕССИОНАЛЬНЫЙ СТАНДАРТ.

В выпускной квалифицированной работе предложен усовершенствованный тех. процесс обработки детали с применением современного оборудования с ЧПУ MASTURN 54.

Разработан комплект технологической документации, который содержит маршрутное и операционное описание технологического процесса изготовления детали, подтверждающее рациональность предложенных изменений снижения себестоимости продукции, трудоёмкости производства. Рассчитаны режимы резания и нормы времени, выбран режущий инструмент и контрольно-измерительный инструмент. Рассчитаны основные технико-экономические показатели базового и проектного вариантов технологического процесса.

В методической части, выполнен анализ профессиональных стандартов по профессиям токарь и оператор-наладчик ОЦ. Проанализирован учебный план переподготовки, используемый в центре ДПО на ПАО «МЗиК». Составлен перспективно-тематический план, разработано учебное занятие и комплект методического обеспечения на тему «Разработка маршрутной технологии для станков с ЧПУ».

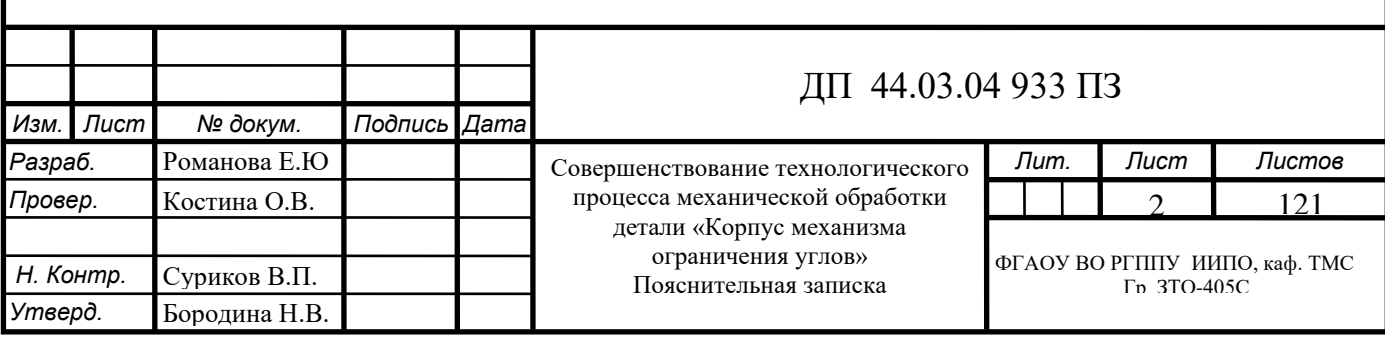

# **СОДЕРЖАНИЕ**

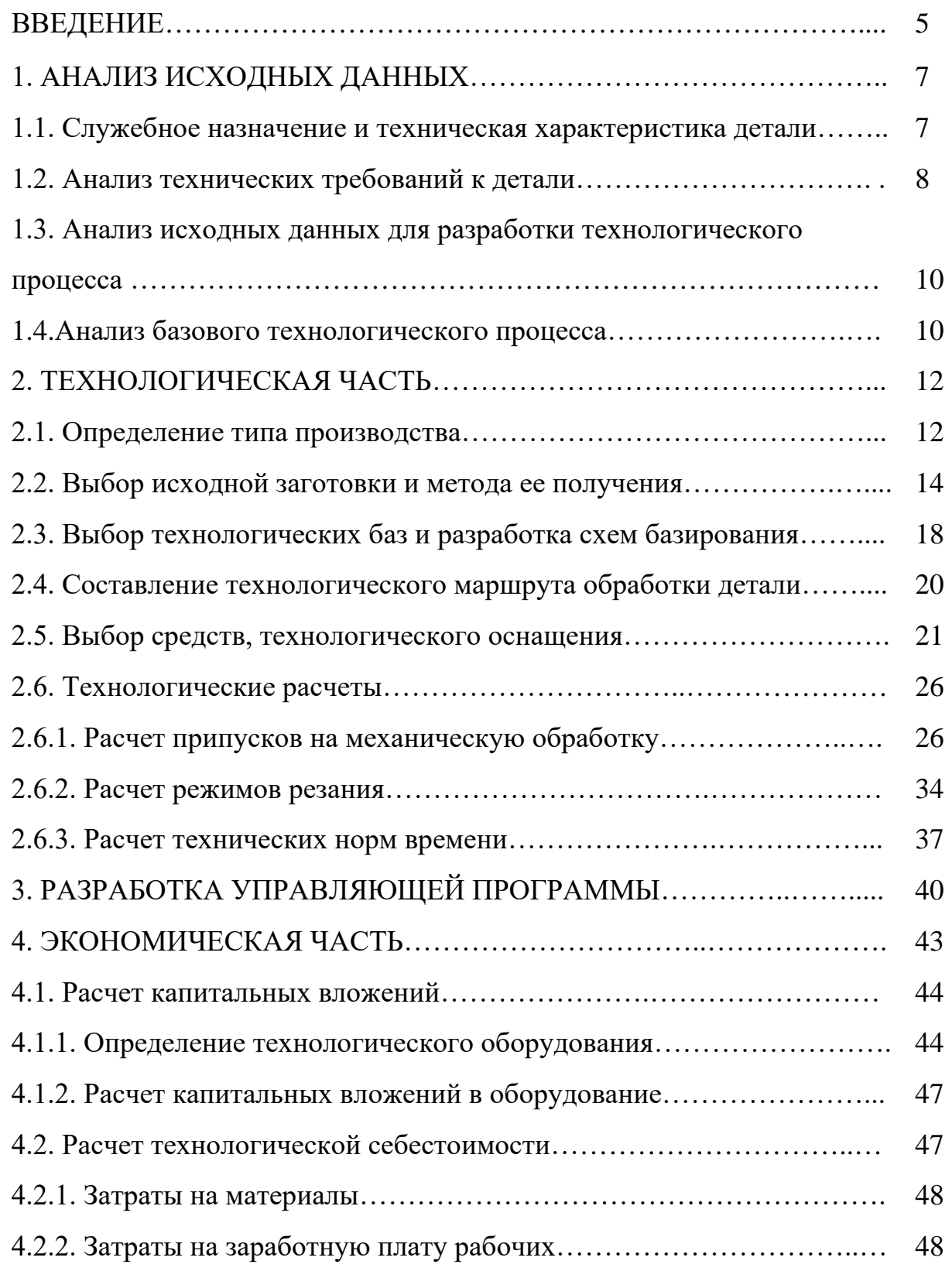

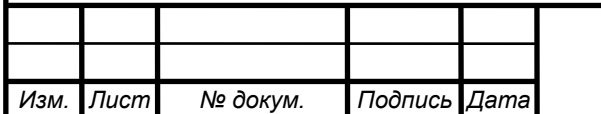

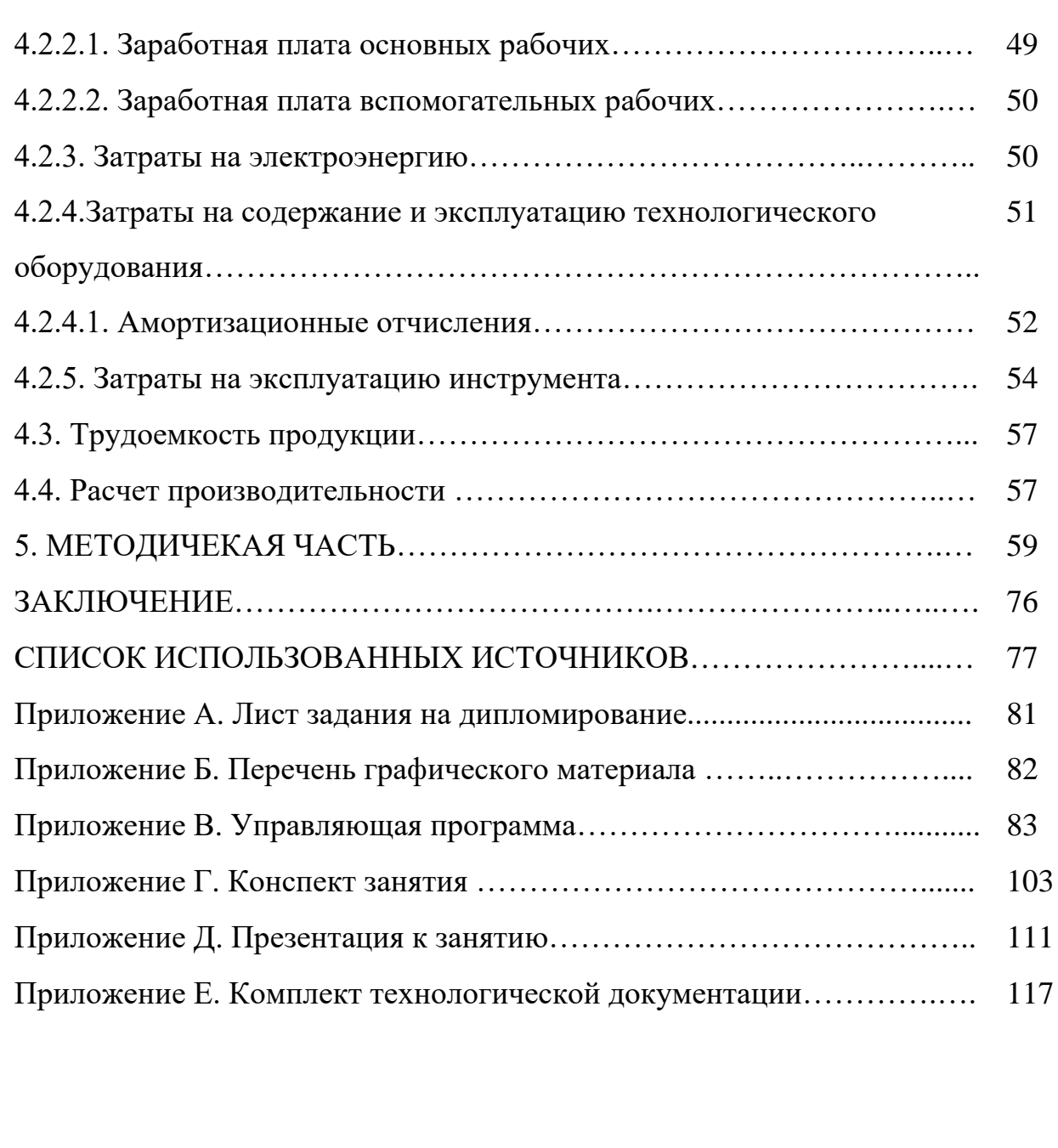

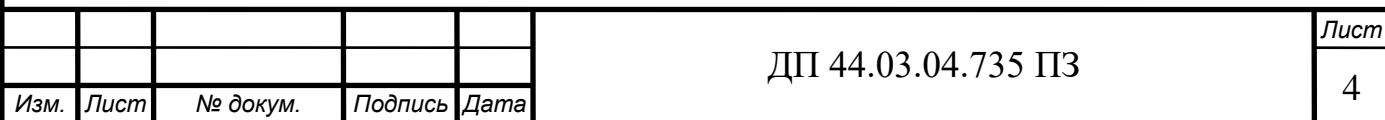

## **ВВЕДЕНИЕ**

 Одной из важнейших отраслей промышленности считается машиностроение. Оно создает наиболее активную часть основных производственных фондов – орудия труда, следовательно, ускорение темпов его роста основа научно-технического процесса во всех отраслях хозяйства страны.

 Возрождение и развитие отечественной машиностроительной промышленности невозможно без интенсификации производства на основе широкого использования достижений науки и техники, применения прогрессивных технологий. Повышение эффективности машиностроительного производства может быть осуществлено только путём его автоматизации и механизации, оснащения высокопроизводительным оборудованием.

 В современных условиях широкое распространение получает технологическое оборудование с числовым программным управлением, позволяющее производить весь комплекс обработки на одном станке. Оно отличается высокой производительностью, повышенной точностью, высокой концентрацией обработки и снижением участия человека в процессе работы.

 ПАО «Машиностроительный завод им. М.И. Калинина» - это производство полного цикла (от заготовки до готового изделия). Предприятие было основано в 1866 году и на сегодняшний момент возникает острая необходимость замены старого оборудования на новое современное высокопроизводительное оборудование. Для решения этой задачи объединение выделяет значительные средства.

Сутью данной выпускной квалификационной работы является совершенствование технологического процесса изготовления детали «Корпус ограничителя» с использованием более производительного современного прогрессивного оборудования и технологической оснастки. В

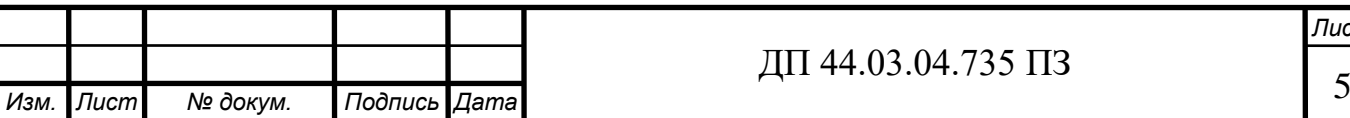

настоящее время деталь изготавливается на агрегатном станке, что приводит к увеличению трудоёмкости и себестоимости изготовления продукции. Снижение трудоёмкости и себестоимости, повышение техникоэкономических показателей являются актуальными и современными задачами, которые необходимо решать на производстве.

Основные задачи ВКР:

- проанализировать способ получения заготовки ;

- проанализировать технологический процесс механической обработки детали и усовершенствовать его с учетом использования современного оборудования;

-выбрать современный режущий инструмент и рассчитать режимы резания;

-разработать управляющую программу

- рассчитать экономическую эффективность предлагаемого технологического процесса;

- разработать методическую часть

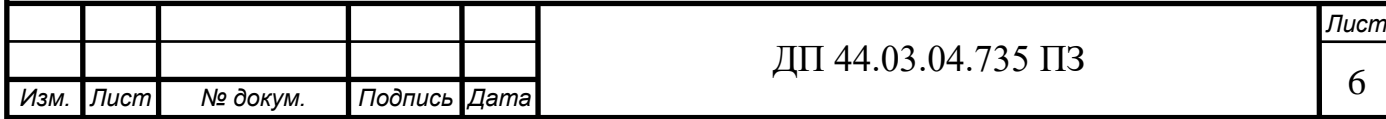

## **1 АНАЛИЗ ИСХОДНЫХ ДАННЫХ О ДЕТАЛИ**

## **1.1. Служебное назначение и техническая характеристика детали**

Деталь «Корпус механизма ограничения углов» является сборочной единицей корпуса насоса.

По определению, корпусные детали машин – это базовые детали, служащие для размещения в них сборочных единиц и отдельных деталей, точность относительного положения которых должна обеспечиваться как в статике, так и в процессе работы машины под нагрузкой. В соответствии с этим корпусные детали должны иметь требуемую точность, обладать необходимой виброустойчивостью, что обеспечивает требуемое относительное положение соединяемых узлов и деталей, правильность работы механизмов и отсутствие вибрации. Характерная особенность корпусов – наличие опорных плоскостей и отверстий.

Материал детали

Деталь изготовлена из сплав АЛ9 ГОСТ 1583-93**.**

Основное достоинство алюминиевого литейного сплава марки АЛ9 – высокая герметичность. Это достаточно весомое качество для материала, который идёт на производство фасонных отливок. Линейная усадка, которую даёт АЛ-9 – всего 1%. Mg введен в состав этого сплава для упрочнения, поскольку он образует упрочняющую фазу с кремнием – Mg2Si.

 Назначение: тонкостенные сложные детали (корпуса насосов, блоки двигателей, детали приборов и др.), работающие при температурах не выше  $200^{\circ}$ C.

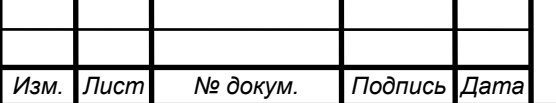

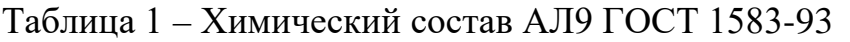

| $\mathbf{F}\mathbf{e}$ | Si | Mn | Al                                                                                                    | Pb                                                                                                    | <b>Be</b> | Mg | Cu | $\mathbf{Zn}$ | Sn |
|------------------------|----|----|----------------------------------------------------------------------------------------------------|----------------------------------------------------------------------------------------------------|-----------|----|----|---------------|----|
|                        |    |    | $\begin{array}{ c c c c c } \hline \text{QO 1,5} & \text{6} & \text{QO 0,5} & 89.6 \\ \hline \text{QO 1,5} & 8 & 93.8 \\ \hline \end{array}$ | $\left[\begin{array}{c c} \text{[to 0.05]} & \text{[to 0.1]} \\ \text{[to 0.4]} & \text{[to 0.2]} \\ \end{array}\right]$ $\left[\begin{array}{c c} 0.2 & \text{[to 0.3]} \\ \text{[to 0.3]} & \text{[to 0.01]} \end{array}\right]$ |           |    |    |               |    |

Таблица 2 – Механические свойства при Т=20°С АЛ9

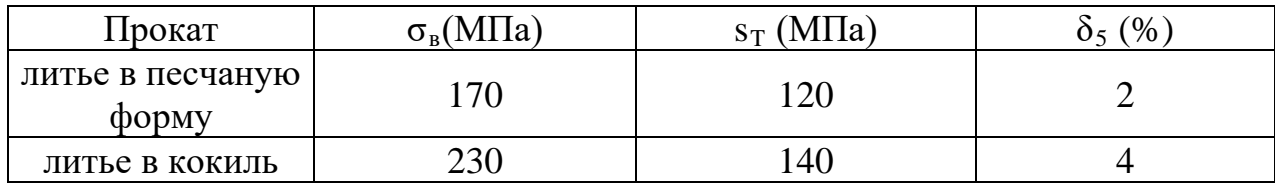

### **1.2. Анализ технических требований к детали**

Технологичность конструкции детали оценивают на двух уровнях – качественном и количественном.

Качественная оценка предшествует количественной [5].

Качественная оценка технологичности конструкции детали:

Рабочий чертеж обрабатываемой детали содержит все необходимые проекции, разрезы, сечения, совершенно четко и однозначно объясняющие ее конфигурацию. На чертеже указаны все необходимые отклонения. Указана требуемая шероховатость обрабатываемых поверхностей, допускаемые отклонения от правильных геометрических форм, а также взаимное положение поверхностей. Содержит все необходимые сведения о материале детали, термической обработке, твердости поверхностей, массе детали.

При конструировании детали использовались простые геометрические формы позволяющие применять высокопроизводительные методы обработки.

Заданные требования к точности размеров и формы детали конструктивно обоснованы.

Для снижения объема обработки предусмотрены допуски только по размерам посадочных поверхностей.

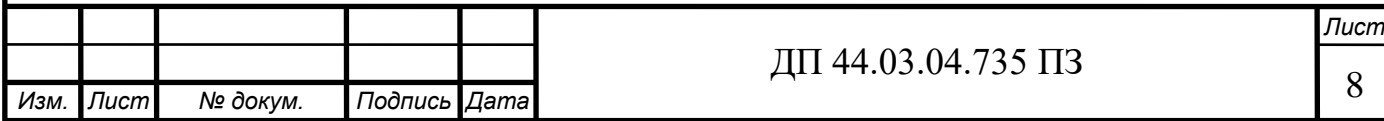

Предусмотрена возможность удобного подвода жесткого и высокопроизводительного инструмента к зоне обработки детали. Так же обеспечен свободный подвод и вывод инструмента из зоны обработки. Так же можно сказать, что плоскостей расположенных под тупыми или острыми углами к оси на детали нет.

Количественная оценка технологичности конструкции детали производиться по следующим показателям:

1) коэффициент использования материала:

$$
Ku = M\partial_{M3}
$$
 (1)

где  $M_{\pi}$  – масса детали по чертежу, кг;

 $M<sub>3</sub>$  – масса материала, расходуемого на изготовление детали, кг.

$$
\rm{K}_{_{HM}}=0,\!84/1,\!6\!=0,\!5
$$

Данный коэффициент говорит о нецелесообразном выборе способа получения заготовки в базовом технологическом процессе.

2) коэффициент точности обработки детали:

$$
Km = \frac{T_H}{T_O} \tag{2}
$$

где Т<sub>н</sub> – число размеров необоснованной степени точности обработки; То – общее число размеров, подлежащих обработке.

$$
K_{\rm T}=0/28=0
$$

3) коэффициент шероховатости поверхностей детали:

$$
Ku = \frac{III_H}{III_O}
$$
\n(3)

где Ш<sub>н</sub> – число поверхностей детали необоснованной шероховатости; Шо – общее число поверхностей.

$$
\mathrm{K}_{\mathrm{m}}=0/28=0
$$

По итогом количественной и качественной оценки детали, можно сделать вывод о том, что данная деталь является технологической.

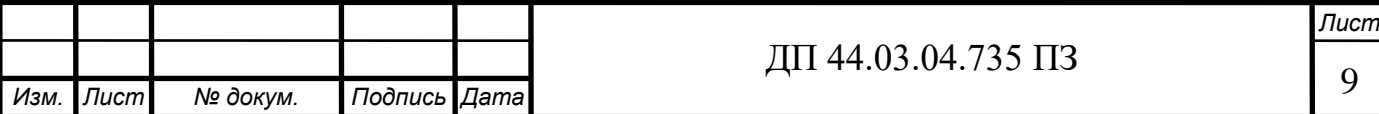

Средний коэффициент использования материала говорит о том, что данную заготовку можно оставить в исходном виде (литье в кокиль).

# **1.3. Анализ исходных данных для разработки технологического процесса**

Из чертежа видно, что суммарное количество указанных на чертеже размеров составляет 28 , из которых:

7 квалитет – 6–М6;

8 квалитет –1–Ø50мм;

9 квалитет –1– Ø42мм;

12 квалитет –2– Ø44,5мм, Ø106 мм;

14 квалитет – 5 –Ø72мм, 4 отверстия Ø12мм, 4 отверстия Ø7,5мм,

Ø48мм, Ø10;

Остальные размеры со специальными допусками.

### **1.4. Анализ базового технологического процесса**

Данные занесем в таблицу 3.

Таблица 3 - Технологический процесс обработки детали

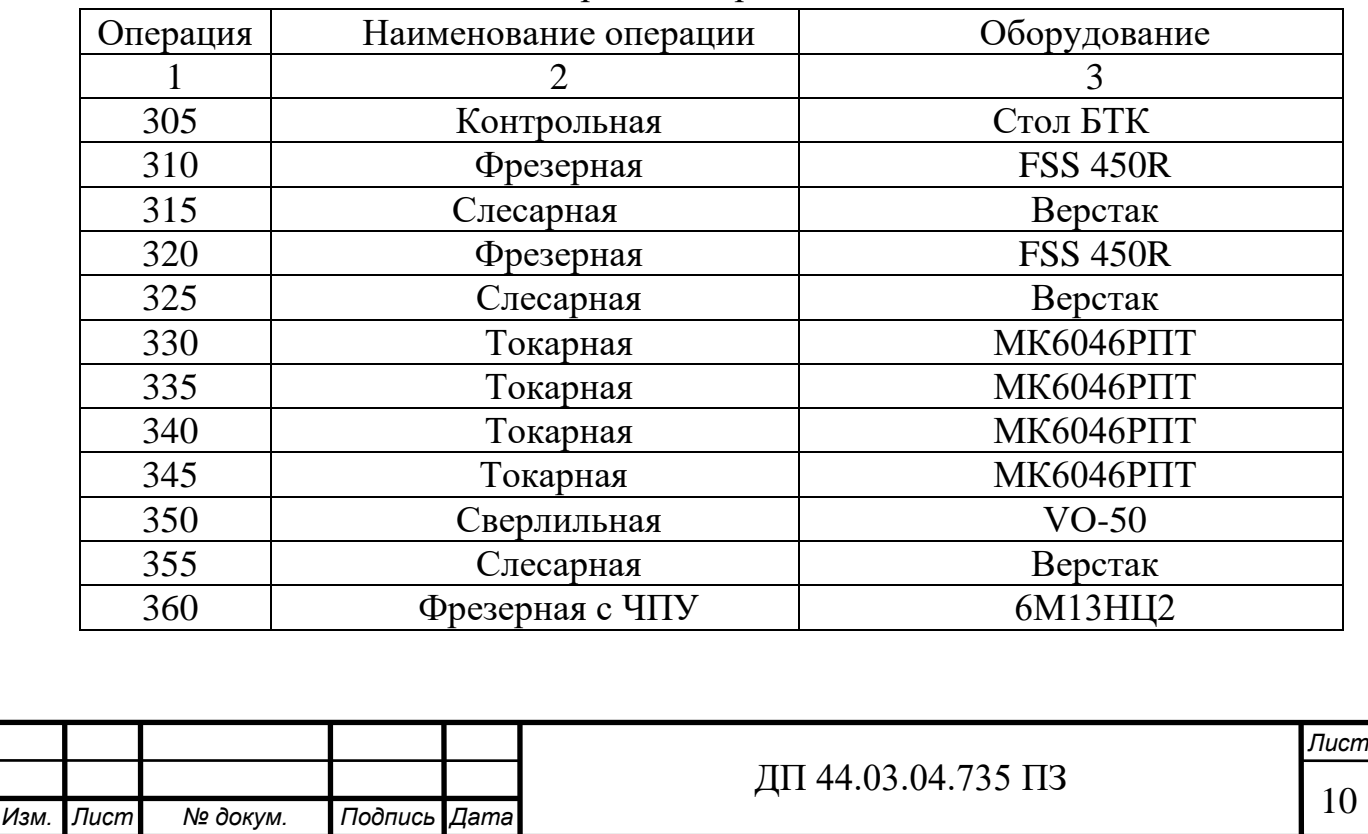

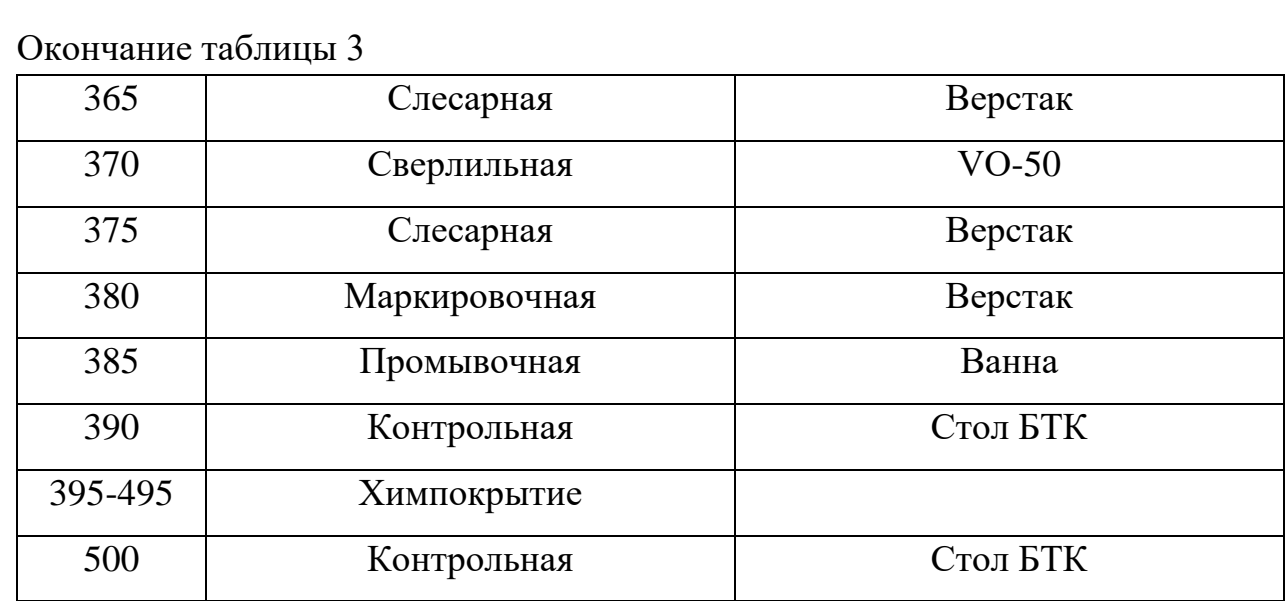

#### **Достоинства технологического процесса**

 В базовом технологическом процессе последовательность операций обработки, оборудование, заполнение технологических карт вполне удовлетворяет требованиям, предъявляемым к детали и позволяет производить обработку в условиях соответствующих серийному производству.

### **Недостатки технологического процесса**

 В базовом технологическом процессе механической обработки детали «Корпус механизма ограничения углов» используется универсальное оборудование и стандартные инструменты (режущие и мерительные). Для условий среднесерийного производства необходимо применять наиболее современные методы обработки. Это достигается путем использования высокопроизводительных станков (станки с ЧПУ, обрабатывающие центры) и прогрессивных режущих инструментов.

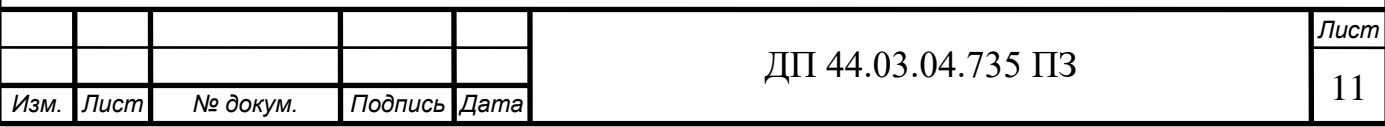

## **2. ТЕХНОЛОГИЧЕСКАЯ ЧАСТЬ**

## **2.1. Определение типа производства**

Годовая программа выпуска деталей -2000 шт.

Масса детали- 0,84 кг

Ориентировочно определяем тип производства по объему годовой продукции выпуска и массы детали – среднесерийное

Таблица 4 – Зависимость типа производства от объема годового выпуска

и массы детали

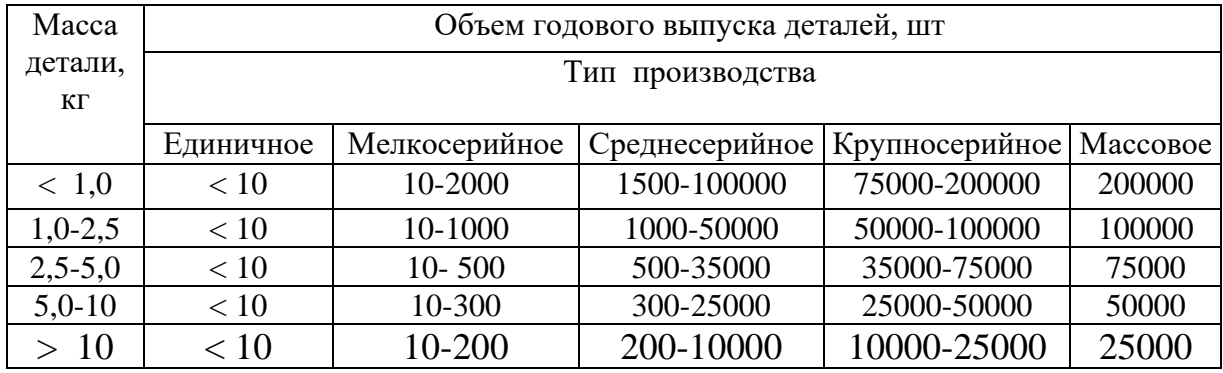

По ГОСТ 3.1121-84 определяем тип производства по коэффициенту закрепления операций  $(K_{3.0})$ :

 $1 \lt K_{3.0} \lt 10$  – массовое и крупносерийное производство;

 $10 < K_{3.0} < 20$  – среднесерийное производство;

 $20 < K_{3.0} < 40$  – мелкосерийное производство;

40 < $K_{30}$  – единичное производство.

Количество станков определяем по штучному времени:

$$
m_{p} = \frac{N \cdot T_{um(um-\kappa)}}{60 \cdot F_{\partial} \cdot \eta_{m}}, \qquad (4)
$$

где N-годовая программа выпуска деталей, 2000 шт.;

Тшт.- штучное время, мин.;

 $F_{\pi}$ - действительный годовой фонд времени,  $F_{\pi}$ =2015ч. (при

односменной работе);

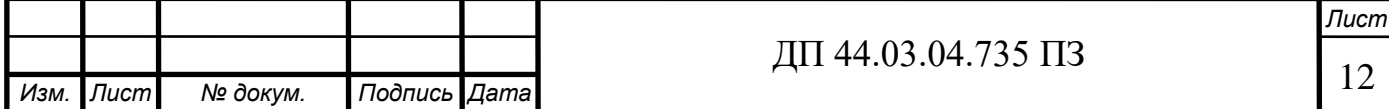

з.н.- нормативный коэффициент загрузки оборудования, для крупносерийного и массового производства – 0,65÷0,75, примем = 0,65 Данные для определения коэффициента загрузки оборудования Кз.о занесем в таблицу 5.

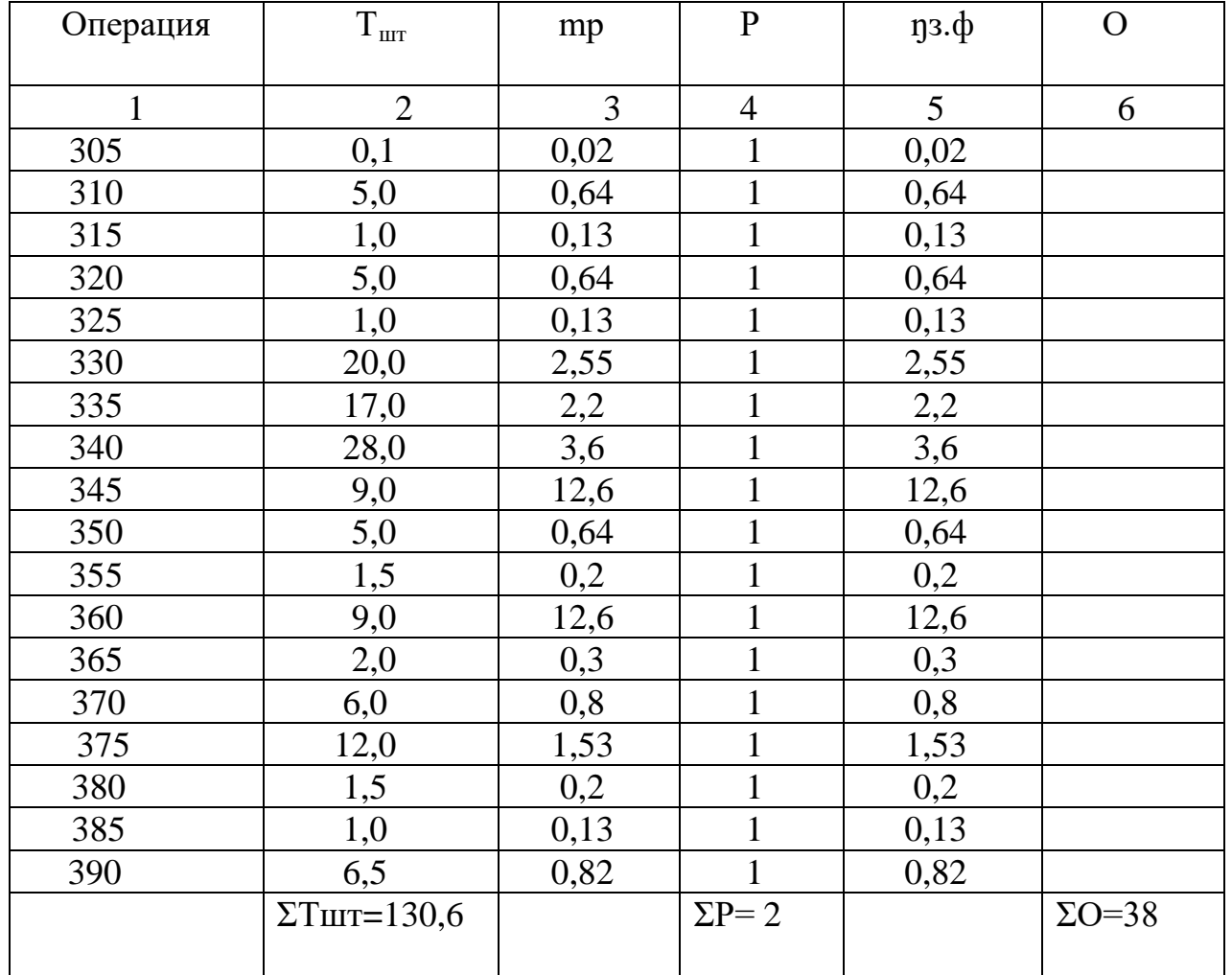

Таблица 5- Данные для определения коэффициента Кз.о.

### Кз.о.=38/2=19

10< Кз.о. ≤ 20- среднесерийное производство

По ГОСТу 14.312-74 определяем организацию производствагрупповую (характеризуется периодическим запуском деталей партиями, **№** дней)

Определяем количество деталей в партии для одновременного запуска:

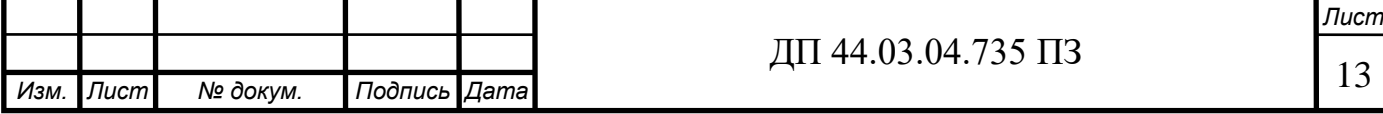

$$
n = \frac{N \cdot a}{247} = \frac{2000 \cdot 5}{247} 40,5 \text{ mT}
$$
 (5)

где а- периодичность запуска, в днях

247- количество рабочих дней в году.

Таким образом мы определили тип и организацию производства.

#### **2.2. Выбор заготовки и метод ее получения**

Выбор заготовки для дальнейшей механической обработки является одним из важнейших этапов проектирования технологического процесса изготовления детали.

Факторы влияющие на выбор заготовки:

Материал – АЛ9 ГОСТ 1583-93

Годовая программа выпуска продукции -2000 штук.

Тип производства – среднесерийное.

Тип детали- корпус.

Размеры детали и оборудование.

Экономичность изготовления заготовки.

В базовом технологическом процессе заготовку получают отливкой.

 Литье является одним из важнейших и распространенных способов изготовления заготовок и деталей машин. Литьем получают заготовки различной конфигурации, размеров и массы из различных металлов и сплавов — чугуна, стали, алюминиевых, медных, магниевых и др. сплавов. Литье — это наиболее простой и дешевый, а иногда и единственный способ получения изделий.

Для получения отливок наиболее широко применяется литье:

- в песчаные формы
- в кокиль
- по выплавляемым моделям
- в оболочковые формы
- под давлением

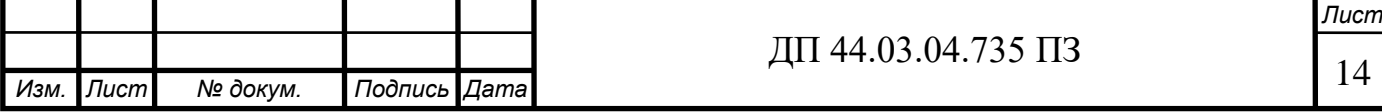

Выбор метода получения заготовки зависит от точности размеров, материала детали, шероховатости поверхности, от конфигурации, размеров и массы детали, а так же от типа производства.

Литье в кокиль экономически целесообразно при величине партии не менее 300-500 шт. для мелких отливок и 30-50 шт. для крупных отливок. Этим способом можно получить отливки массой 0,27-7 т. Параметр шероховатости Rа 0-2,5.

Нормы точности отливки: 7-1-9-9 (ГОСТ 26645-85)

Размер отливки Lотл устанавливают больше(+Z) или меньше (-Z)

Lотл=(Lдет+Z1+Z2)+T/2=(106+3+3)+0,6=112,6мм,

где Z1 и Z2 –припуск на механическую обработку с одной и другой стороны;

Т- допуск размерной точности отливки

 Литье в песчаные формы имеет основной недостаток, высокая шероховатость поверхности, обусловленная крупнозернистой структурой формовочной смеси. Кроме того, возможен пригар формовочной смеси к поверхности отливки, и низкая точность вследствие смещения стержней и погрешностей изготовления и сборки отдельных частей формы.

 Литье в землю по металлическим моделям при машинной формовке получают отливки массой для 10-15 т при наименьшей толщине стенок 3-8 мм. Параметр шероховатости Rа 20-5.

 Литье в оболочковые формы применяется для получения отливок массой до 100 кг из чугуна, стали и цветных металлов. Параметр шероховатости Rа 20-2,5.

 Литье по выплавляемым моделям экономически целесообразно для литых деталей сложной конфигурации из любых сплавов и массой 50-100 кг при партии свыше 1000 шт. Параметр шероховатости Rа 10-2,5.

Литье под давлением применяется в основном для получения фасонных отливок из цинковых, алюминиевых, магниевых и латунных

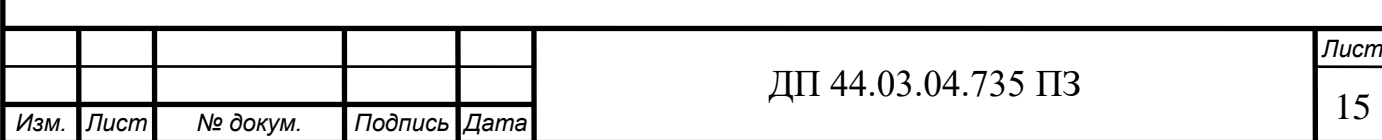

сплавов. Способ считается целесообразным при величине партии в 1000 и более деталей и массе до 100 кг. Параметр шероховатости Rа 5.

 Центробежное литье может применяться при выполнении заготовок, имеющих форму тела вращения и массу 0,01-3 т. Параметр шероховатости не более Rа 40-10.

При выборе вида заготовки для вновь проектируемого технологического процесса возможны следующие варианты:

1. Метод получения заготовки принимается аналогичным существующему на данном производстве.

2. Метод изменяется, что, однако, не вызывает изменений в технологическом процессе механической обработки.

3. Метод изменяется, и это влечет за собой изменения в ряде операций механической обработки детали.

В нашем случае рассмотрим второй вариант. В нем предпочтение следует отдать заготовке, характеризующейся лучшим использованием металла и меньшей стоимостью.

Сравнение проведем в два этапа:

1-ый этап*:* Сравнение методов получения заготовки по коэффициенту использования металла.

Отливка в песчано-глинистые формы -  $K_{\mu} = 0.4$ ;

Отливка в кокиль -  $K_{\text{nm}} = 0.5$ .

2-ой этап*:* Сравнение методов получения заготовок на основание расчета стоимости заготовки (в рублях) с учетом ее черновой обработки:

$$
C_3 = M \cdot H_M - M_o \cdot H_c + C_{3.4} \cdot T_{\text{IUT.}} \left(1 + \frac{C_H}{100}\right),\tag{6}
$$

где М – масса исходного материала на одну заготовку, кг;

 $\mathbf{I}_{\mathbf{M}}$  – оптовая цена на материал в зависимости от метода получения заготовки [9];

Мо – масса отходов материала, кг;

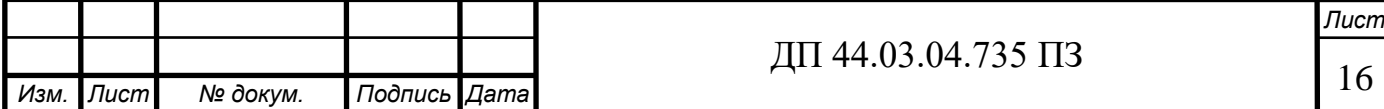

 $H_c$  – цена 1 кг. отходов, р. [9];

Сч.з – средняя часовая заработная плата основных рабочих по тарифу, р./чел. – ч;

 $T_{\text{unif}}$ <sub>ит</sub>(<sub>ш-к</sub>) – штучное или штучно-калькуляционное время черновой обработки заготовки, ч.[9];

Сц - цеховые накладные расходы (для механического цеха могут быть приняты в пределах 80-100%).

Экономический эффект при сопоставлении способов получения заготовки, при которых технологический процесс механической обработки не меняется, может быть определен по формуле:

$$
P_3 = (C_{31} - C_{32}) \cdot N, \tag{7}
$$

где  $C_{31}$ ,  $C_{32}$  – стоимости сопоставляемых заготовок, р.;

N – годовая программа, шт.;

Эз – экономический эффект, р.

Таблица 6 - Данные для расчета стоимости заготовки по вариантам

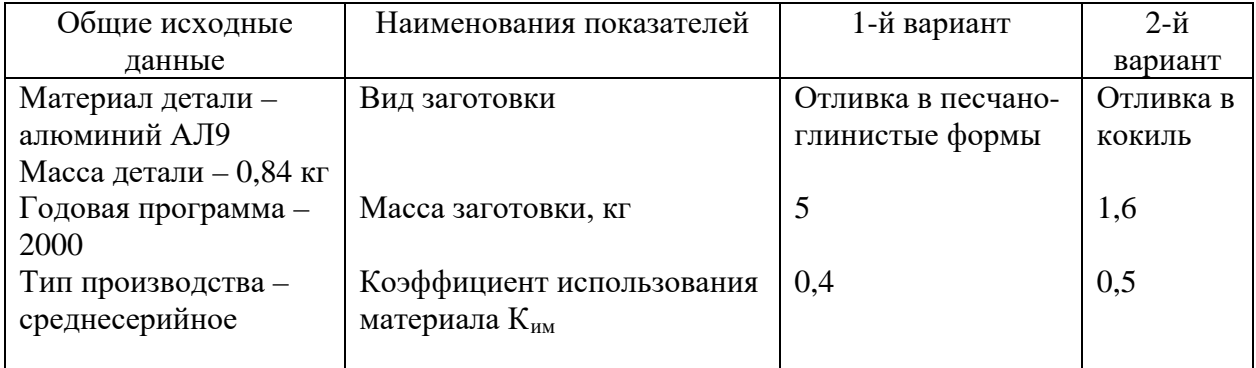

Сз1 =5∙100–3,2∙8+105∙(29,2/60)∙(1+0,8)=529,59 руб.

Сз2 =1,6∙100–0,76∙8+105∙(11/60)∙(1+0,8)=119,27 руб.

Э=(529,59-119,27)∙2 000=820640 руб.

 Выбираем литье в кокиль, так как для данного типа производства оно более экономичное.

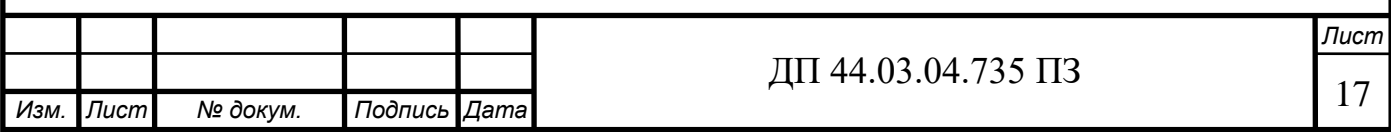

## **2.3. Выбор технологических баз и разработка схем базирования**

Исходными данными для выбора технологических баз обычно являются чертеж заготовки со всеми техническими требованиями, вид и точность заготовки, условия расположения и работы в машине.

Выбранные базы должны полностью соответствовать основным принципам, которыми обычно руководствуются при выборе технологических баз, а именно:

•принцип совмещения баз (в качестве технологических баз принимаются конструкционные, используемые для определения положения детали в пространстве);

•принцип постоянства баз (на основных операциях используют одни и те же базы) соблюдается полностью;

•требование хорошей устойчивости и надежности установки заготовки – в данной детали предусмотрена удобная и надежная технологическая база, которая обеспечивает достаточную жесткость и устойчивость детали при установке.

В первую очередь необходимо подготовить чистовые базы для дальнейшей обработки. Первой обрабатывается торец, цилиндрическая поверхность, растачивается отверстие, фаска затем сверлим отверстие и нарезаем резьбу. Во время этой операции обрабатываются (за один установ) поверхности, становящиеся чистовой базой на следующей операции. Черновой базой при этом является торец и необработанная цилиндрическая поверхность.

Далее обрабатываются торец и цилиндрические поверхности. Базами при этом являются: обработанные на предыдущей операции цилиндрическая поверхность и торец.

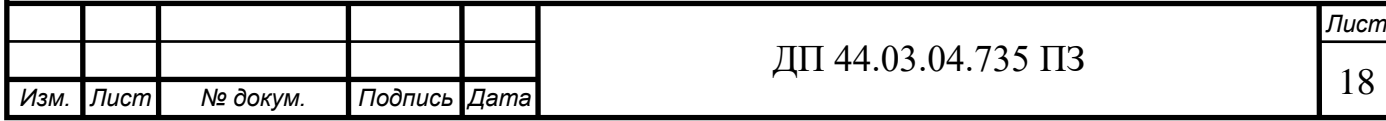

Затем обрабатывается торец, растачиваются внутренняя фаска и канавки, сверлим и цекуем четыре отверстия, фрезеруются четыре паза. Базами при этом являются: обработанные на предыдущей операции цилиндрическая поверхность и торец.

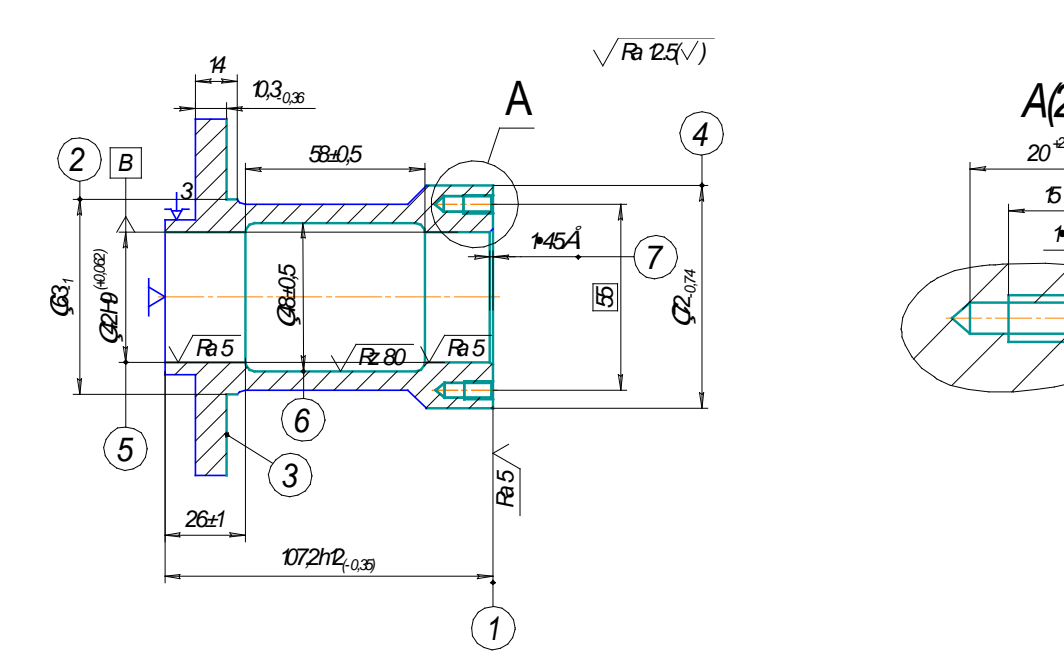

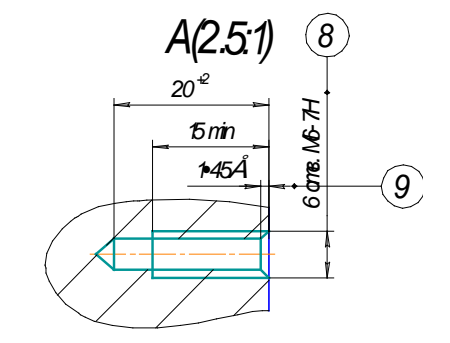

Рисунок 1- схема базирования и закрепления на установе А операции 010

*Ra12.5( )*

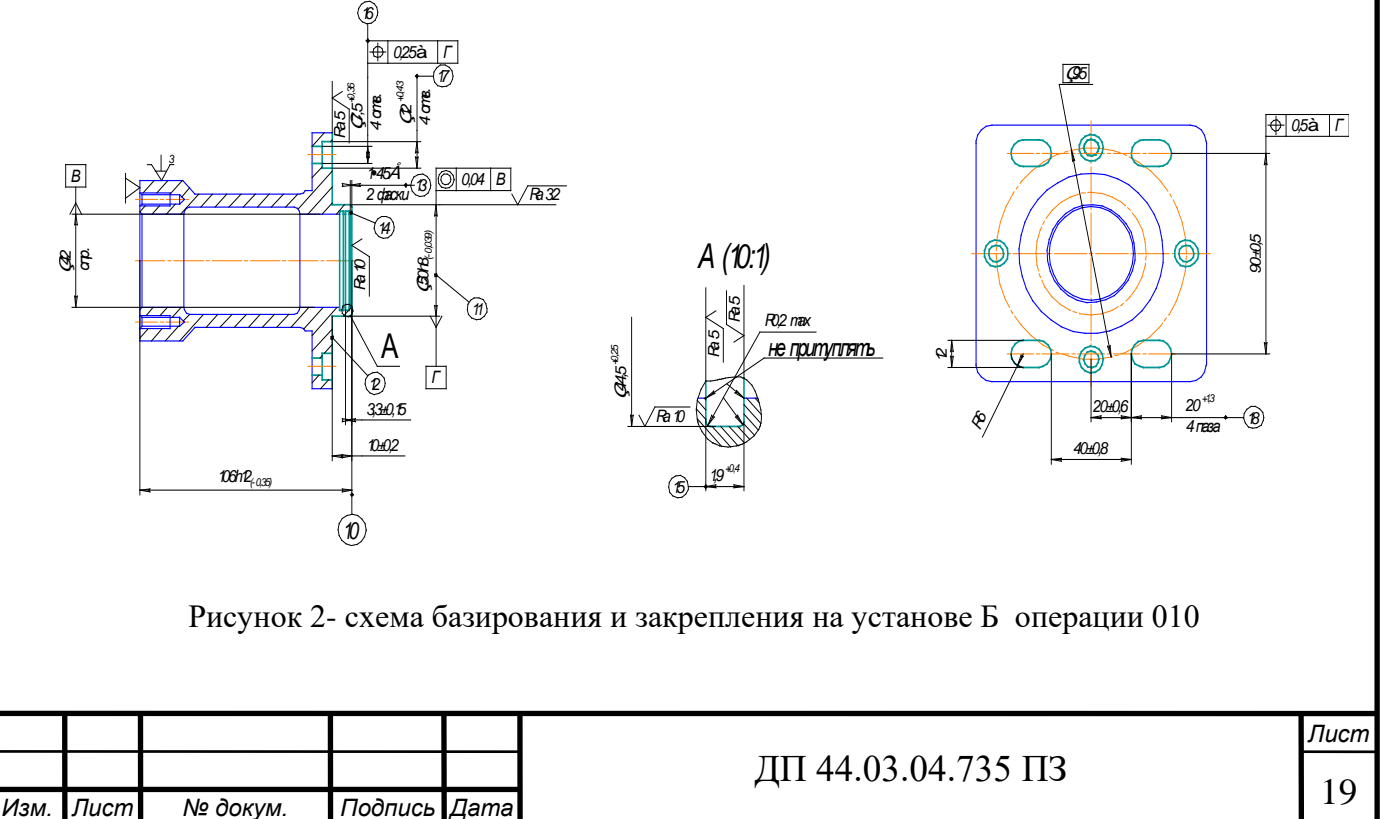

### **2.4. Составление технологического маршрута обработки детали**

 При разработке маршрута обработки детали дается общий план обработки детали и намечается содержание операций на основе ранее проанализированных и отобранных к исполнению маршрутов обработки отдельных поверхностей. В зависимости от этих задач создается технологический процесс, подбирается оптимальное оборудование и режущие инструменты.

Таблица 7-Технологический маршрут обработки детали «Корпус механизма ограничения углов»

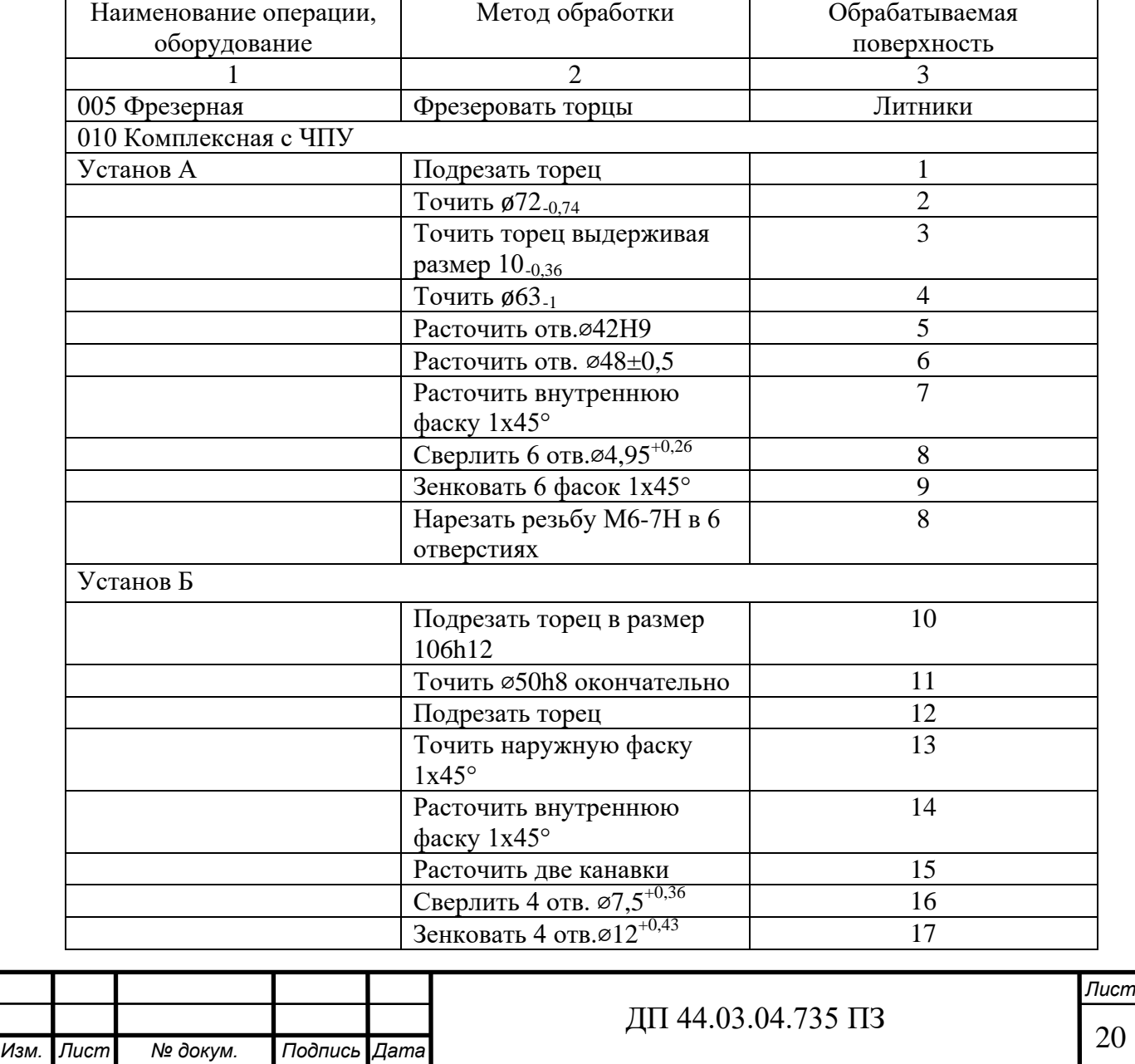

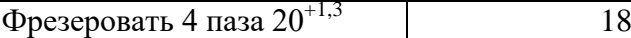

Заключительными операциями являются - слесарная, контрольная.

#### **2.5. Выбор средств технологического оснащения**

В проектном варианте технологического процесса используем станок токарный с программным управлением модели MASTURN 54. Данный станок имеет систему MANUALplus, которая сочетает в себе современное управление и передовую технологию.

Система MANUALplus предлагает широкий диапазон возможностей, от выполнения простейших токарных работ до обработки заготовок со сложными профилями, включая операции сверления и фрезерования на торцевой и боковой поверхности.

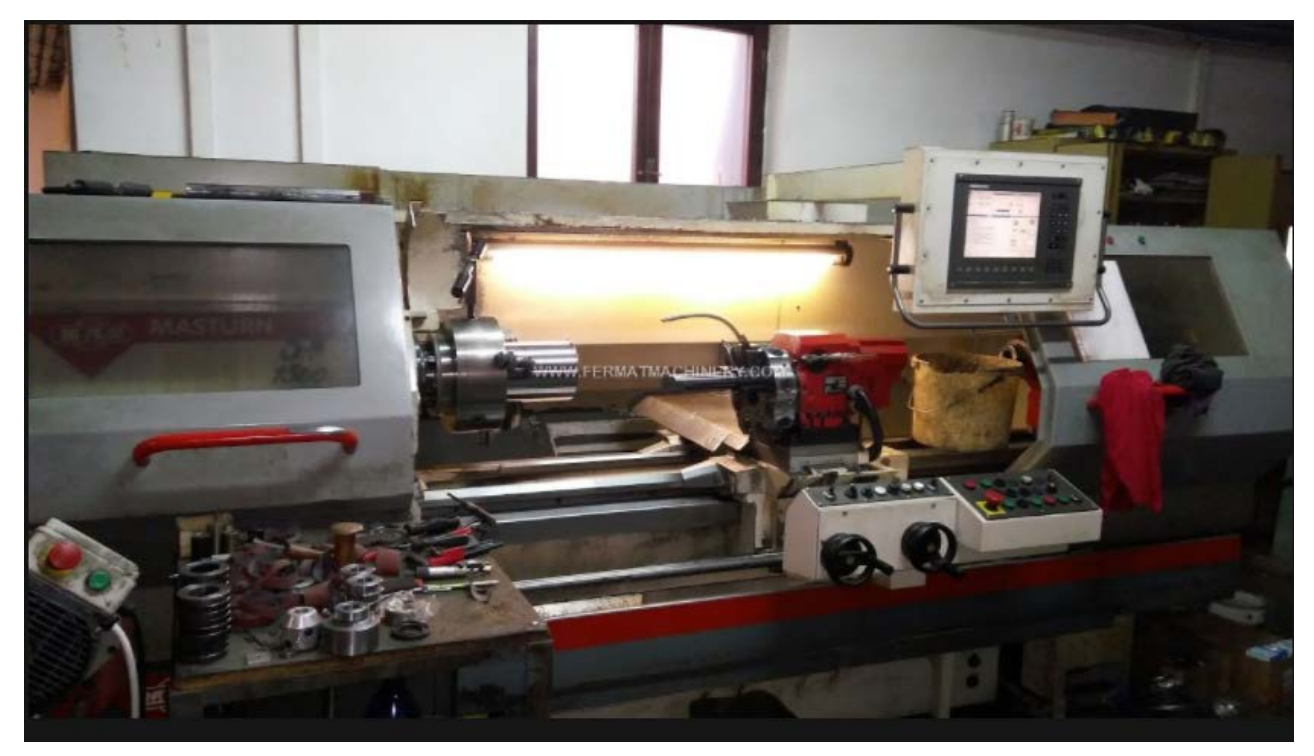

Рисунок 3- Станок токарный с программным управлением модели MASTURN 54

Технические характеристики токарного станка с ЧПУ модели **MASTURN** представлена в таблице 8.

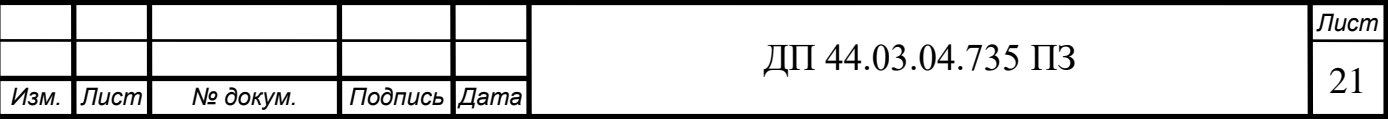

# Таблица 8 - Технические характеристики токарного станка с ЧПУ модели **MASTURN**

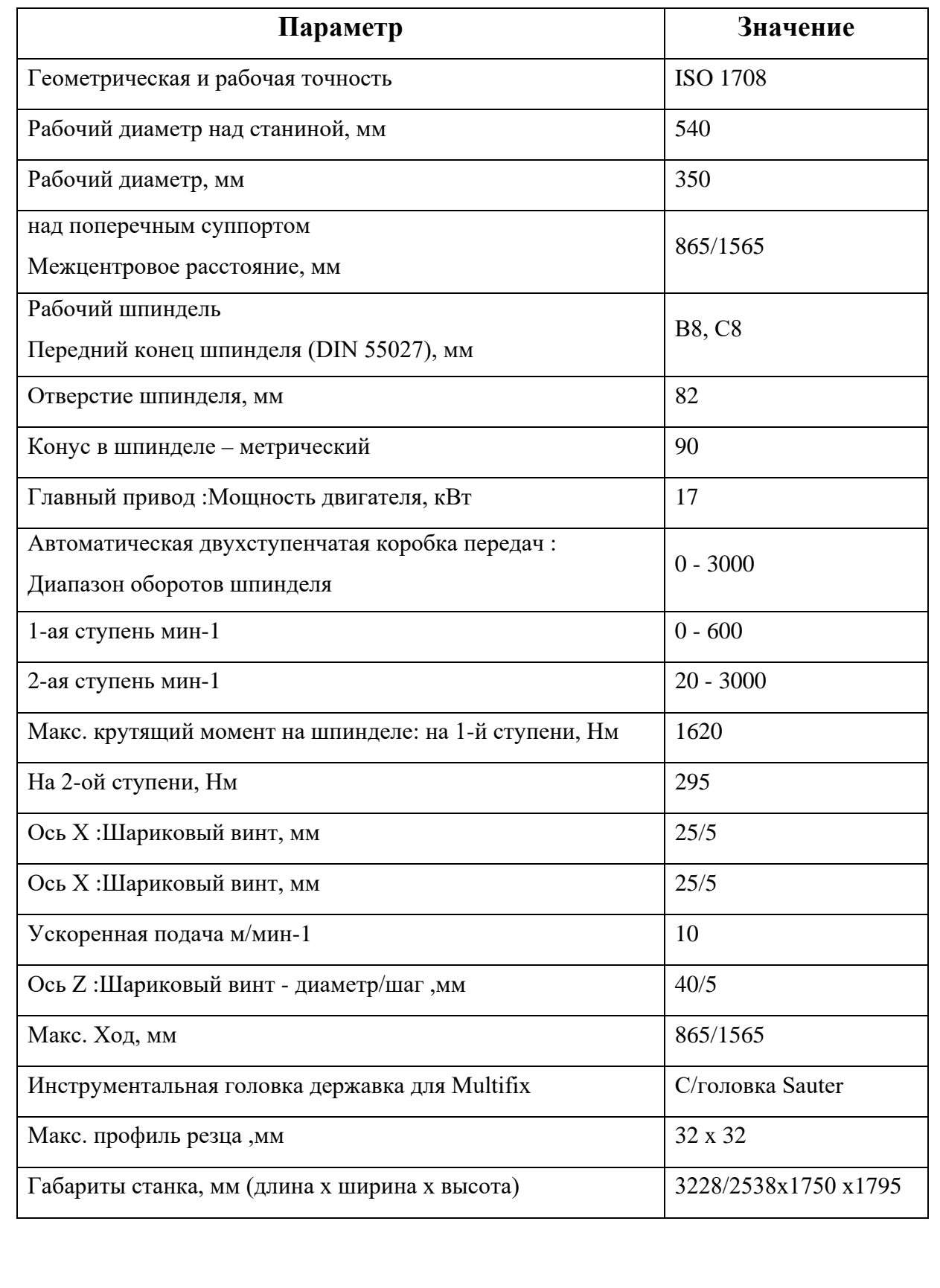

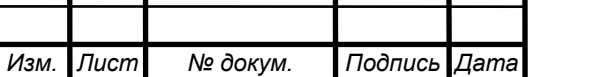

Т

Τ

Τ

Τ

Т

Режущий инструмент выбираем с учетом:

- Метода обработки;
- Точности обработки и качество поверхности;
- Обрабатываемого материала;
- Стойкости инструмента;
- Типа производства;
- Стадии обработки (черновая, чистовая)

Операция 005 Фрезерная

Фреза ø50 2223-0025 ГОСТ 17026-71

Операция 010 Комплексная с ЧПУ

Державка PCLNR 2020-K12

Пластина CNMG 120408-HM NC3030

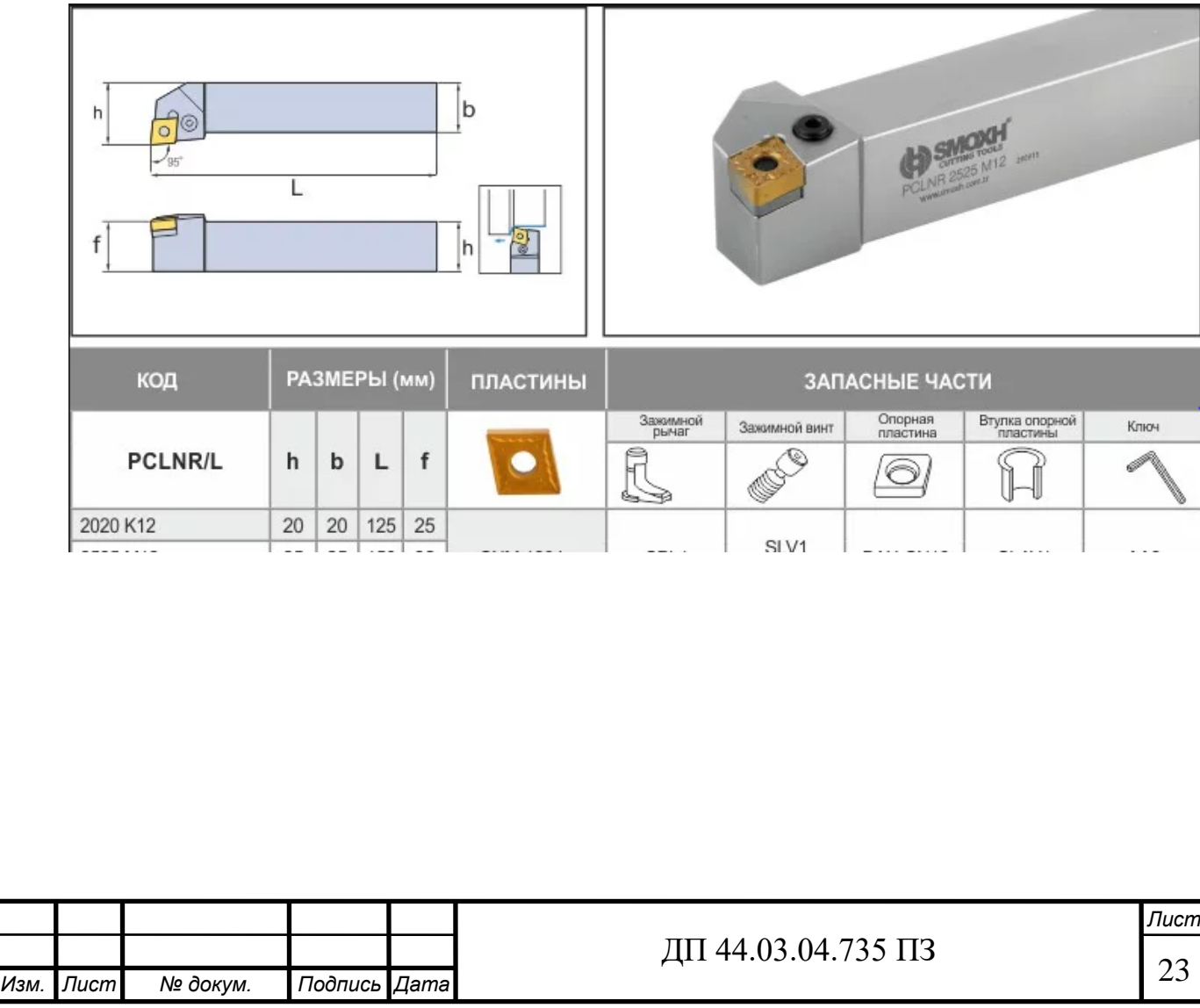

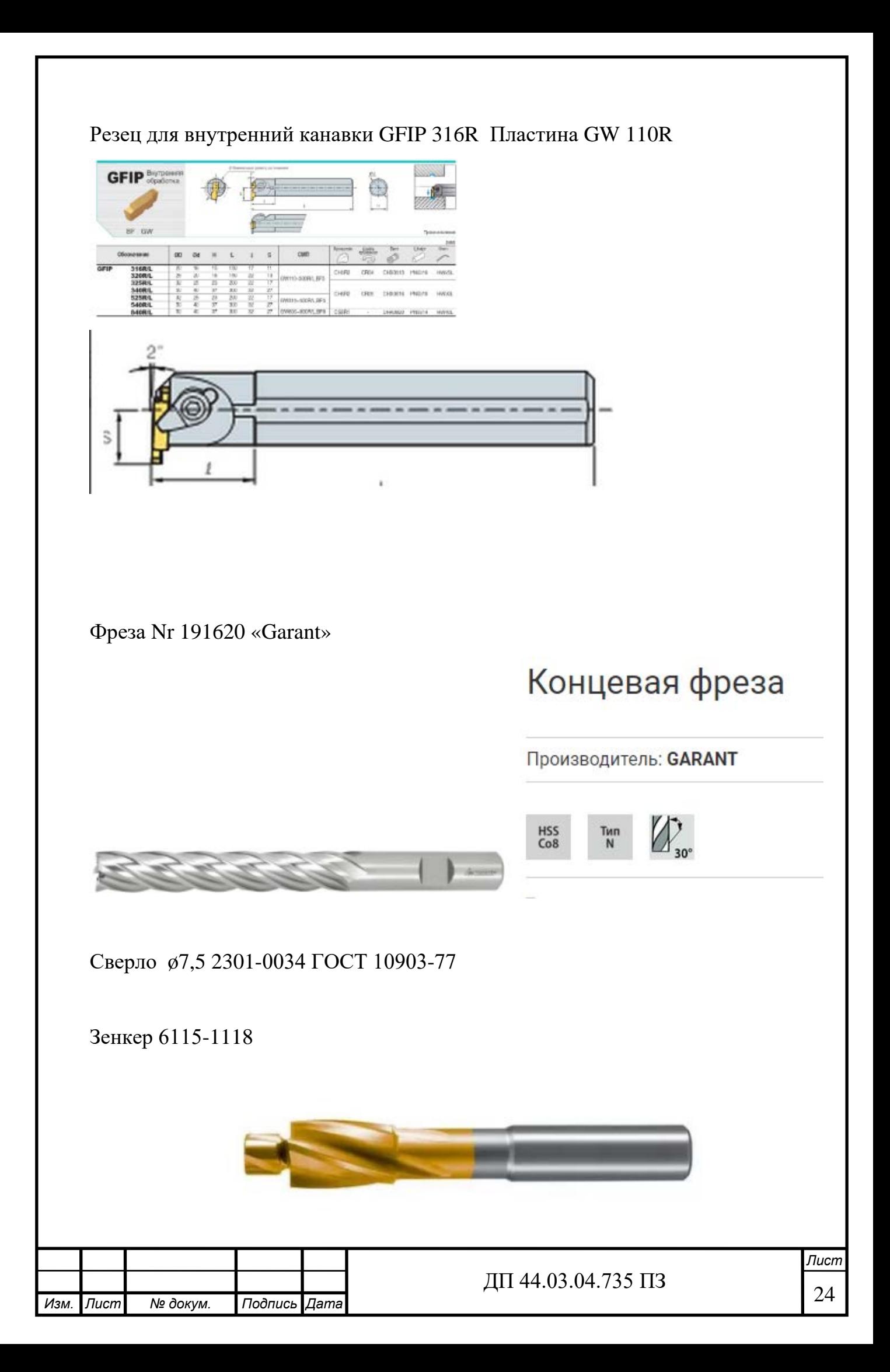

## Сверло ø20 2301-0920 ГОСТ 19546-74

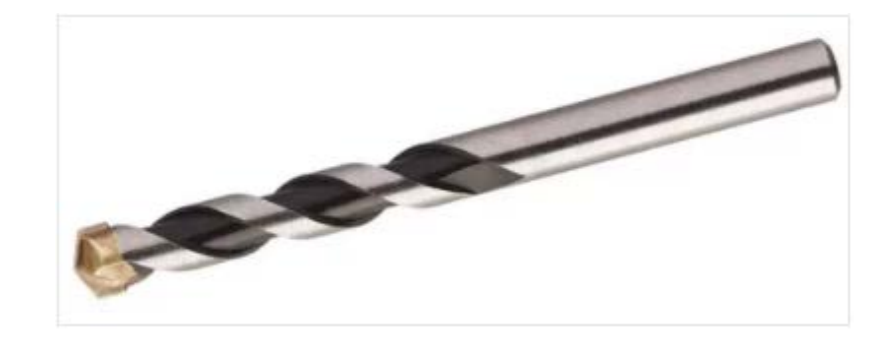

## Резец А20Q-SCLCR-09

## Пластина CCGT 09T 3044-HFP NC3030

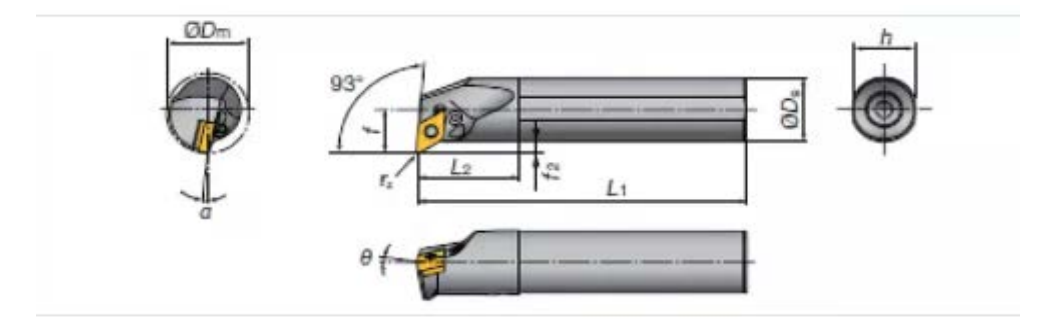

Сверло ø5 2300-0849 ГОСТ 19543-74

Зенкер ø16 2353-0133 ГОСТ 14953-80

Метчик М6 COMBO HSS-E 6H 11124986

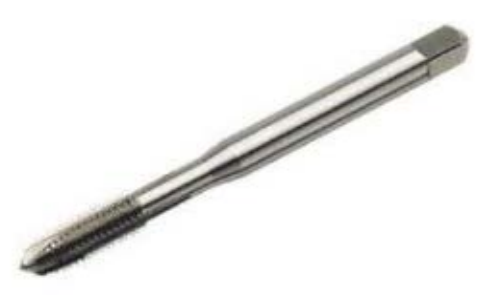

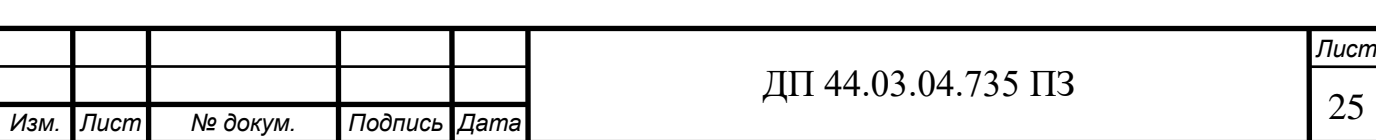

## **2.6. Технологические расчеты**

Для решения технологических задач по обеспечению заданных требований в курсовом проекте необходимо выполнить расчеты следующих параметров: припусков, точности обработки, технологических размерных цепей, режимов резания, технических норм времени.

По результатам расчетов необходимо внести изменения в содержание технологических операций, а также записать расчетные данные в маршрутные и операционные карты.

## **2.6.1. Расчет припусков на механическую обработку**

При проектировании технологических процессов механической обработки заготовок необходимо установить оптимальные припуски, которые обеспечили бы заданную точность и качество обрабатываемых поверхностей и экономию материальных ресурсов.

Имеются два основных метода определения припусков на механическую обработку поверхности: расчетно-аналитический и опытностатистический (табличный).

Выполним расчеты припуска расчетно-аналитическим методом на поверхность ∅42Н9 (поверхность 1), так как именно к ней предъявляется высокие требования к точности и качеству.

Результаты расчетов сведем в таблицу 8

Технологический маршрут обработки поверхности ∅42Н9 состоит из чернового растачивания и чистового растачивания выполняемого при одной установки.

Элементы припуска Rz и h определяются по справочным данным [36,стр182] и заносятся в табл.9

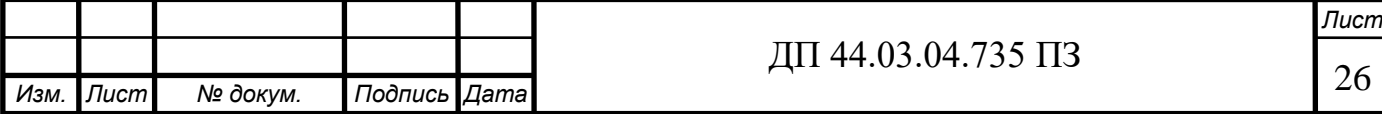

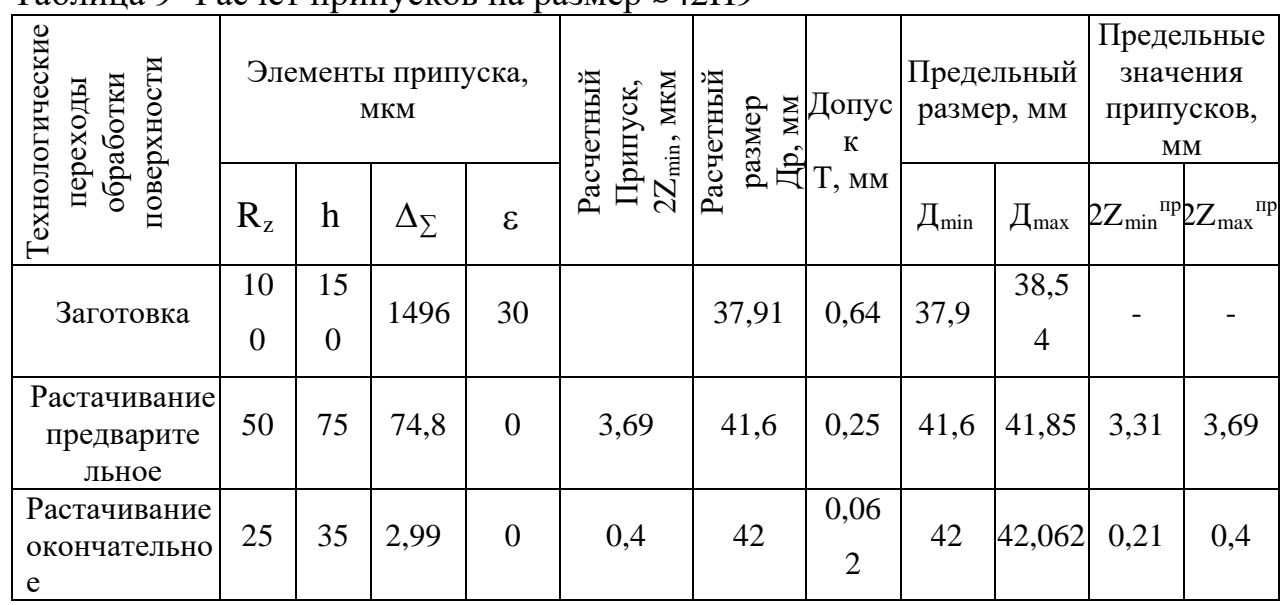

# Таблица 9- Расчет припусков на размер  $\varnothing$ 42Н9<sup>(+0,062)</sup>

Технологический маршрут обработки поверхности □42Н9 состоит из чернового растачивания и чистового растачивания выполняемого при одной установки.

 Суммарное значение пространственных отклонений для заготовки данного типа определяется по формуле:

$$
p = \sqrt{P \kappa \rho^2 + P \kappa^2 + P \pi e^2}
$$
 (8)

где Ркор - коробление отливки, мкм

Рсм- отклонение от оси отверстия, мкм

Рпер- смещение оси по длине заготовки, мкм

$$
p = \sqrt{800^2 + 600^2 + 1112^2} = 1495,5 \approx 1496
$$
MKM

$$
\rho = \sqrt{800^2 + 600^2 + 1112^2} = 1495,5 \approx 1496 \text{MKM}
$$

$$
\sqrt{800^2 + 600^2} + 1112^2 = 1495,5 \approx 1
$$

 $\Delta_{\Sigma}$ черн.раст<sup>=</sup>  $\Delta_{\Sigma}$ загот Ку Ку - коэффициент уточнения=0,05

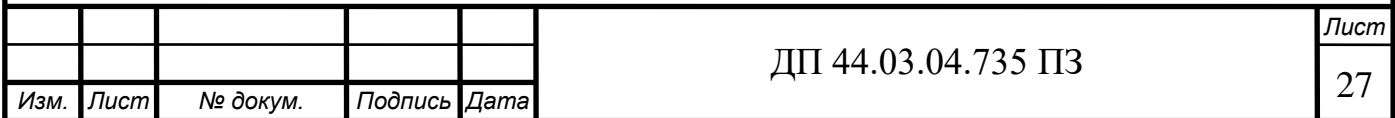

$$
\Delta_{\Sigma \text{upear-1496} \cdot 0,05=74,8 \text{mKM}}
$$
\n
$$
\Delta_{\Sigma \text{okahuar,} \text{para} \text{upaxan}} = \Delta_{\Sigma \text{upear-} \text{Br}} \cdot K_{y},
$$
\n
$$
K y - \kappa \text{osophuunent} \text{yrouhenus} = 0,04
$$
\n(10)

 $\Delta$ ∑оконч.растачивание=74,8⋅0,04=2,99мкм

Погрешность установки при черновой обработке равна:  $\varepsilon = 30$ мкм

Так как остальная обработка отверстия производиться в одной установке,  $\varepsilon_{\text{HHT}} = 0$ .

Расчет минимальных значений межоперационных припусков произведем по формуле:

$$
2Z_{i\min} = 2\left(R_{zi-1} + h_{i-1} + \sqrt{\rho_{i-1}^2 + \varepsilon_{yi}^2}\right),\tag{11}
$$

где - шероховатости поверхности, мкм *R z*

 $h$  - высота микронеровностей, мкм

 $\rho$  - суммарное значение пространственных отклонений

ε – погрешность установки, мкм

$$
2Z_{\text{imin npe,parar} = 2(100 + 250 + \sqrt{1495^2 + 30^2}) = 3690 \text{mkm}
$$
  
2Zimin оконч.растач. = 2(50+75+\sqrt{74,8^2}) = 400 \text{mkm}

Расчет минимальных размеров:

$$
D_{i-1\min} = D_{i\min} - 2 Z_{i\min} \quad , \tag{12}
$$

 $D_{\text{min}}$  оконч.растач $= 42$ 

 $D_{\text{min npe}, \text{pacc}} = 42 - 0,4 = 41,6$ мм

Dminзаготовки =41,6–3,69=37,91 мм

Расчет максимальных размеров:

$$
D_{\text{max}} = D_{\text{min}} + T \tag{13}
$$

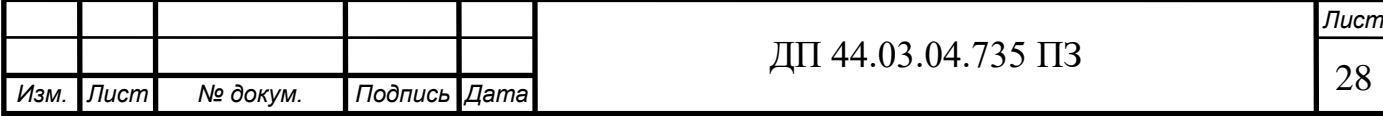

где Dmin – минимальная величина размера, мм Т – допуск на размер, мм

 $D_{\text{max}}$  оконч. растачивание $= 42+0,062$ =42,062мм

 $D_{\text{maxnpeqbs.pacT}} = 41,6+0,25=41,85$ мм

 $D_{\text{max} \text{3a} \text{rotobk}u}$ = 37,9+0,64=38,54мм

Определение предельных припусков:

$$
2Z_{\min i} = D_{\max i} - D_{\max i-1},\tag{14}
$$

$$
2Z_{\text{min}}^{np} \text{N} \text{N} \text{N} \text{N} \text{N} = 42,062 - 41,85 = 0,212 \text{ N} \text{N}
$$

$$
2Z_{\text{min} \, \text{npe}\, \text{de.} \, \text{pacm.}}^{np} = 41,85 - 38,54 = 3,31
$$

 $2Z^{np}_{\text{min }3azom.} = 3,31+0,212 = 3,522$ <sub>MM</sub>  $= 3, 31 + 0, 212 =$ 

$$
2Z_{\text{max }i} = D_{\text{min }i} - D_{\text{min }i-1} \tag{15}
$$

$$
2Z_{\text{max}}^{np} \text{ or } \text{over.} \text{param} = 42 - 41, 6 = 0, 4
$$

$$
2Z_{\text{max }np\text{ e}\partial\text{ s.}p\text{ acm.}}^{np} = 41,6 - 37,91 = 3,69
$$

 $2Z_{\text{max }3a20m.}^{np} = 3,69 + 0,4 = 4,09$ <sub>MM</sub>

Определим общие припуски, суммируя промежуточные припуски на обработку:

$$
Z_{\text{max}_o}^{np} = \sum_{i=1}^n Z_{\text{max}_i}^{np}
$$
 (16)

$$
Z_{\min_{O}}^{np} = \sum_{i=1}^{n} Z_{\min_{i}}^{np}
$$
 (17)

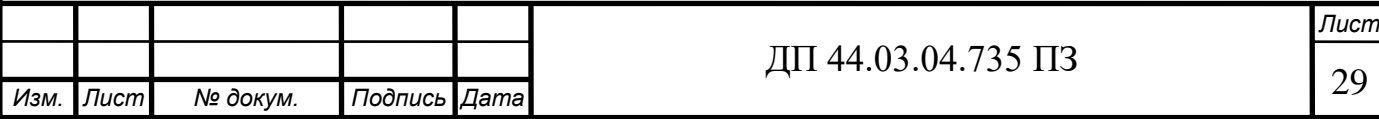

Проверим правильность произведенных расчетов по формулам:

$$
Z_{\max_{i}}^{np} - Z_{\min_{i}}^{np} = T_{i-1} - T_i
$$
 (18)

$$
Z_{\text{max}_o}^{np} - Z_{\text{min}_o}^{np} = T_{3az} - T_{\text{dem}} \tag{19}
$$

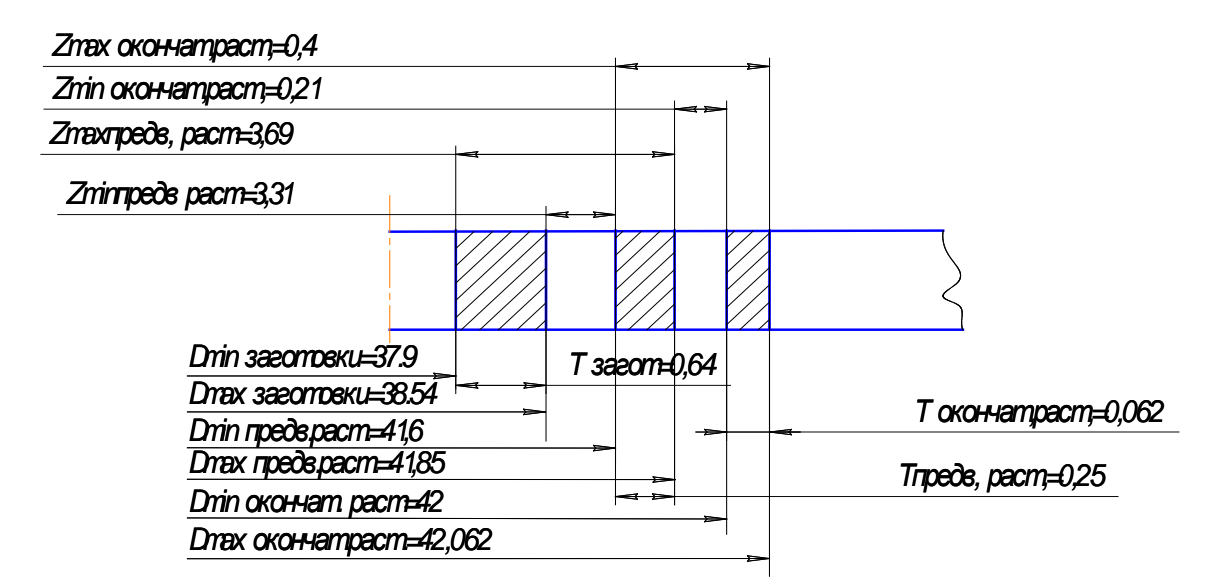

Рисунок 4 - Схема графического расположения припусков на обработку

поверхности ø42Н9

На остальные обрабатываемые поверхности детали припуски, допуски и предельные отклонения на операционные размеры определяются по справочным данным (ГОСТ 26645-85) [23] и сводятся в таблицу 9.

На основании расчета величин припуска определяются предельные размеры заготовки и окончательно оформляется чертеж в соответствии с требованиями ЕСКД и ГОСТов.

Припуски представлены в таблице 10.

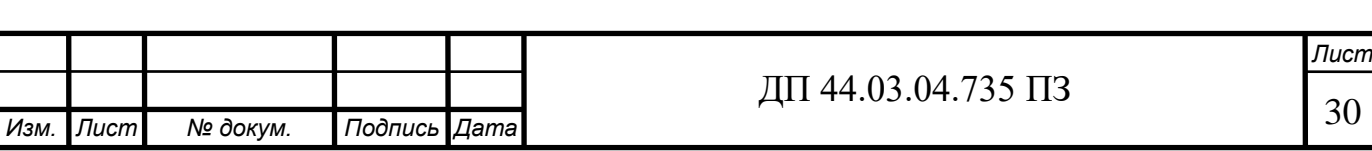

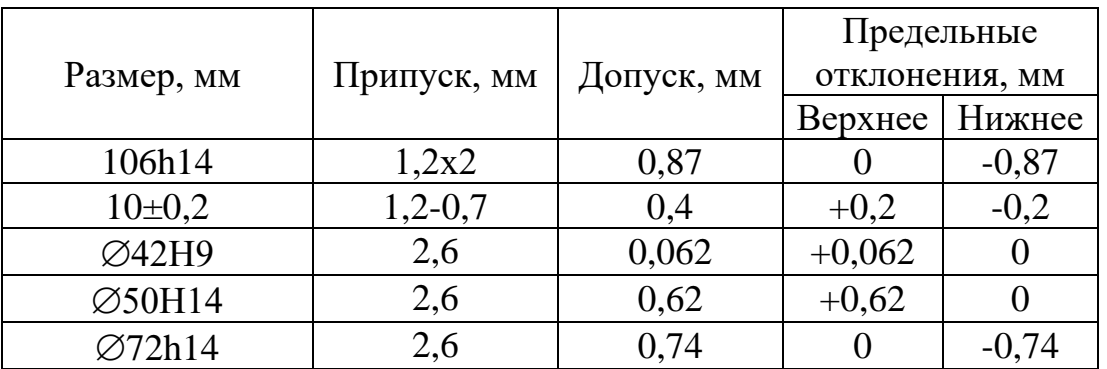

Таблица 10 - Припуски и допуски на обрабатываемые поверхности

Расчет точности обработки

 Расчет произведем для агрегатной операции (005), т.к. именно на этой операции обрабатывается поверхность 9-го квалитета. При обработке партии деталей на настроенных станках для теории вероятности следующим уравнением (для диаметральных размеров):

$$
\Delta_{\Sigma} = 2\sqrt{\Delta_{y}^{2} + \Delta_{u}^{2} + (1.73 \cdot \Delta u)^{2} + (1.73 \cdot \Sigma \Delta_{cm})^{2} + (1.73 \cdot \Sigma \Delta_{m})^{2}}
$$
(20)

где  $\Delta_{\rm v}$  – погрешности, вызываемые упругими деформациями технологической системы под влиянием сил резания;

 $\Delta_{\rm H}$  – погрешность настройки;

 $\Sigma\Delta_{\text{cr}}$  – погрешности обработки, возникающие в следствии геометрических неточностей станка;

 $\Sigma \Delta_{\tau}$  –погрешности обработки, вызываемые температурными деформациями технологической системы.

1.Погрешность, вызываемая размерным износом режущего инструмента:

$$
\Delta_{\mathcal{U}} = \frac{L}{100} \cdot U_o,\tag{21}
$$

где L – длина пути резания при обработки, мм.;

 $U_0$  – интенсивность изнашивания для сплава Т15К6 [13];  $U_0 = 6$  мкм./км.

$$
\Delta_{u} = \frac{48}{100} \cdot 6 = 2,88 \text{MKM}.
$$

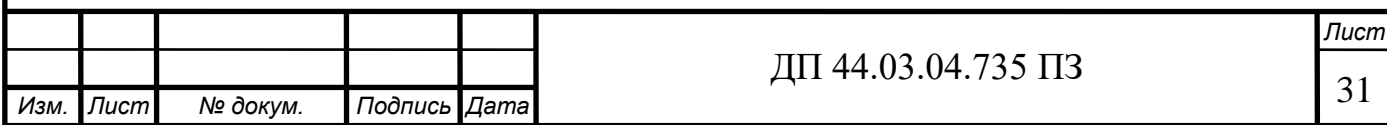

2. Погрешность, возникающая в результате упругих отжатий системы [13]:

$$
\Delta_y = W_{\text{max}} P_y \text{max}^{-W_{\text{min}}} P_y \text{min}
$$
\n(22)

где  $W_{max}$  и W<sub>min</sub> – наибольшая и наименьшая податливость системы, мкм./м.;

 $P_{\text{vmax}}$  и  $P_{\text{vmin}}$  – наибольшее и наименьшее значение составляющей силы резания, совпадающей с направляющей выдерживаемого размера. Для станка нормальной точности на наибольшее и наименьшее допустимые перемещения продольного суппорта под нагрузкой 0,98 кН. Составляет соответственно 70 и 50 мкм. [12]. Исходя из этого можно принять:

$$
W_{\min} = \frac{70}{0.98} = 51
$$

$$
W_{\text{max}} = W_{cm,\text{max}} + W_{3a2,\text{max}}
$$
(23)

где  $W_{cr. max}$  – наибольшая податливость станка;

$$
W_{\text{CT}.max} = \frac{50+70}{2 \cdot 0.98} = 61,22 \text{MKM} / \text{KH}
$$

 $W_{\text{3a}r,\text{max}} - \text{Hau}$ большая податливость заготовки; примем  $W_{\text{3a}r,\text{max}} = 0$ , т.к. втулка очень жесткая деталь.

$$
W_{\text{max}} = W_{cm.\text{max}} = 61,22 \text{MKM}.
$$

Заготовка с допуском 0,062 мм, т.е. возможное колебание припуска  $0,062/2 = 0,031$  мм, а колебание глубины резания  $t_{min} = Z_{min} = 3,52$  мм.;  $t_{max} =$  $Z_{\text{max}} = 4,09$  мм. Тогда:  $P_{\text{v min}} = 10 \cdot 243 \cdot 3{,}52^{0.9} \cdot 0{,}2^{0.6} \cdot 220^{-0.3} = 0{,}569 \text{ }\text{rH}.$  $P_{\text{y max}} = 10 \cdot 243 \cdot 4,09^{0.9} \cdot 0,2^{0.6} \cdot 220^{-0.3} = 0,652 \text{ kHz}.$ 

 $61,22 \cdot 0,652 - 51 \cdot 0,569 = 10,896$ *у*  $\Delta = 61,22 \cdot 0,652 - 51 \cdot 0,569 =$ 

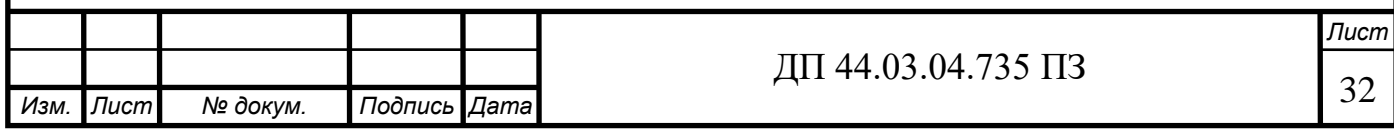

3. Погрешность, вызванная геометрическими неточностями станка согласно [12]равна:

$$
\Sigma \Delta_{\mathcal{C}m} = \frac{C \cdot l}{L} \tag{24}
$$

где С- допустимое отклонение от параллельности оси шпинделя направляющим станины в плоскости выдерживаемого размера L;

 $l$  – длина обрабатываемой поверхности, мм.;  $l = 48$  мм

 $C = 16$  мкм. На длине  $L = 542$  мм при диаметре обрабатываемой поверхности до 250 мм.

 $\frac{16.48}{542} = 1,42m$ *ст*  $\Sigma \Delta = \frac{16.48}{5.43}$ 

4. Погрешность настройки равна [12]:

$$
\Delta_{\mu} = \sqrt{(\kappa_p \cdot \Delta_p)^2 + (\kappa_u \cdot \frac{\Delta_{u3M}}{2})^2}
$$
 (25)

где  $\Delta_{\text{H3M}}$  – погрешность измерения размера детали [12];  $\Delta_{\text{H3M}} = 18$  мкм.

 $\kappa_{\mu}$ , к<sub>р</sub> – коэффициенты, учитывающие отклонения от нормального распределения;  $\kappa_{\text{u}} = 1.0$ ;  $\kappa_{\text{p}} = 1.73$ ;

 $\Delta_p$  – погрешность регулирования положения резца;  $\Delta_p = 5$  мкм.

$$
\Delta_{H} = \sqrt{(1.73 \cdot 5)^{2} + (1 \cdot \frac{18}{2})^{2}} = 12.5 \text{ mK}
$$

5. Температурные деформации равны 15% от суммы остальных погрешностей [12]:

$$
\Sigma \Delta_m = 0,15(2,88+10,896+1,42+12,5) = 4,15 \text{ m}
$$

В итоге:

$$
\Delta_{\Sigma} = 2\sqrt{10,896^2 + 12,5^2 + (1,73.2,88)^2 + (1,73.1,42)^2 + (1,73.4,15)^2} = 2 \cdot \sqrt{(118,723 + 156,25 + 24,82 + 6,03 + 51,54)} = 37,81
$$
*MKM*.

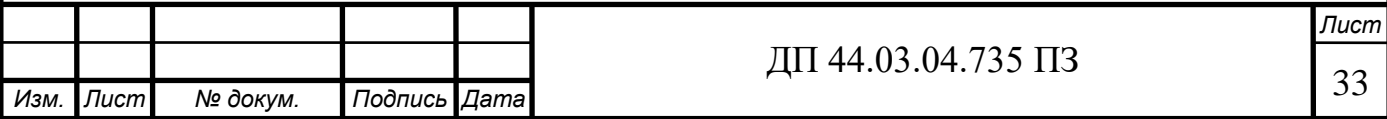

Погрешность обработки не превышает заданную величину допуска Т = 62мм.

## **2.6.2. Назначение режимов резания**

При выборе режимов обработки необходимо придерживаться определенного порядка, т.е. при назначении и расчете режимов резания необходимо учитывать тип и размер режущего инструмента, материал его режущей части, материал и состояние заготовки, тип оборудования, его точность и возможность.

Проведем расчет режимов резания для операции 010 Комплексная с ЧПУ:

Длина поверхности (глубина сверления) составляет 10 мм Диаметр отверстия – 7,5 мм, следовательно  $D_{\text{CB}} = 7.5$  мм Сверло комбинированное специальное

Материал сверла.

Глубина резания: t =  $\frac{DCB}{2} = \frac{7,5}{2}$ 2  $= 3,75$ мм

Выбираем подачу: по[11,стр.277, табл. 25]

S=0,18-0,24мм/об

Принимаем: S=0,2 мм/об

Формула для расчета скорости резания [11,стр.276]:

$$
V = \frac{C_{\nu}D^q}{T^mS^{\nu}}K_{\nu}
$$
 (26)

где С<sub>v</sub> – коэффициент, учитывающий материал сверла

D – диаметр сверла,

Т – стойкость сверла,

S – подача, мм/об

К<sub>v</sub> – поправочный коэффициент, равный:

$$
K_v = K_{Mv} K_{Lv} K_{Hv}
$$
 (27)

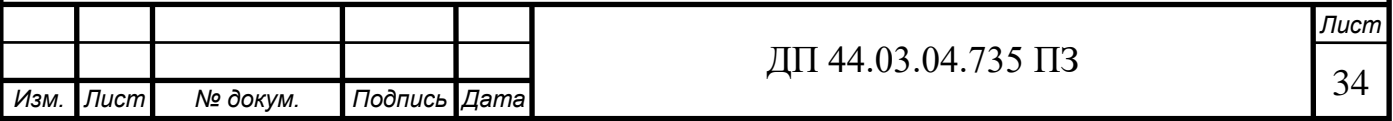

К<sub>му</sub>=0,8 [4,стр.263 табл.4]

 $K_{Lv} = 1,0[4,crp.280, \text{ra}6\pi.31] - \text{ко}3\phi$ фициент, учитывающий длину отверстия.

 $K_{W}$  =1,0[4,стр.263, табл.6] – коэффициент, учитывающий влияние материала инструмента.

$$
K_v = 0.8 \cdot 1 \cdot 1 = 0.8
$$
  
C<sub>v</sub> = 36.3; q=0.25; y=0.55; m=0.125 -[4, crp.278, ra6 $\pi$ .28]  
T = 35 m $\pi$  [4,crp.279, ra6 $\pi$ .30]

$$
V_{\text{pacu}} = \frac{36,3 \cdot 7,5^{0.25}}{35^{0,125} \cdot 0,2^{0.55}} \cdot 0.8 = 74,68 \text{ M/MHH}
$$

$$
n = \frac{1000V}{\pi \cdot D}
$$
(28)  

$$
n = \frac{1000 \cdot 74,68}{3,14 \cdot 7,5} = 3171
$$
  

$$
V = \frac{\pi D n}{1000} = \frac{3,147,5.3171}{1000} = 74,67
$$

м/мин

Эффективная мощность резания при сверлении рассчитывается по формуле:

$$
N_e = \frac{10C_M S^{\nu} D^q K_p}{9750} \cdot n \tag{29}
$$

Показатели степени и постоянная величина находятся

 $C_{M}$ =0,005; q=2; y=0,8;

 $K_p = K_{mp} = 1$ - коэффициент, учитывающий фактические условия

обработки

$$
N_e = \frac{10 \cdot 0,005 \cdot 0,2^{0.8} \cdot 7,5^2 \cdot 1}{9750} \cdot 1600 = 0,13 \text{ kBr}
$$

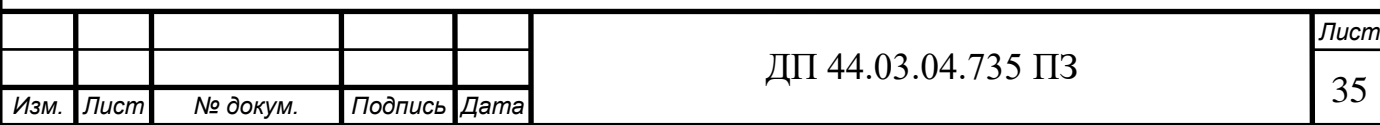

Остальные режимы резания определим по каталогам фирмы «KORLOY» «Garant» Результаты расчета сведены в таблицу11.

## Таблица 11- Сводная таблица по режимам резания

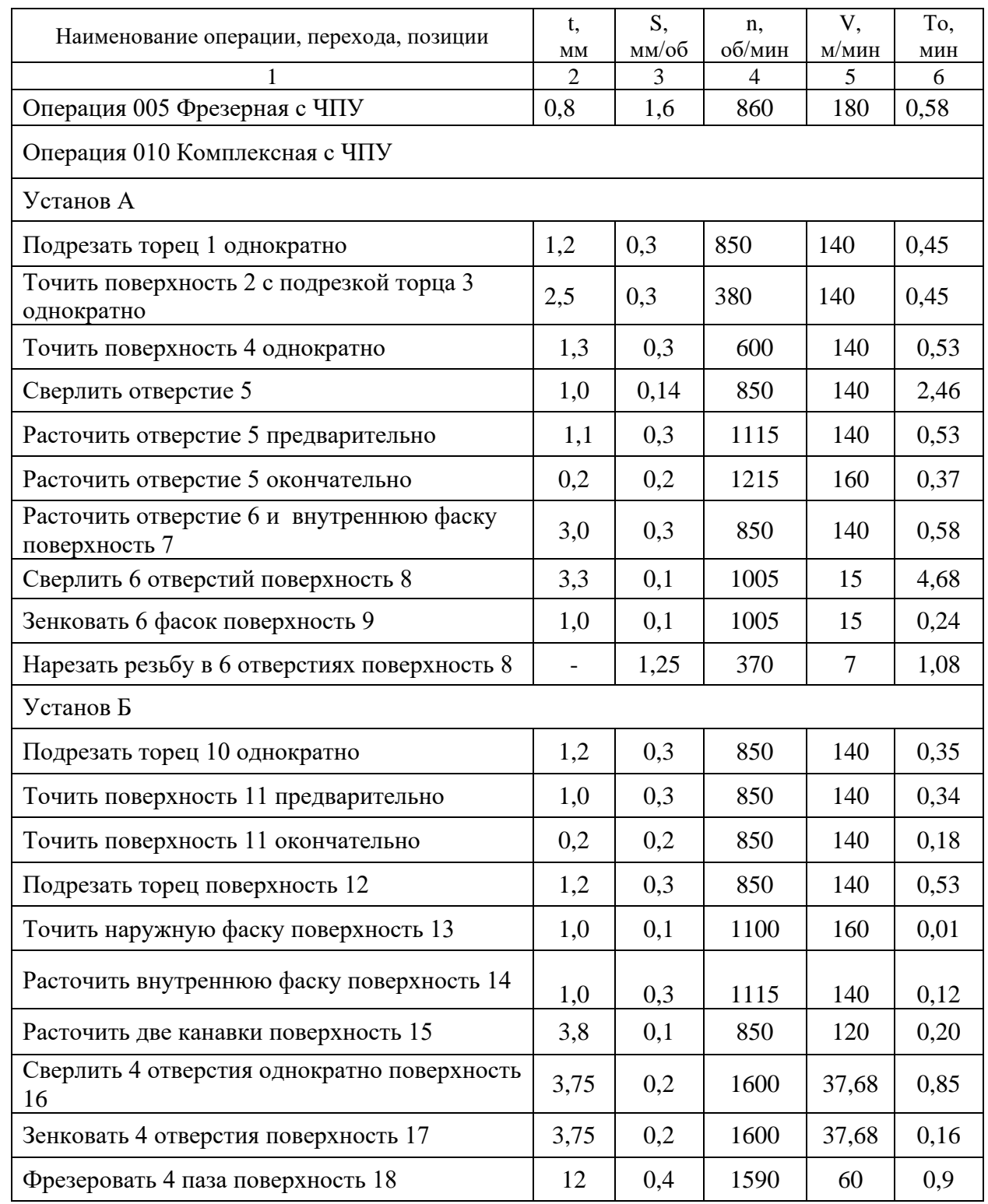

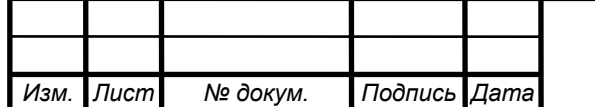
#### **2.6.3. Расчет технических норм времени**

Под технически обоснованной нормой времени понимается время, необходимое для выполнения заданного объема работы (операции) при определенных организационно-технических условиях.

Норма штучного времени – это норма времени на выполнение объема работы, равной единице нормирования, на выполнение технологической операции.

Технические нормы времени в условиях серийного производств устанавливаются расчетно-аналитическим методом.

$$
T_{\text{m-k}} = \frac{T_{\text{m-3}}}{n} + T_{\text{mT}} \tag{30}
$$

$$
T_{\text{IIT}} = t_o + t_B + t_{o6c} + t_{\text{or},t}, \qquad (31)
$$

где  $T_{n,3}$  – подготовительно-заключительное время на партию деталей, мин.;

n – количество деталей в настроечной партии, шт.;

 $t_0$  – основное время, мин.;

 $t_{B}$  – вспомогательное время, мин.

 $t_{\rm ofc}$  - время на обслуживание рабочего места, мин.

 $t_{\text{ort}}$  - время перерывов на отдых и личные потребности, мин.

Вспомогательное время состоит из затрат времени на отдельные приемы:

$$
t_{B} = t_{y.c} + t_{3.0} + t_{yII} + t_{H3} \quad , \tag{32}
$$

где t<sub>v.с</sub> – время на установку и снятие детали, мин.;

 $t_{3.0}$  – время на закрепление и открепление детали, мин.;

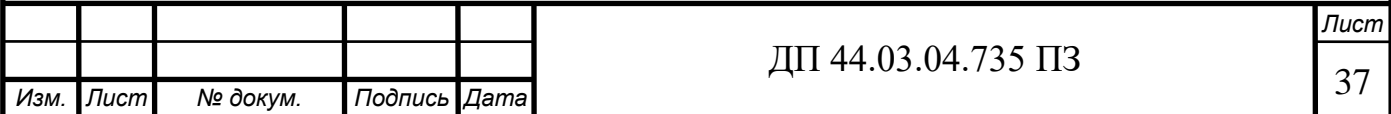

t<sub>vn</sub> – время на приемы управления, мин.;

 $t_{113}$  – время на измерение детали, мин.;

 $t_{\rm o6c}$  – время на обслуживание рабочего места, мин.

Время на обслуживание рабочего места  $t_{.66}$  в серийном производстве складывается из времени на организационное обслуживание t<sub>opr</sub> и времени на техническое обслуживание t<sub>тех</sub> рабочего места:

$$
t_{\text{o6c}} = t_{\text{rex}} + t_{\text{opr}};
$$
 (33)

Основное (технологическое) время  $t_0$  определяется расчетом по всем переходам обработки с учетом совмещения переходов (для станочных работ) по формуле:

$$
t_o = l \dot{ }^j \! \! \int_{M} \tag{34}
$$

где *l* – расчетная длина обрабатываемой поверхности (расчетная длина хода инструмента или заготовки в направлении подачи), мм;

*i* – число рабочих ходов;

 $S_{M}$  – минутная подача инструмента, мм/мин.

В общем случае расчетная длина обрабатываемой поверхности

$$
l = l_o + l_{sp} + l_n + l_{cx}, \t\t(35)
$$

где *l*<sup>o</sup> – длина обрабатываемой поверхности в направлении подачи, мм;

*l*вр – длина врезания инструмента, мм;

*l*<sup>п</sup> – длина подвода инструмента к заготовке, мм;

*l*сх – длина перебега (схода) инструмента, мм.

Нормы времени занесем в таблицу 12

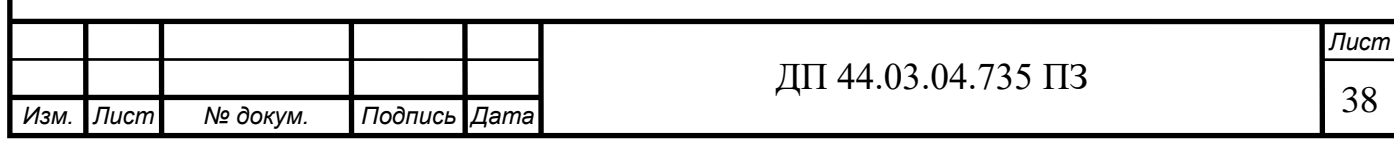

Таблица 12 - Нормы времени

| Номер    | $t_{o}$ , |              | $E_{\rm B}$      |                          |                  | $t_{\rm 00c}$        |                        | m                 | <b>TT</b>            |              |
|----------|-----------|--------------|------------------|--------------------------|------------------|----------------------|------------------------|-------------------|----------------------|--------------|
| операции | МИН       | $v_{\rm VC}$ | $\iota_{\rm VI}$ | $\mathbf{u}_{\text{H}3}$ | $t_{\text{rex}}$ | $\iota_{\text{OPT}}$ | $\iota_{\mathrm{OTJ}}$ | $\mathbf{L}$ IIIT | $\mathbf{1}_{\Pi_3}$ | $\iota$ шт-к |
| 005      | 1,8       | 0,13         | 0,03             | 0,02                     | 0,03             | 0,04                 | 0,05                   | 4,1               | 8,4                  | 4,108        |
| 010      | 12,47     | 1,23         | 0,2              | 0,19                     | 0,51             | 0,14                 | 0,26                   | 16                | 12                   | 16,68        |

В результате произведенного расчета были определены технические нормы времени для токарной операции, а так же и для остальных операций механической обработки.

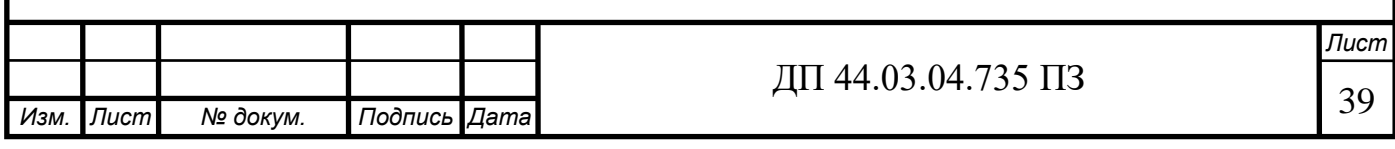

# **3. УПРАВЛЯЮЩАЯ ПРОГРАММА**

Данные Управляющей программы занесем в таблицу 13 и 14

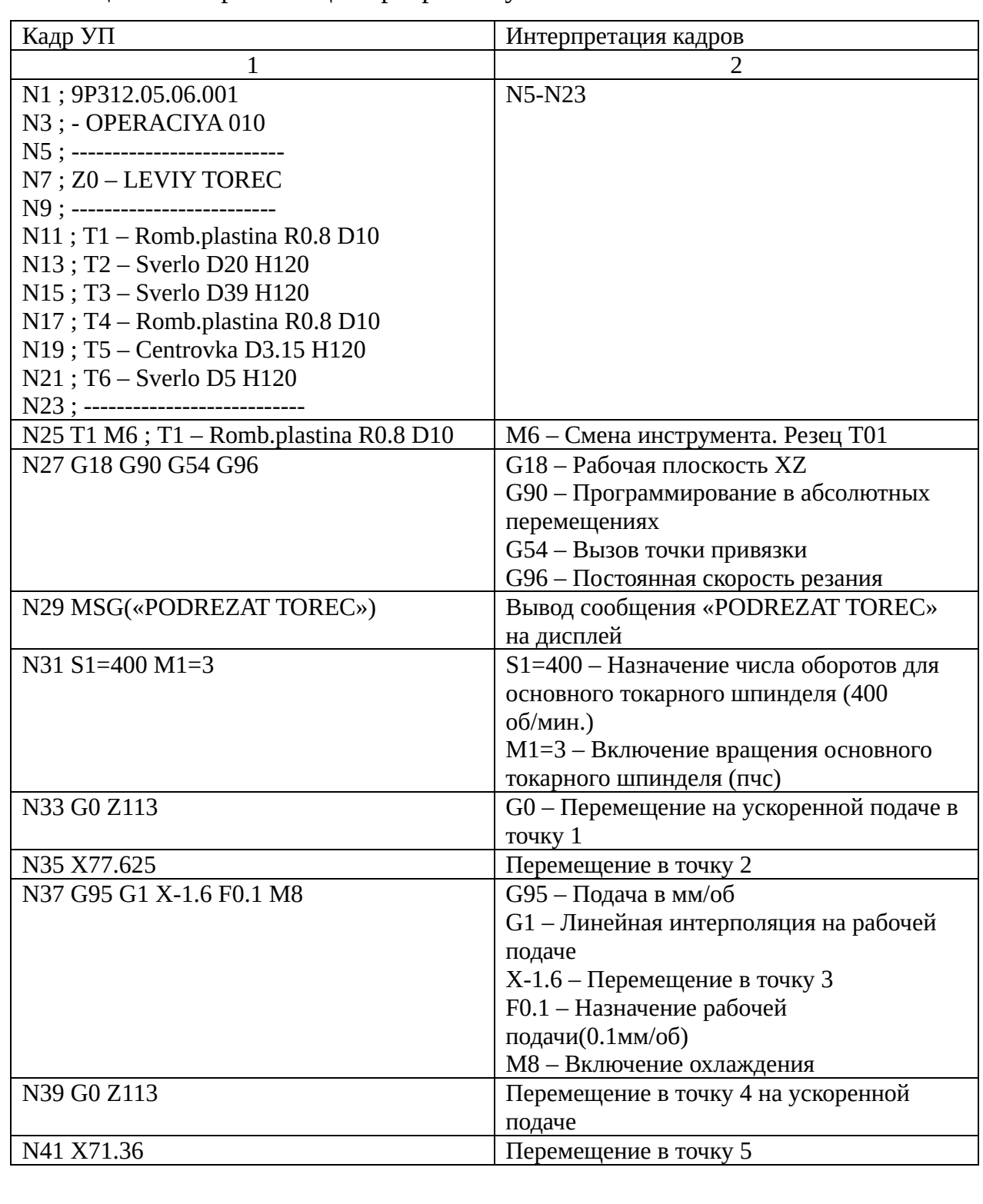

## Таблица 13 – Управляющая программа установ А

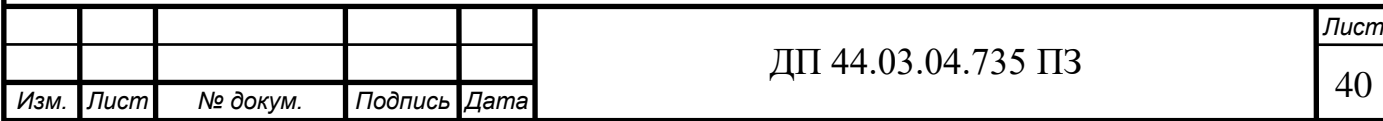

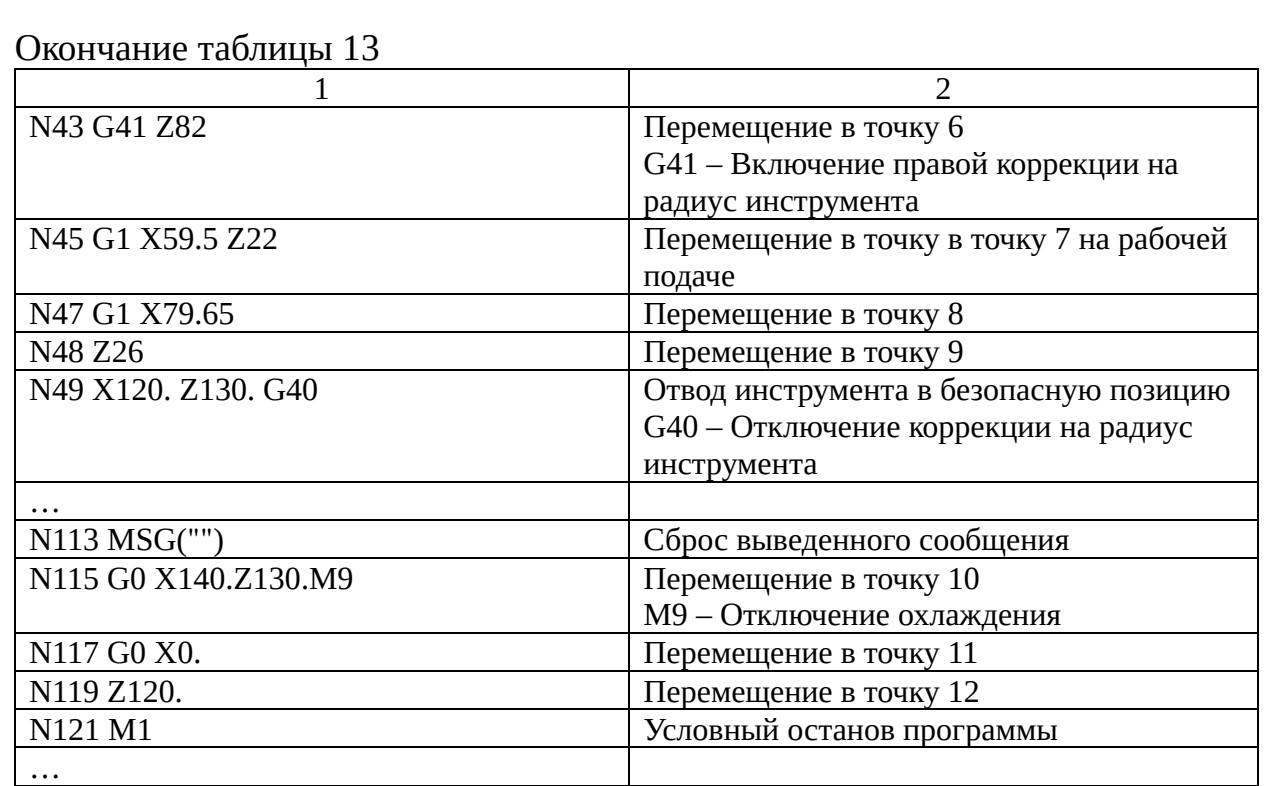

# Таблица 14 Управляющая программа установ Б

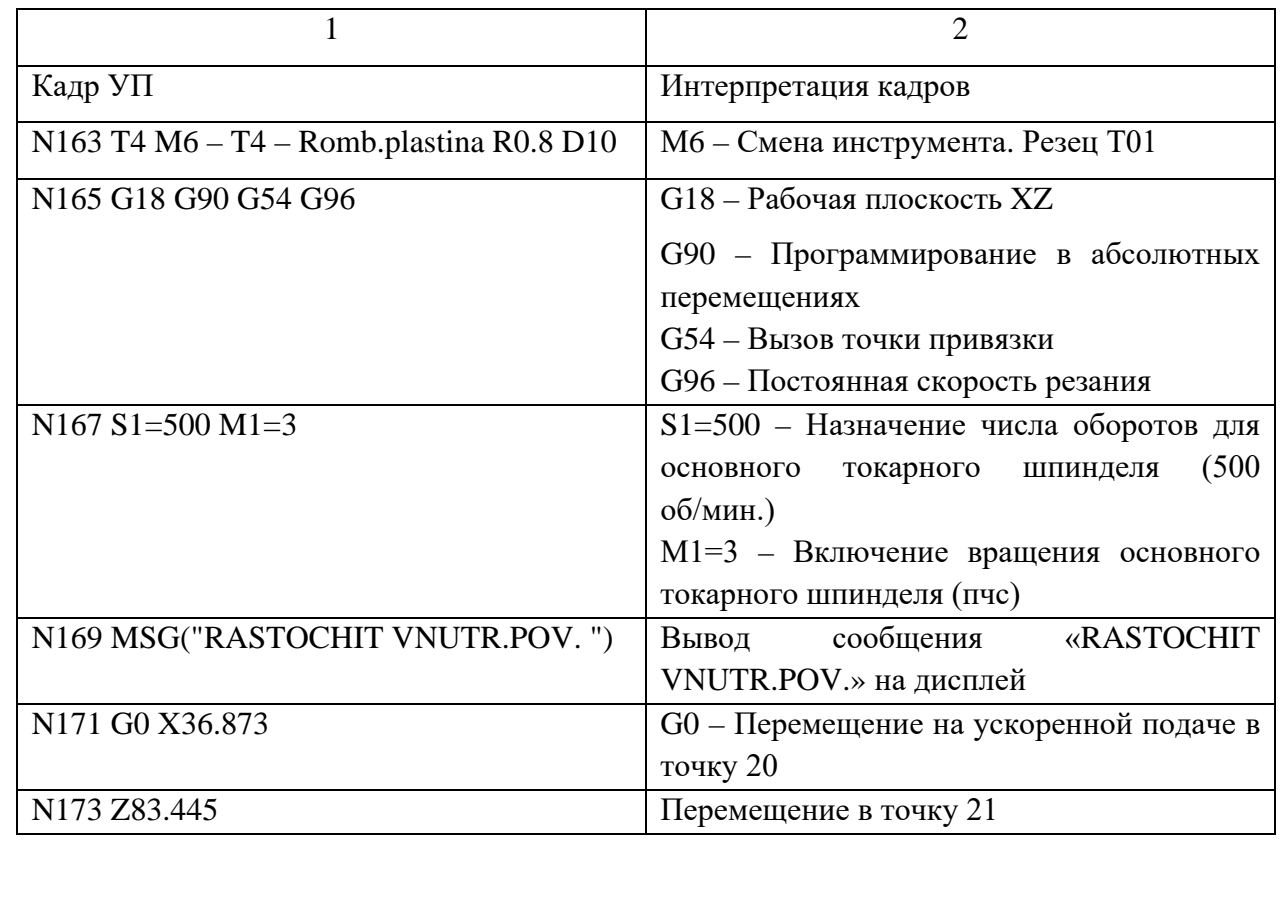

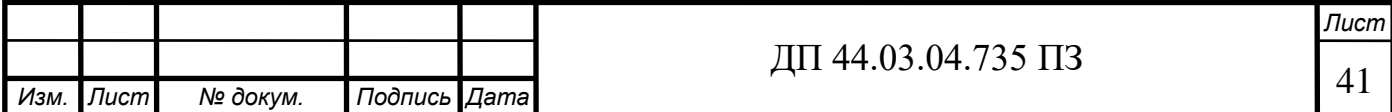

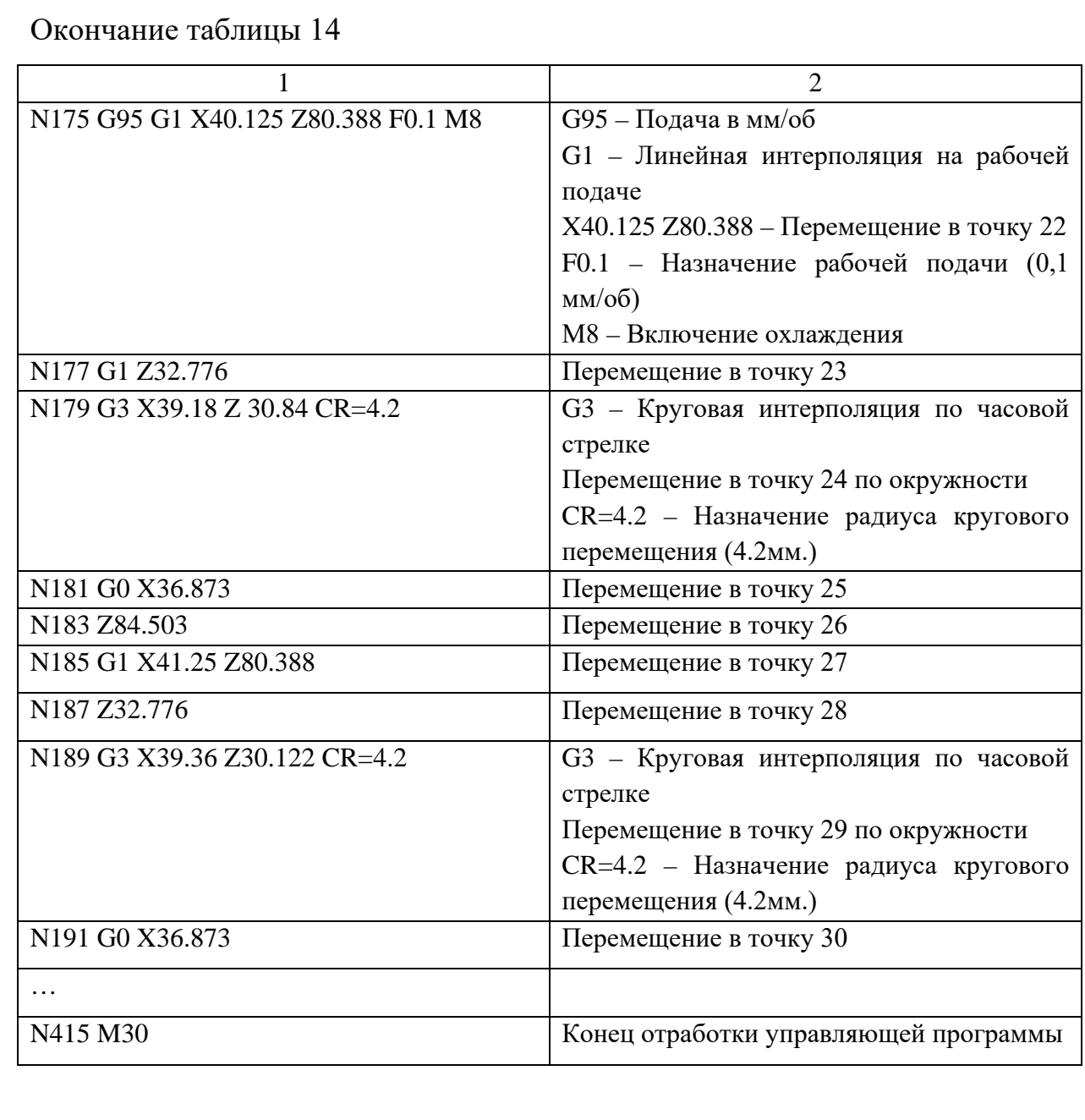

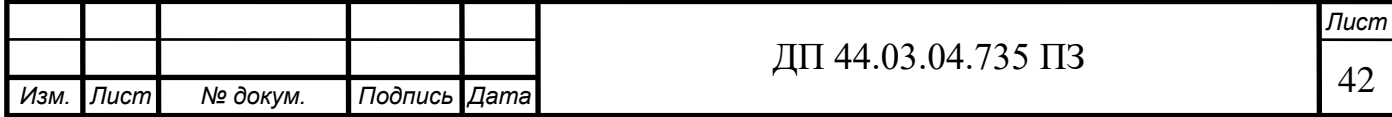

## **4. ЭКОНОМИЧЕСКАЯ ЧАСТЬ**

Исходные данные занесем в таблицу 15,16,17

Таблица 15– Исходные данные

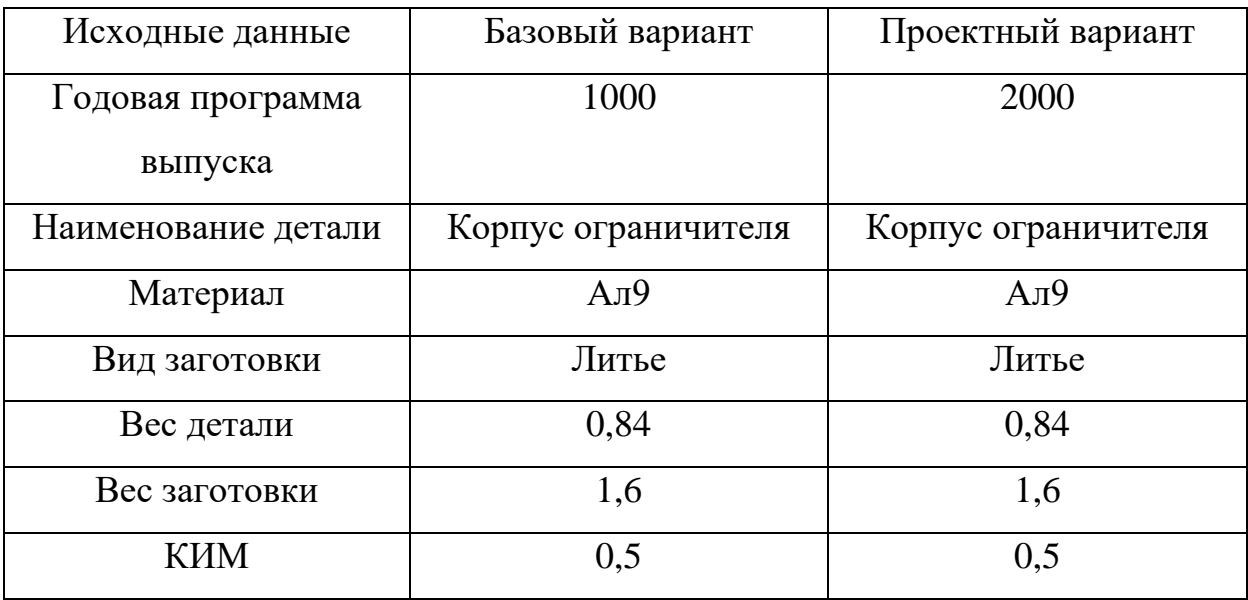

Таблица 16 – Показатели базового техпроцесса

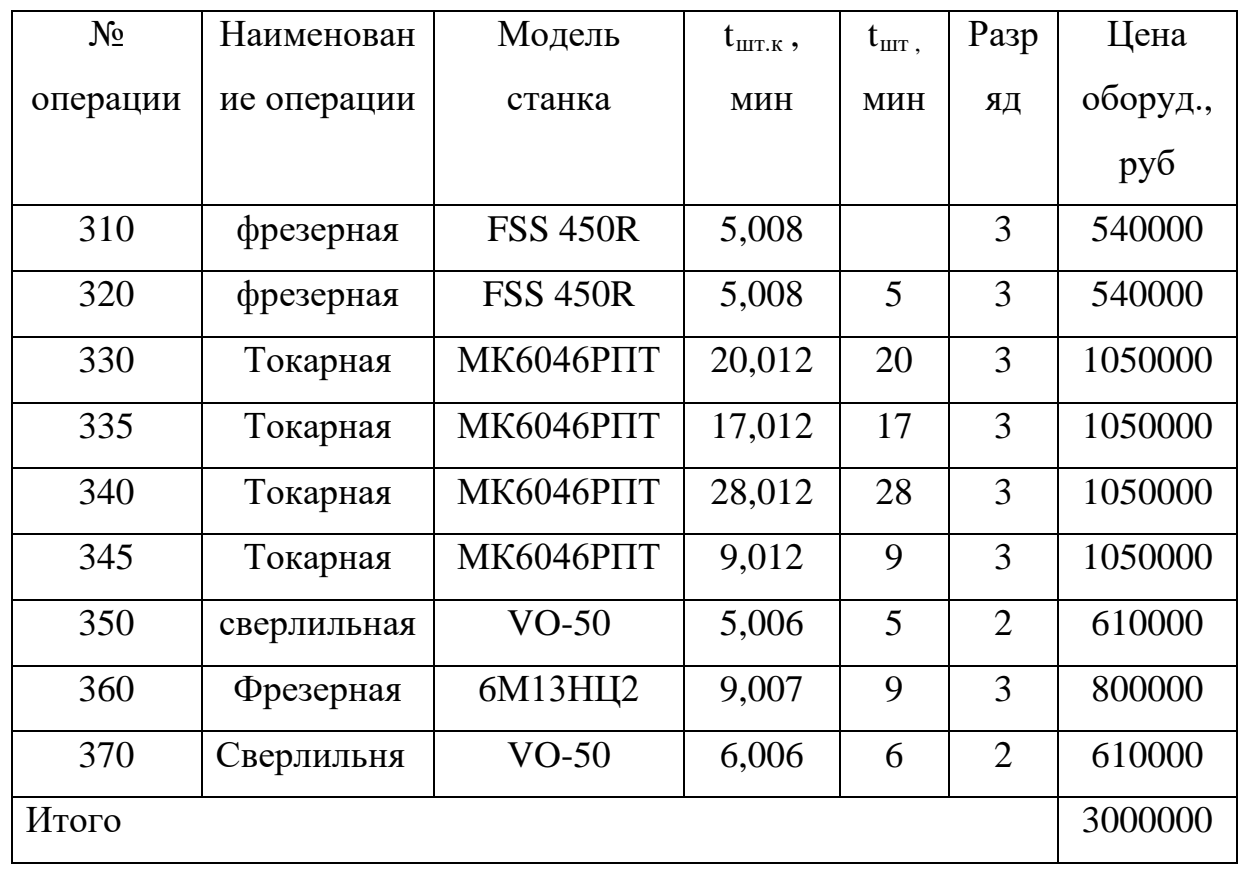

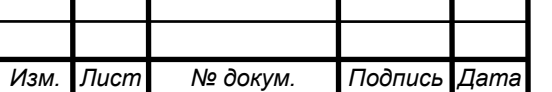

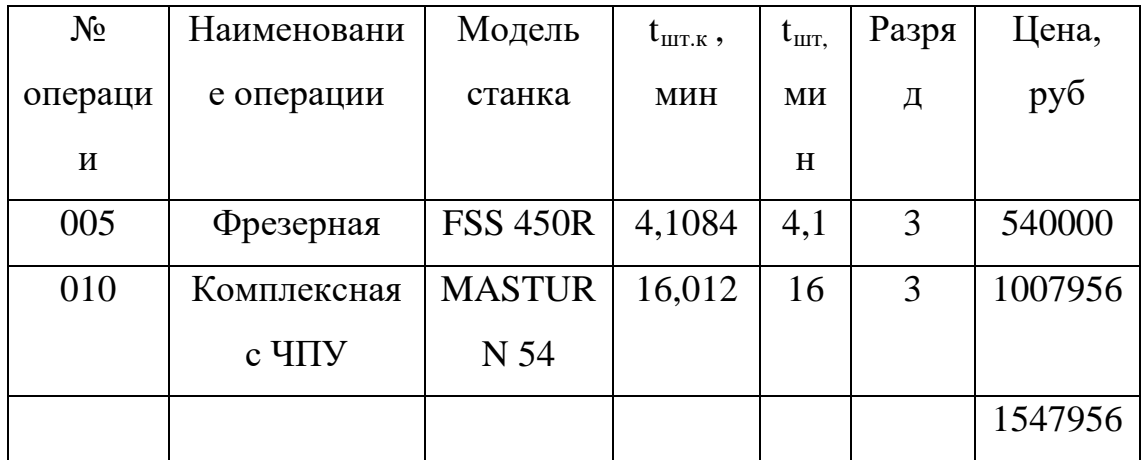

Таблица 17 – Показатели проектного тех.процесса

### **4.1. Расчет капитальных вложений**

Размер капитальных вложений определяется по формуле:

$$
K=K_{\rm o6}+K_{\rm npc}+K_{\rm npr} \quad , \tag{36}
$$

где  $K_{\alpha 6}$  – капитальные вложения в оборудование, р.;

Кпрс – капитальные вложения в приспособления, р.;

 Затраты не учитываются так как относятся к годовым эксплуатационным издержкам;

Кпрг – капитальные вложения в программное обеспечение, р.;

 Затраты на программирование обеспечение нет так как предприятие располагает оборудованием для программирования станков с ЧПУ.

### **4.1.1 Определение количества технологического оборудования**

Количество технологического оборудования рассчитывается по формуле

$$
C_{pl} = \frac{t m r i}{\tau B} \t\t(37)
$$

где tшт i – штучное время , мин;

τв – такт выпуска продукции, мин.

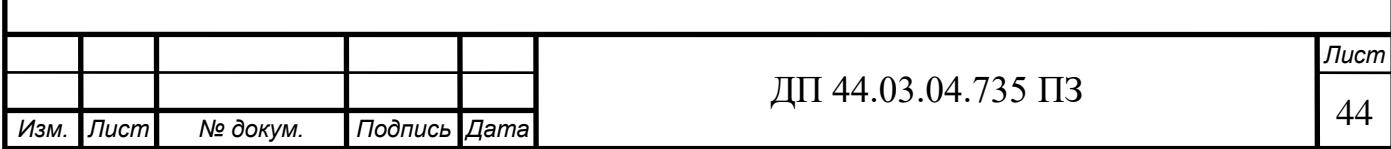

$$
\tau_{\rm B} = \frac{\Phi_{\rm A} \cdot 60}{N_{\rm T}} \quad , \tag{38}
$$

где Nг – годовая программа выпуска,

Nг=1000-базовый вариант

Nг=2000- проектный вариант

Fд – действительный фонд времени работы оборудования за год, ч.;

 Номинальный фонд времени работы единицы оборудования определяется по производственному календарю на текущий год

(365 - календарное количество дней в году; 247 - количество рабочих дней,

из них 3- сокращенные предпраздничные дни продолжительность 7 ч.;

244 – рабочие дни продолжительность 8 ч; 118 – количество выходных и праздничных дней)

- при односменной работе составляет:

 $F_{H} = 244 - 8 + 3 - 7 = 1973$  ч;

- при двухсменной работе:

Fн=1973∙2=3946 ч;

- при трехсменной работе:

Fн=1973∙3=5919 ч

Потери рабочего времени на ремонтные работы равны:

- 1,9% базовый вариант;

- 2,5% проектный вариант.

Отсюда действительный годовой фонд времени работы оборудования равен:

Базовый вариант:

Fo6=1973
$$
\cdot
$$
  $(1 - \frac{1.9}{100})$ =1973 $\cdot$ 0.981=1936 y

Проектный вариант:

Fo6=5919
$$
\cdot
$$
  $\left(1-\frac{2,5}{100}\right)$ =5771 q

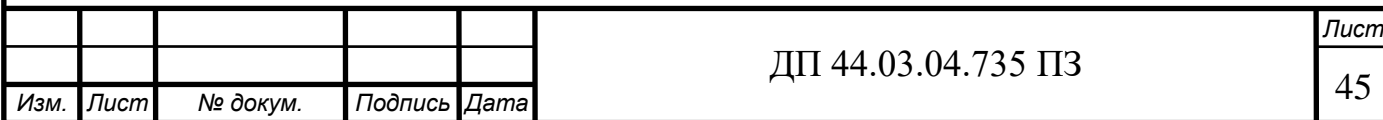

Определим такт выпуска продукции:

Базовый вариант:

$$
\tau_{\rm B} = \frac{1936.60}{1000} \frac{1936.60}{1000} = 116 \text{ mm}
$$

Проектный вариант:

$$
\tau_{\rm B} = \frac{5771.60}{2000} = 173,13 \text{ mm}
$$

Расчет количества оборудования

Базовый вариант:

$$
Cp_{310,320} = \frac{7}{116} = 0,06 \text{ mJ}
$$
, 
$$
Tp_{330-345} = \frac{24}{116} = 0,2 \text{ mJ}
$$
, 
$$
Tp_{330-345} = \frac{24}{116} = 0,2 \text{ mJ}
$$
, 
$$
Tp_{350,370} = \frac{11}{116} = 0,24 \text{ mJ}
$$
, 
$$
Tp_{350,370} = \frac{11}{116} = 0,24 \text{ mJ}
$$
, 
$$
Tp_{350,370} = \frac{11}{116} = 0,24 \text{ mJ}
$$
.

$$
Cp_{360} = \frac{9}{116} = 0,1 \text{ mT.}, \qquad \text{принимаем } Cp=1
$$

Проектный вариант:

$$
Cp_{005} = \frac{7}{34,63} = 0,04 \text{ mJ}
$$
, 
$$
Tp_{010} = \frac{16,65}{34,63} = 0,09 \text{ mJ}
$$
, 
$$
Tp_{010} = \frac{16,65}{34,63} = 0,09 \text{ mJ}
$$
, 
$$
Tp_{010} = 1000 \text{ mJ}
$$

Коэффициент загрузки оборудования

$$
K_{3i} = \frac{c_{pi}}{c_{ni}} \cdot 100\%
$$
\n(39)

где Ср<sup>i</sup> – расчетное количество оборудования, шт.;

Сni – принятое количество оборудования, шт.

Базовый вариант:

$$
\text{K3}_{310,320} = \frac{\text{0.06}}{\text{1}} \cdot 100\% = 6\%
$$
\n
$$
\text{K3}_{330\text{-}345} = \frac{\text{0.2}}{\text{1}} \cdot 100\% = 20\%
$$
\n
$$
\text{K3}_{350,370} = \frac{\text{0.24}}{\text{1}} \cdot 100\% = 24\%
$$
\n
$$
\text{K3}_{360} = \frac{\text{0.1}}{\text{1}} \cdot 100\% = 10\%
$$

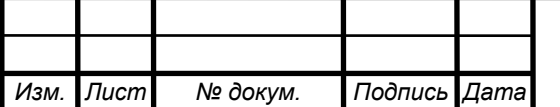

Проектный вариант:

$$
K_{3005} = \frac{0.04}{1} \cdot 100\% = 4\%
$$
  

$$
K_{3010} = \frac{0.09}{1} \cdot 100\% = 9\%
$$

Коэффициент загрузки в проектном варианте выше, чем в базовом варианте.

### **4.1.2. Расчет капитальных вложений в оборудование**

Вложения в оборудование определяется по формуле

$$
K_{\rm mo} = \sum_{i=1}^{n} \text{Loi}(1 + k_{\rm ms} + k_{\rm c} + k_{\rm m})
$$
 (40)

где Ц<sub>оі</sub> – оптовая цена оборудования

Таблица 18 – Дозагрузка оборудования

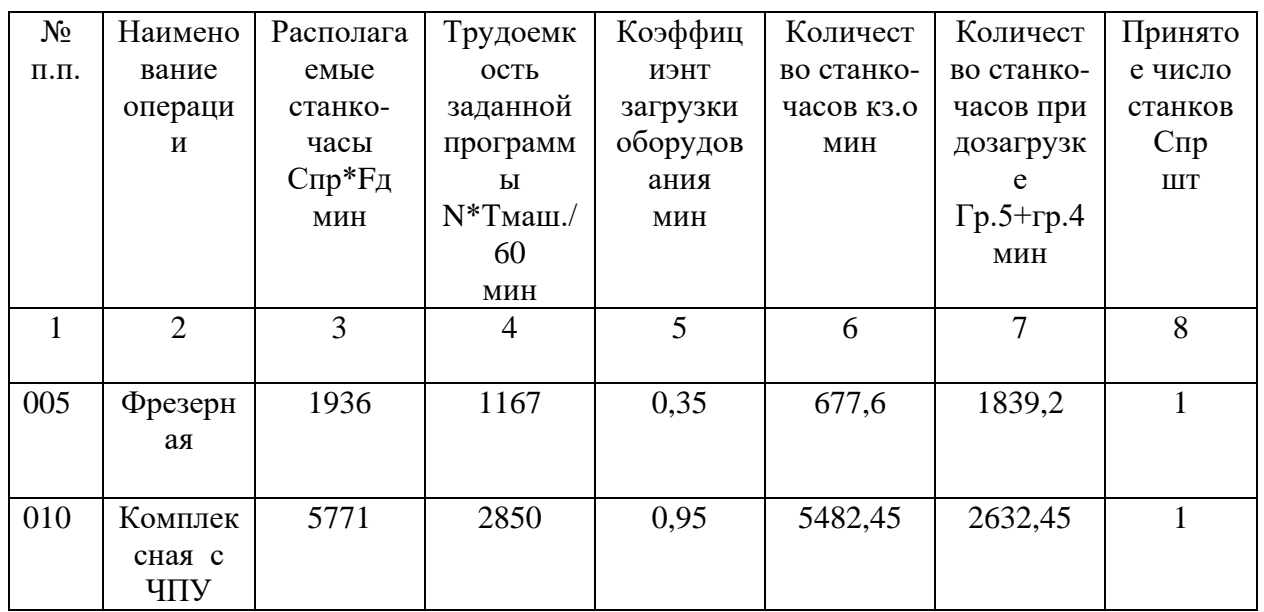

#### **4.2. Расчет технологической себестоимости**

 Технологическая себестоимость складывается из сумм и следующих элементов

$$
C=3_{M}+3_{3}+3_{3H}+3_{06}+3_{0CH}+3_{H}, \tag{41}
$$

где З<sub>м</sub>- затраты на все виды материалов, комплектующих и полуфабрикатов,руб;

Зэ-затраты на технологическую электроэнергию, руб;

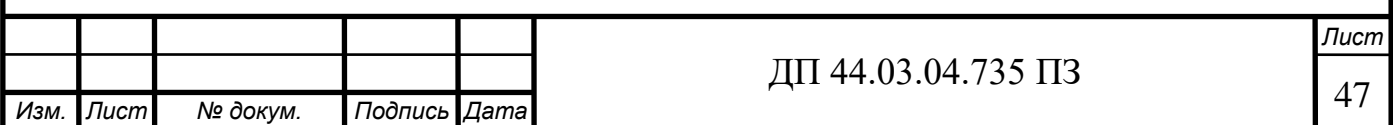

Зэп-затраты на заработную плату, руб;

Зоб-затраты на содержание и эксплуатацию оборудования, руб;

Зосн-затраты, связанные с эксплуатацией оснастки, руб;

Зи-затраты на малоценный инструмент, руб;

## **4.2.1 Затраты на материалы**

Рассчитаем затраты на материалы заготовки – литье:

$$
3M=Krp(II1·m1-II2·m2),
$$
\n(42)

где Ктр-коэффициент, учитывающий транспортно-заготовительные расходы,

 $K=1,04%$ 

Ц1-цена материала заготовки, руб;

m<sub>1</sub>-масса заготовки, кг;

Ц2-цена отходов, руб;

m2-масса отходов, руб;

 $3<sub>w</sub>=1,04(35.1,6-8.0,5)=54$ руб.

## **4.2.2 Затраты на заработную плату рабочих**

Списочная численность, основных рабочих:

$$
r_{0.1} = \frac{Tr\omega_A}{\Phi_A} \tag{43}
$$

где Т – годовая трудоемкость, чел.ч.;

 $\Phi_{\pi}$ -действительный годовой рабочий фонд $(\Phi_{\pi} = 1754)$ 

 Численность вспомогательных рабочих и младшего обслуживающего персонала можно определить по нормам обслуживания, либо в процентном отношении к основным рабочим.

Вспомогательные рабочие – 1-3% от основных рабочих;

Контролеры ОТК -4-5% от основных рабочих;

Транспортные работники – 5-7% от основных рабочих;

Численность вспомогательных рабочих;

 $r_{\text{B.D.}} = 0.2 \cdot r_{\text{o.D.}}$ , чел.; (44)

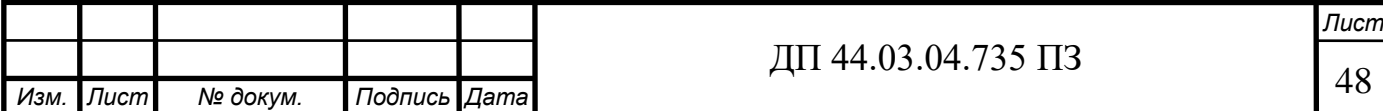

Транспортные работники:

 $r_{\text{rpahcn}} = 0.05 \cdot r_{\text{o.p.}}$ , чел.; (45)

Численность контролеров ОТК:

 $r_{\text{or}} = 0.06 \cdot r_{\text{o.p.}}$ , чел.; (46)

Таблица 19 – Расчет численности рабочих

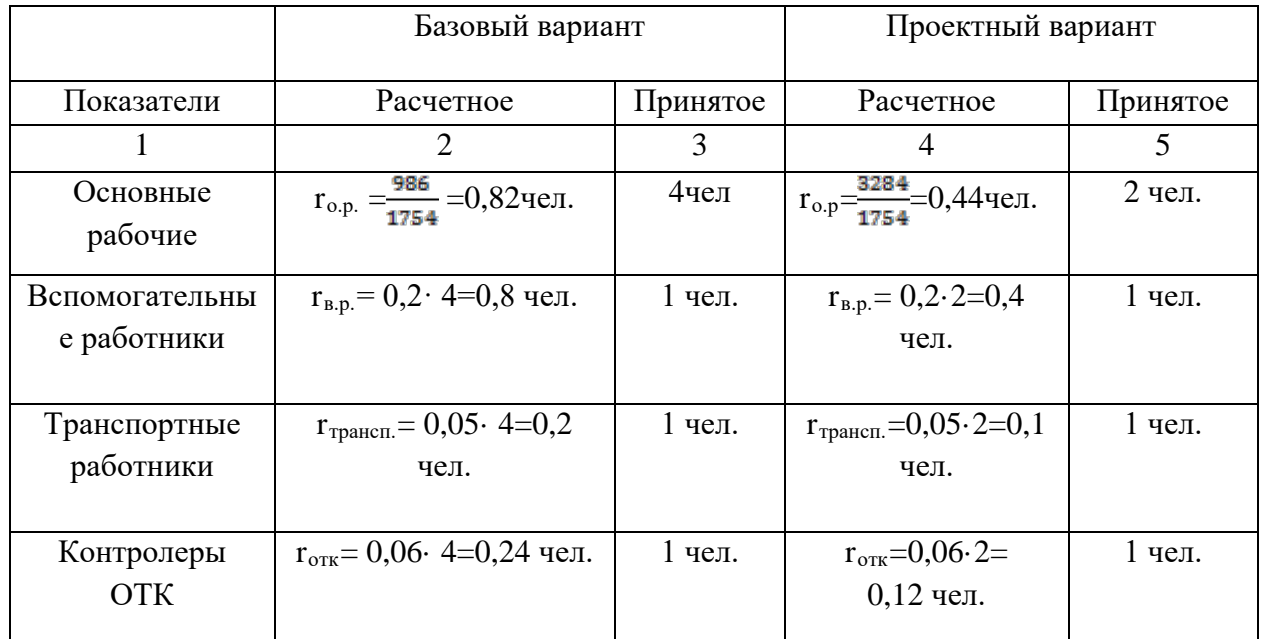

## **4.2.2.1. Заработная плата основных рабочих**

 $C_{3.0 \text{ p.}} = I_{\text{q}} \cdot (t_{\text{maIII}}/60) \cdot K_{\text{m}} \cdot K_{\text{np}} \cdot K_{\text{q}} \cdot K_{\text{n}} \cdot K_{\text{c.c.}}$  (47)

где  $l_{\text{y}}$  – часовая ставка, руб;

 $t_{\text{IUT}}$  – штучное время, ч;

Км – коэффициент многостаночного обслуживания;

Кпр – премиальный коэффициент;

Кд – коэффициент, учитывающий дополнительную зарплату;

 $K_{\text{n}}$  – поясный коэффициент;

Кс.с. – коэффициент социального страхования.

Часовые тарифные ставки:

1-го разряда: = 124,43 (р./ч.);

2-го разряда: = 136,64 (р./ч.);

3-го разряда: = 141,53 (р./ч.);

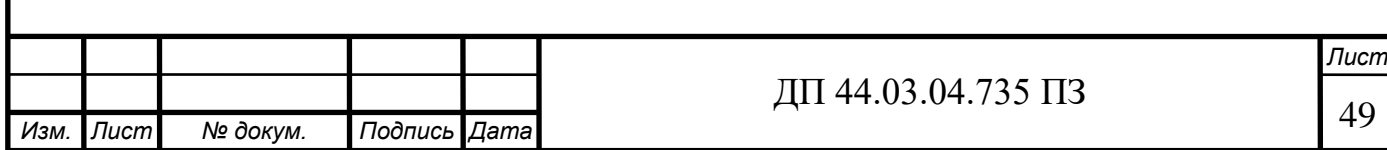

4-го разряда: = 148,86 (р./ч.); 5-го разряда: = 153,74 (р./ч.);

6-го разряда = 161,07 (р./ч).

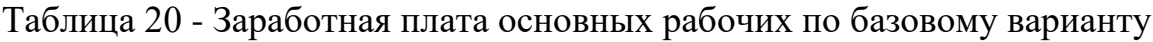

| $N2$ опер. | <u>1ч.</u> | $T_{\text{IIT.K.}}$ | $K_{M}$      | $K_{\text{np}}$ | $K_{\text{A}}$ | $K_{\text{II}}$ | $K_{c.c.}$ | $C_{3.0.p.}$ |
|------------|------------|---------------------|--------------|-----------------|----------------|-----------------|------------|--------------|
|            | руб.       |                     |              |                 |                |                 |            | руб.         |
| 310,320    | 141,53     | 10,016              | $\mathbf{1}$ | 1,35            | 1,08           | 1,15            |            | 51,5         |
| 330-345    | 141,53     | 74,048              | 1            | 1,35            | 1,08           | 1,15            |            | 380,72       |
| 350,370    | 136,64     | 11,012              | $\mathbf{1}$ | 1,35            | 1,08           | 1,15            | 1,3        | 54,66        |
| 360        | 141,53     | 9,007               | $\mathbf{1}$ | 1,35            | 1,08           | 1,15            |            | 46,3         |
| Итого:     |            |                     |              |                 |                |                 |            | 533,18       |

Таблица 21 - Заработная плата основных рабочих по проектному варианту

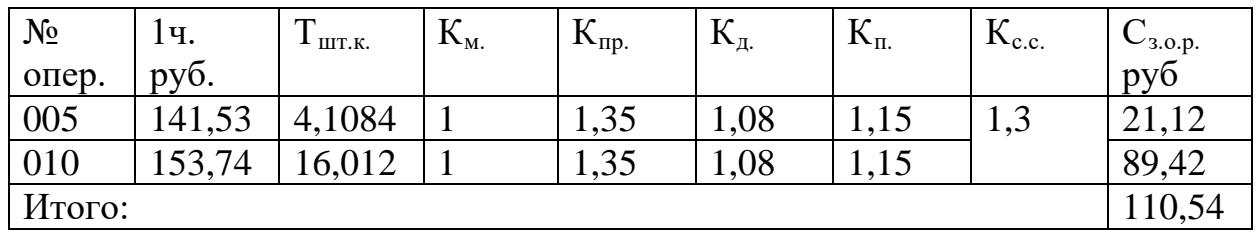

## **4.2.2.2. Заработная плата вспомогательных рабочих**

$$
C_{a,b,p}=0,003.14 \cdot \Phi_{\pi} \cdot K_{\text{np}} \cdot K_{\text{c.c}} \cdot r_{\text{bp}},\tag{48}
$$

где  $l_{\rm u}$  - часовая ставка, руб;

 $\Phi_{\mu}$  – действительный годовой рабочий фонд ( $\Phi_{\mu}$ =1754 ч.);

 $K_{np}$  – премиальный коэффициент;

Кд – коэффициент, учитывающий дополнительную зарплату;

 $K_{\pi}$  – поясный коэффициент;

Кс.с. – коэффициент страхового взноса 30%.

rв.р. – число вспомогательных рабочих;

Сз.в.р.=0,003 $\cdot$ 73,2 $\cdot$  1754 $\cdot$ 1,2 $\cdot$ 1,08 $\cdot$ 1,15 $\cdot$ 1,3=746,29 руб.;

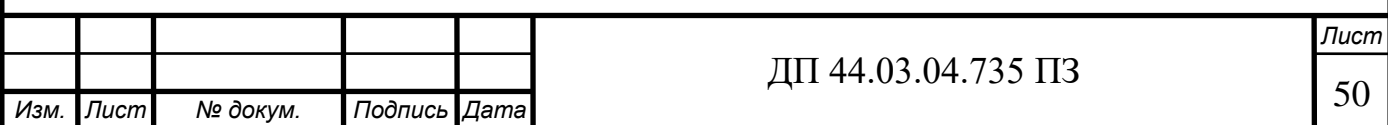

#### **4.2.3 Затраты на электроэнергию**

$$
C_3 = \frac{N\partial \cdot Ko\cdot Kn\cdot K3\cdot Kw\cdot tum\cdot U3}{\eta\cdot Keu\cdot 60},
$$
\n(49)

где N<sub>л</sub> – действительная суммарная мощность оборудования, кВт;

 $K<sub>o</sub>$  – коэффициент, учитывающий одновременность работы двигателей станков;

 $K_N$ – коэффициент загрузки электродвигателей станков по мощности;

 $K<sub>3</sub>$  – коэффициент загрузки электродвигателей станков по времени;

Кw – коэффициент, учитывающий потери электроэнергии в сети завода;

Цэ– цена 1кВт·ч электроэнергии;

Квн – коэффициент выполнения норм

Таблица 22 – Расчет затрат на электроэнергию для базового варианта

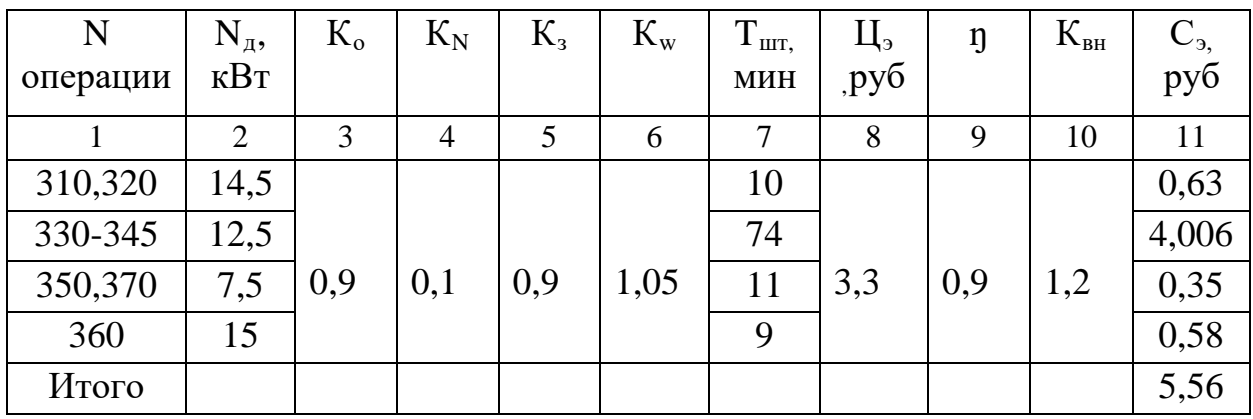

Таблица 23 – Расчет затрат на электроэнергию для проектного варианта

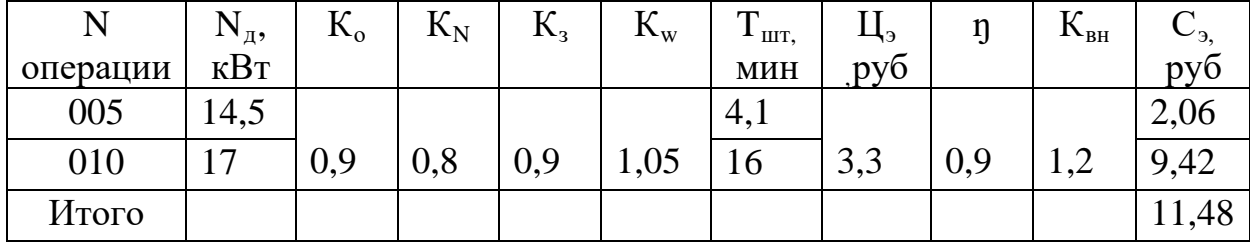

 **4.2.4. Затраты на содержание и эксплуатацию технологического оборудования**

$$
3_{\text{o6}}=C_{\text{a}}+C_{\text{p}},\tag{50}
$$

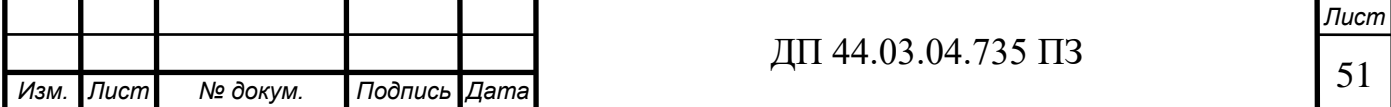

где Са – амортизационные отчисления от стоимости технологического оборудования, р.;

Ср – затраты на ремонт технологического оборудования, р.

$$
C_p = \frac{W \text{M} \cdot R \text{M} \cdot K \vartheta \cdot t \text{m} \cdot T}{T \text{Mpu} \cdot \text{BT} \cdot \beta \text{M} \cdot \beta \text{y} \cdot \beta \text{c} \cdot K \text{BH} \cdot 60},\tag{51}
$$

где  $W_M$  – затраты на средние ремонты, малые ремонты приходящиеся на единицу ремонтной сложности механической части станка, руб;

 Кэ – коэффициент, учитывающий затраты на ремонт электрооборудования станка;

 $T_{\text{mm}}$  – длительность межремонтного цикла, ч.

ß<sup>м</sup> – коэффициент, учитывающий влияние обрабатываемого материала;

ß<sup>у</sup> – коэффициент, учитывающий условия обработки и характер помещения;

 $\beta_c$  – коэффициент, учитывающий влияние размера станка, влияющего на длительность межремонтного цикла;

 $R<sub>M</sub>$  – ремонтная сложность оборудования.

#### **4.2.4.1 Амортизационные отчисления**

$$
C_a = \frac{Ke\partial\cdot Ha\cdot tum}{f\partial\cdot 100\cdot 60\cdot Kc\cdot K3\cdot K6H},
$$
\n(52)

где Н<sub>а</sub> – норма амортизационных отчислений,  $\%$ ;

 $t_{\text{HIT}}$  – штучное время, мин;

Кед – капиталовложения на единицу оборудования, руб;

Кз – коэффициент загрузки оборудования;

Квн – коэффициент выполнения норм;

Ксм – коэффициент сменности работы оборудования;

 $f_{\pi}$  – фонд времени работы оборудования в 1 смену ( $f_{\pi}$ =1973ч.)

Данные амортизационных отчислений занесем в таблицу 24,25

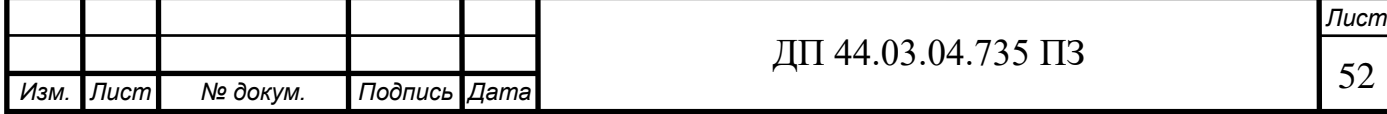

| N       | $K_{e\mu}$ ,   | $H_a$ , | $T_{\scriptscriptstyle\rm I\hspace{-.1em}I\hspace{-.1em}I\hspace{-.1em}I}$ k., | $f_{\mu, \, \text{q}}$ | $K_{\rm cm}$ | $K_{3}$ | $K_{\text{bH}}$ | $C_a$ , py $\delta$ |
|---------|----------------|---------|--------------------------------------------------------------------------------|------------------------|--------------|---------|-----------------|---------------------|
| опер    | руб.           | $\%$    | <b>MHH</b>                                                                     |                        |              |         |                 |                     |
|         | $\overline{2}$ | 3       | 4                                                                              | 5                      | 6            | 7       | 8               | 9                   |
|         |                |         |                                                                                |                        |              |         |                 |                     |
| 310,320 | 540000         |         | 10,016                                                                         |                        |              | 0,06    |                 | 698,02              |
| 330-345 | 1050000        |         | 74,048                                                                         |                        |              | 0,20    |                 | 3010,27             |
| 350,370 | 610000         | 11      | 11,012                                                                         | 1973                   | 0,1          | 0,24    | 1,2             | 216,73              |
| 360     | 800000         |         | 9,007                                                                          |                        |              | 0,1     |                 | 557,96              |
| Итого   |                |         |                                                                                |                        |              |         |                 | 4482,98             |

Таблица 24 – Расчет амортизационных отчислений для базового варианта

Таблица 25 - Расчет амортизационных отчислений для проектного варианта

| N     | $\mathbf{n}_{\text{eq}}$ , | $H_a$ ,<br>%   | $\perp$ IIIT K., | $\mathbf{1}_\mathcal{A}, \mathbf{q}$ . | $\mathbf{R}_{\text{CM}}$ | $K_{3}$ | $K_{BH}$              | $C_a$ |
|-------|----------------------------|----------------|------------------|----------------------------------------|--------------------------|---------|-----------------------|-------|
|       | руб.                       |                | <b>MHH</b>       |                                        |                          |         |                       | pyb   |
|       |                            |                |                  |                                        |                          |         |                       |       |
| 005   | 540000                     |                | 4,1084           |                                        |                          | 0,2     |                       | 7,15  |
| 010   | 1007956                    | $\overline{ }$ | 16,012           | 1973                                   |                          | 0,48    | 1 <sub>2</sub><br>1,∠ | 13,8  |
| Итого |                            |                |                  |                                        |                          |         |                       | 20,95 |

Затраты на ремонт оборудования рассчитываем по формуле 51.И сведем в таблицу 26,27.

Таблиц 26 - Расчет затрат на ремонт оборудования для базового варианта

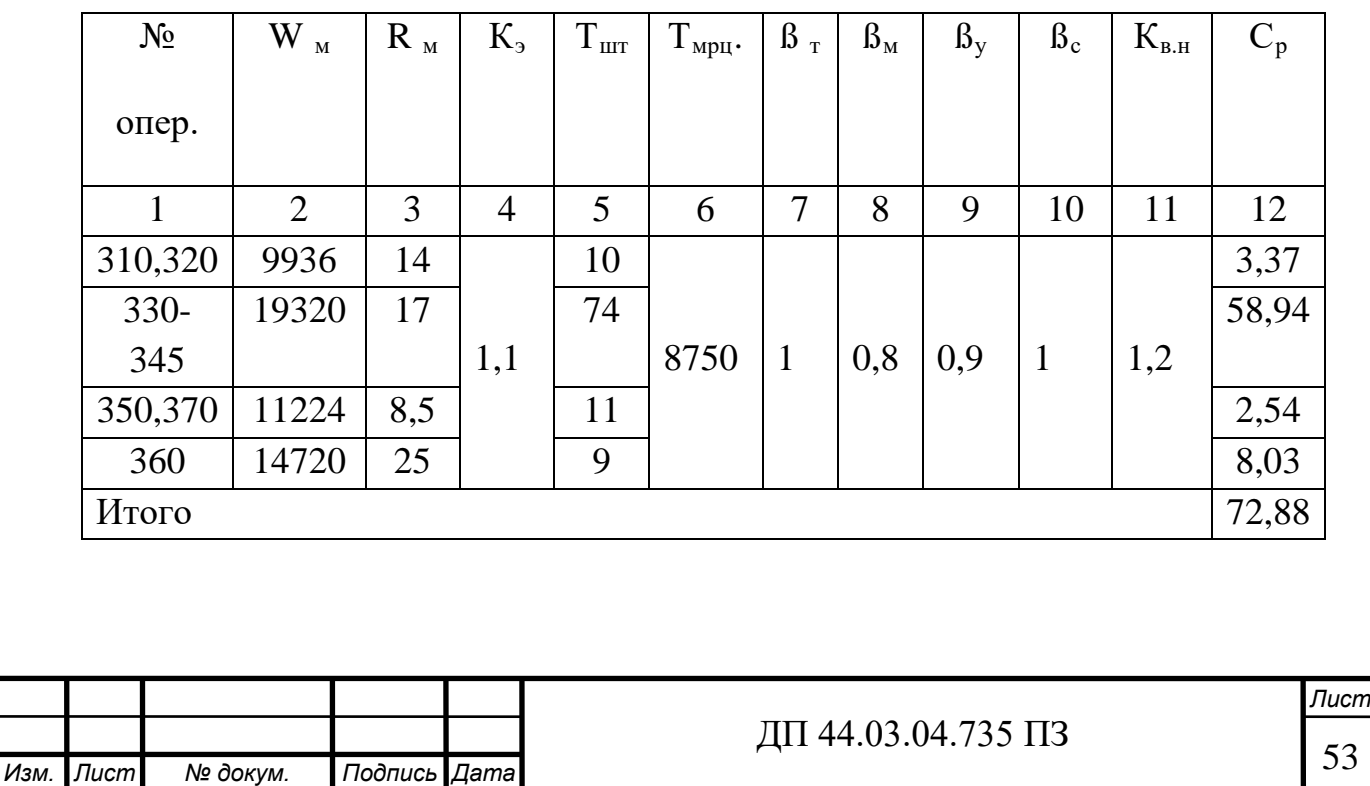

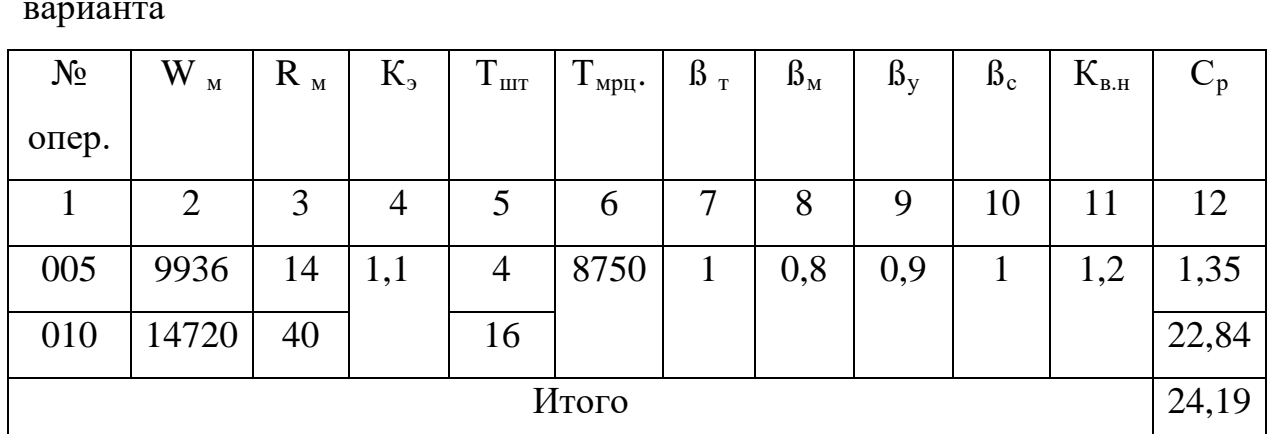

Таблица 27 - Расчет затрат на ремонт оборудования для проектного

### варианта

## **4.2.5 Затраты на эксплуатацию инструмента**

$$
C_{u} = \frac{(I(u+Pu)\cdot To\cdot kyb}{60\cdot \text{Tem}},\tag{53}
$$

где Ци – цена инструмента, руб.;

 $P_{\text{u}}$  – затраты на все переточки инструмента, руб.;

H – число переточек инструмента до полного износа;

 $T_{o}$  – основное время операции, мин.;

Куб – коэффициент случайной убыли инструмента, определяется опытным путем, по заводским данным;

 $T_{cr}$  – период стойкости инструмента между переточками, час.

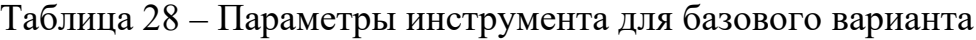

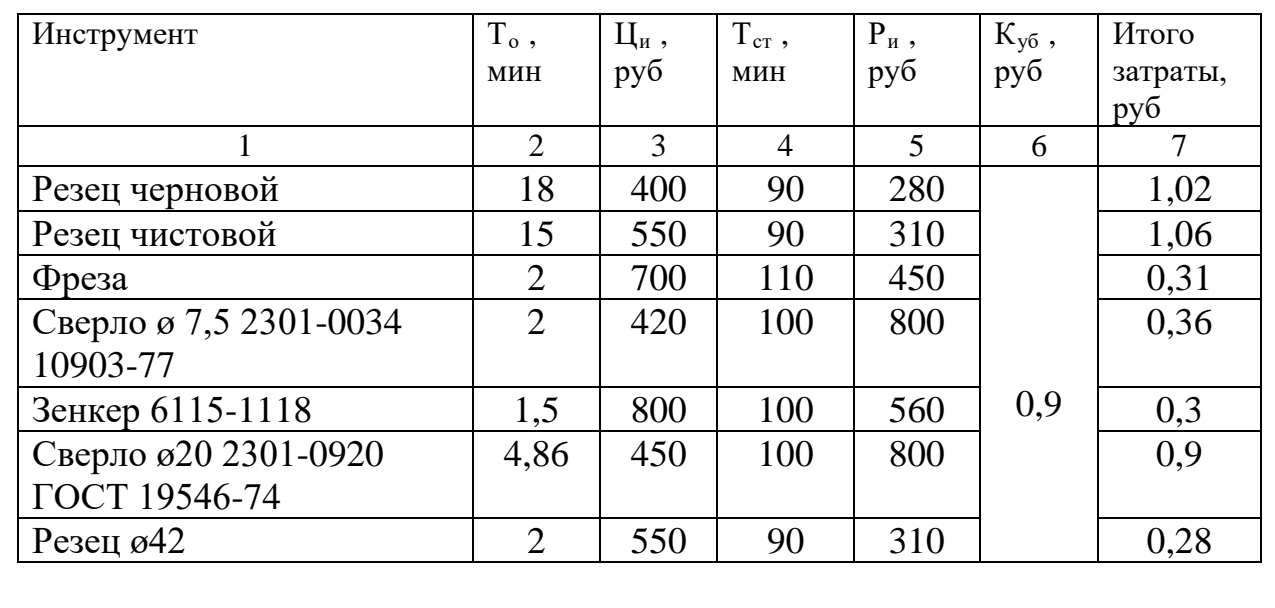

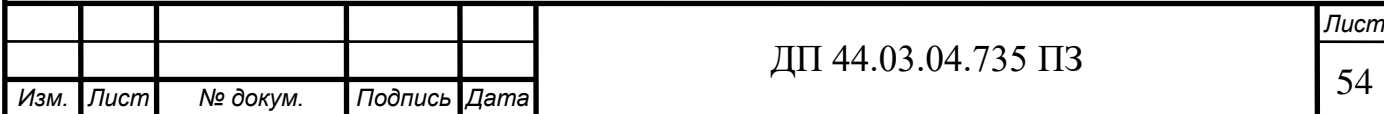

Окончание таблицы 28

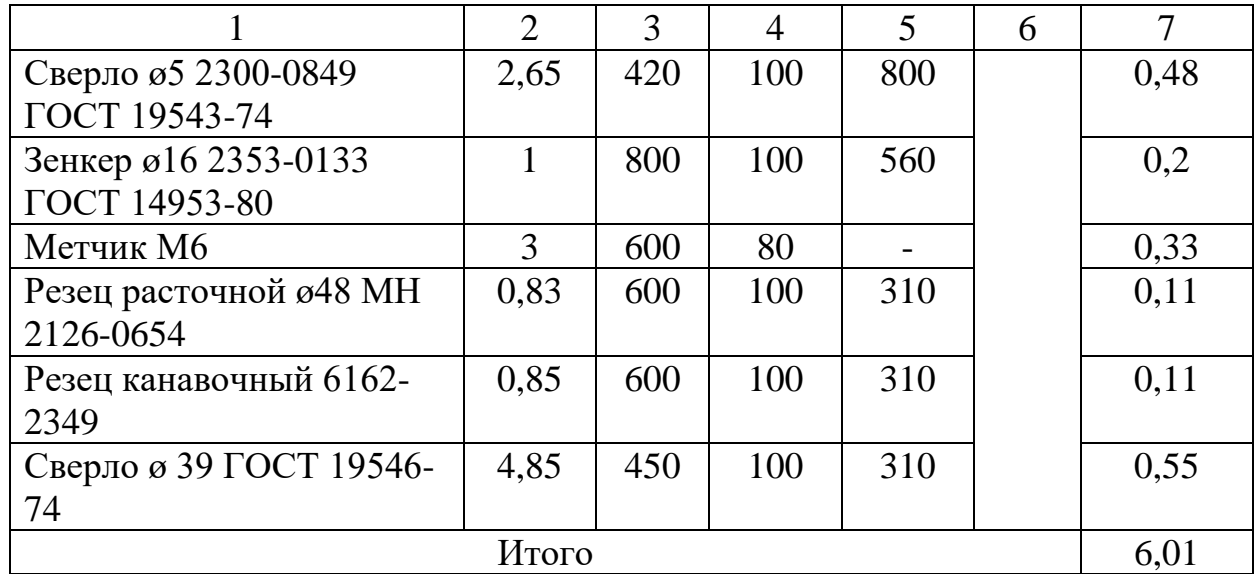

# Таблица 29 – Параметры инструмента для проектного вариант

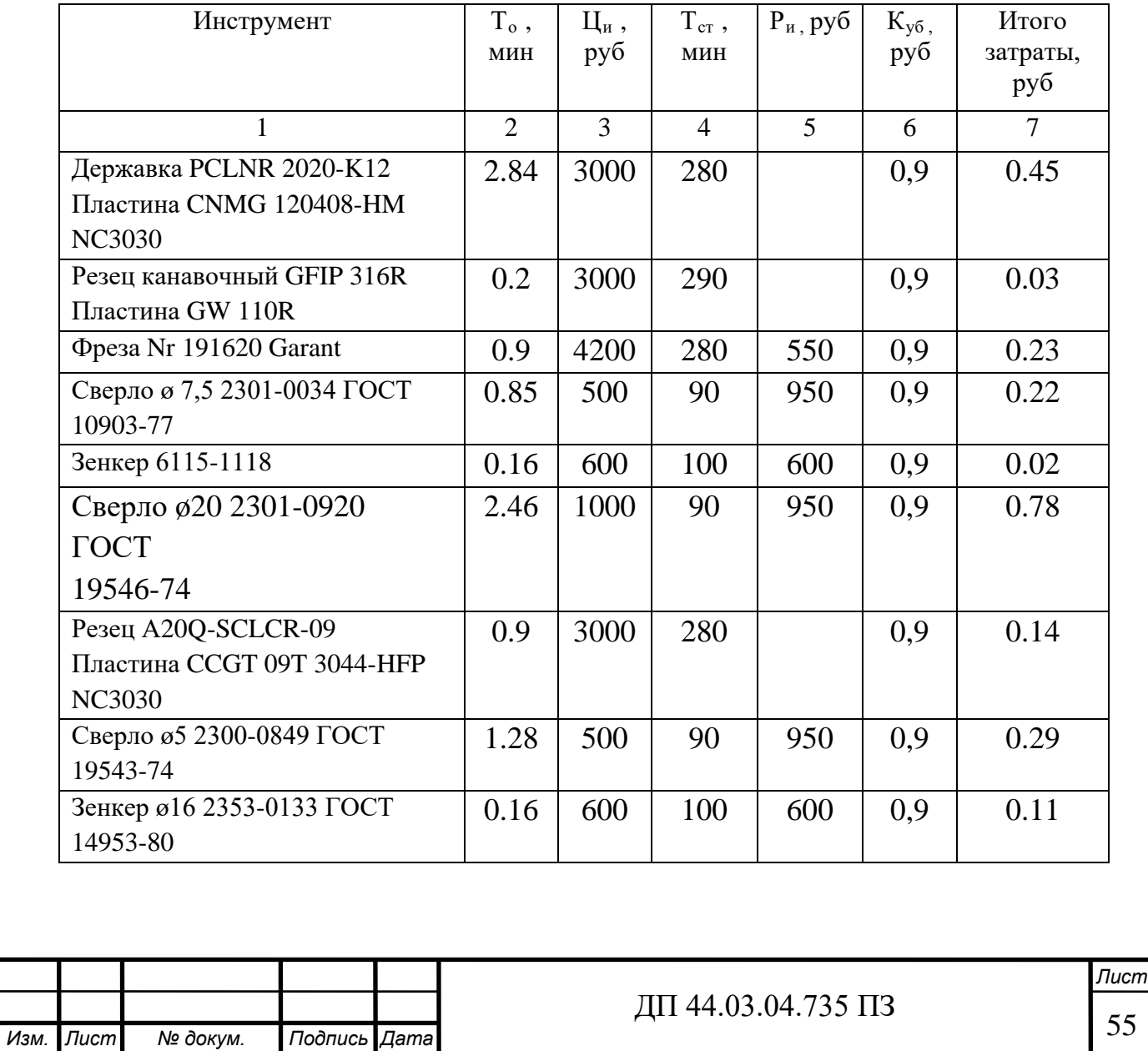

Окончание таблицы 29

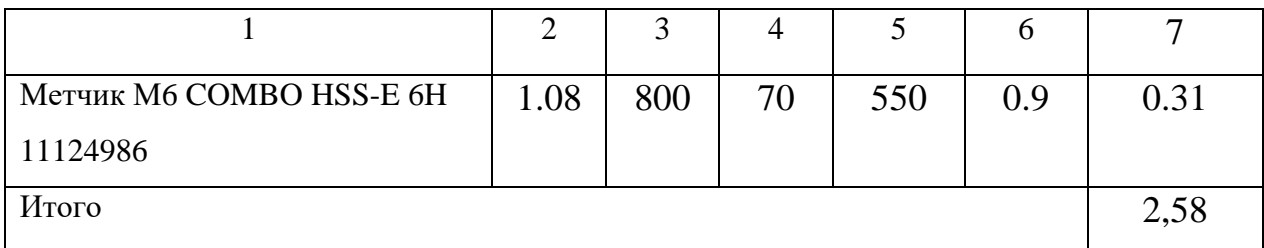

Таблица 30 – Технологическая себестоимость обработки детали, руб.

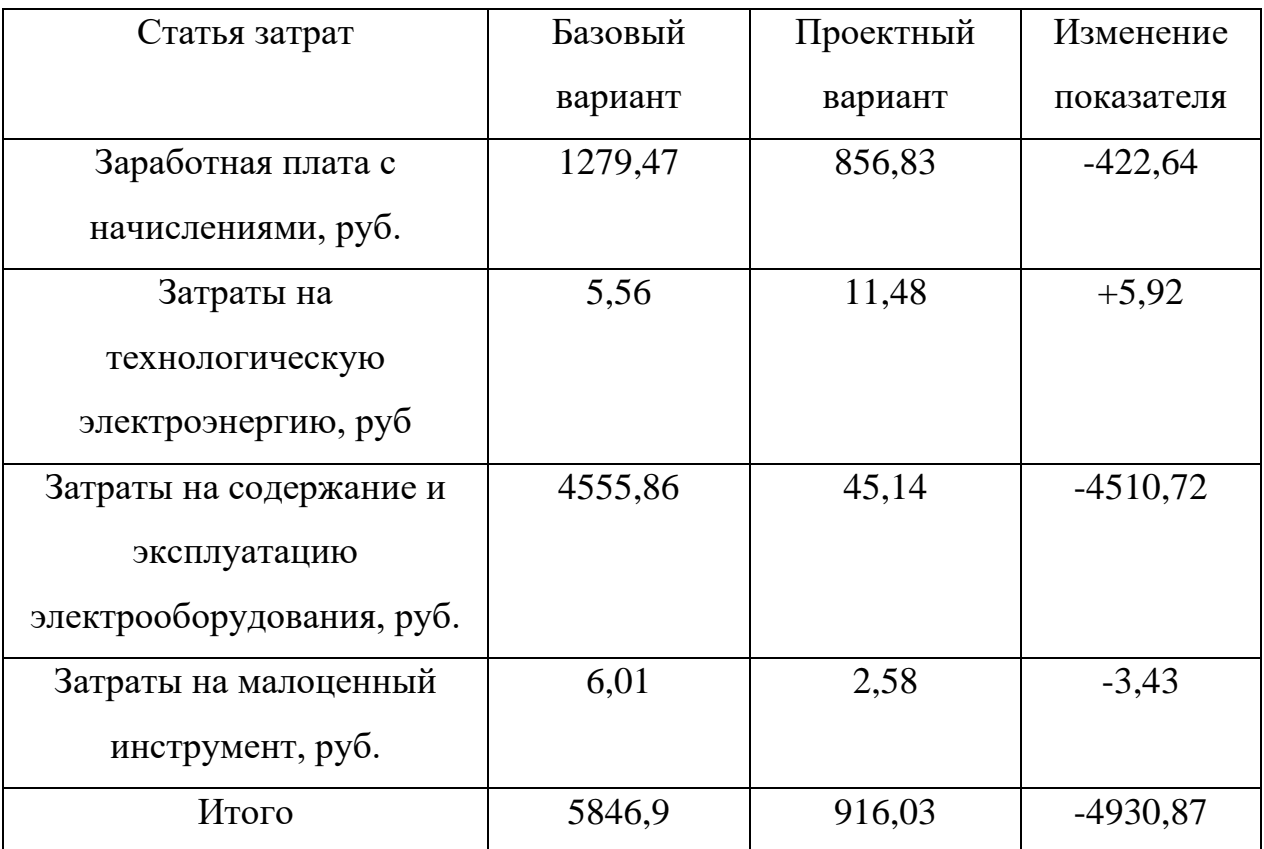

Определение годовой экономии от изменения техпроцесса

$$
\Theta_{\rm r} = (C_{\rm E} - C_{\rm IIP}) \cdot N,\tag{54}
$$

где С<sub>Б</sub>, С<sub>ПР</sub> – технологическая себестоимость одной детали по базовому и проектируемому вариантам соответственно, р.;

N – годовая программа выпуска деталей, шт.

 $\mathcal{D}_{\rm r} = \Pi_{\rm b} - \Pi_{\rm IP} = (5846, 9.916, 03)2000 = 9861740$  py6.

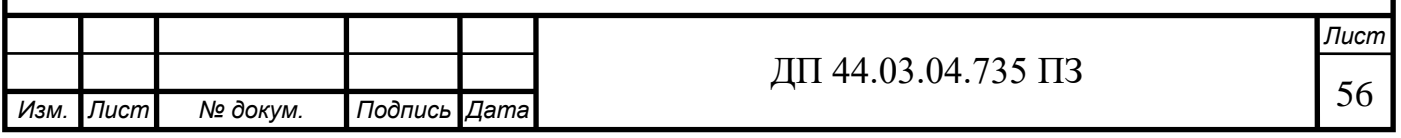

#### **4.3. Трудоемкость продукции**

Трудоемкость по операциям:

$$
T_{eq} = \frac{tumi \cdot \beta}{K_{\theta H}} \,, \tag{55}
$$

где  $t_{\text{unr}i}$  – штучное время, мин.;

β - коэффициент, учитывающий многостаночное обслуживание;

Квн – коэффициент выполнения нормы.

Трудоемкость изделия:

$$
T_{\text{H3A}} = \frac{\sum \text{tum} \cdot \beta}{K_{\text{BH}}},\tag{56}
$$

Годовая трудоемкость:

$$
T_{\text{ro},I} = T_{\text{H3},I} \cdot N_{\text{r}}, \qquad (57)
$$

Расчет для базового варианта:

 $T_{H3,1} = \frac{71 \cdot 1}{1.2 \cdot 60} = 1,44 \text{ H/y}$ 

 $T_{\text{roq}} = 1,44 \cdot 1000 = 1440 \text{ H/y}.$ 

Расчет для проектного варианта:

$$
T_{e\mu} = T_{\mu_{3}\mu} = \frac{23.65 \cdot 1}{1.2 \cdot 60} = 0,3902 \text{ H/y.};
$$
  
\n
$$
T_{\text{ro},\mu} = 0,3902 \cdot 2000 = 780.4 \text{ H/y.}
$$

#### **4.4. Расчет роста производительности**

Производительность труда на программной операции рассчитывается по формуле:

$$
A_{\text{IDP}} = \frac{F_{\text{A}} \cdot \text{KbH} \cdot 60}{t_{\text{LUT.K.}}},\tag{58}
$$

где Fд – действительный фонд времени работы одного рабочего, час.

Квн – коэффициэнт выполнения норм

Tшт – штучно-калькуляционное время на операцию, мин.

Базовый вариант:

 $A6 = \frac{1754 \cdot 1,2.60}{101,000}$ 104,083  $=$ 1213,34мин

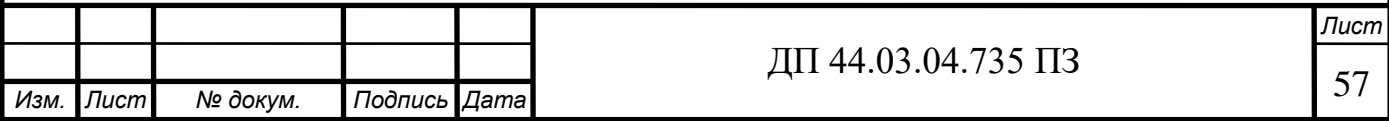

Проектный вариант:

$$
Anp=\frac{11754.1,2.60}{20,1204}
$$
=6276,61mm.

Рост производительности труда составит:

$$
\Delta A = \frac{Anp- A6}{A6} \cdot 100\% = \frac{6276,61-1213,34}{1213,34} \cdot 100\% = 417\%
$$

Таблица 31 – Технико-экономические показатели

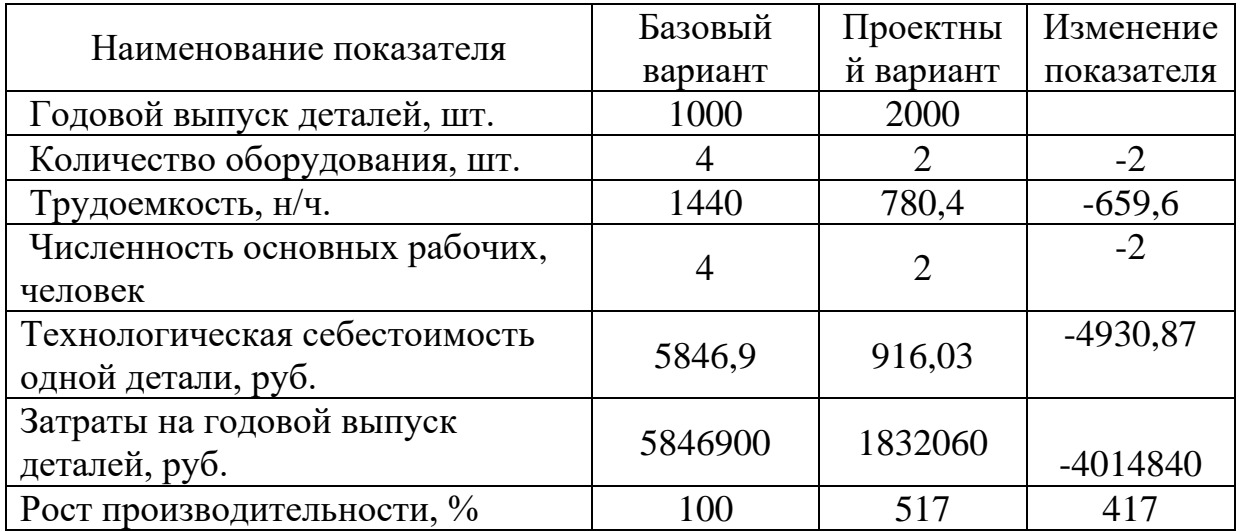

**Вывод:** Применение высокопроизводительных станков в данном технологическом процессе позволяют снизить себестоимость обработки детали.

 Следовательно, можно сказать, что спроектированный технологический процесс является достаточно эффективным.

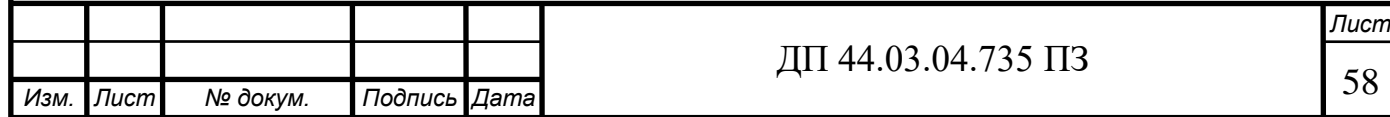

## **5. МЕТОДИЧЕСКАЯ ЧАСТЬ**

Тема выпускной квалификационной работы - Сoвершенствование технолoгического процесса обработки детали «Корпус ограничителя». Данный техпроцесс будет применен на предприятии ПАО "МЗИК". Обработка детали будет производиться на обрабатывающем центре с ЧПУ.

В настоящее время машиностроительное предприятие ПАО "МЗИК" переходит на новую технологию, выпускает новую продукцию, меняет производственный профиль своей деятельности. Это серьезно влияет на структуру потребностей в кадрах в зависимости от их профессиональной подготовленности к работе, которую они могут или смогут выполнить.

Многие организации испытывают недостаток в квалифицированных кадрах. Также существует острая потребность в молодых кадрах, которые обеспечивали бы дальнейшее развитие и совершенствование как определенных профессий, так и всего производства в целом.

Исходя из того, что в усовершенствованном технологическом процессе заменяется оборудование (вместо универсальных станков вводится станки с ЧПУ), возникает необходимость в обучении Операторовналадчиков обрабатывающих центров с ЧПУ.

Многоцелевые станки и обрабатывающие центры в настоящее время находят широкое применение. Это станки с высокой концентрацией переходов обработки и высокой точностью. Многооперационные станки обладают широкими технологическими возможностями и в следствии интеграции обработки позволяют в 2-3 раза уменьшить число необходимого более простого оборудования, приспособлений, выполнить обработку практически со всех сторон за один установ заготовки, при этом осуществляются практически все виды обработки со снятием стружки.

В базовом технологическом процессе на универсальных станках работали Токари, уровень квалификации которых недостаточен для работы

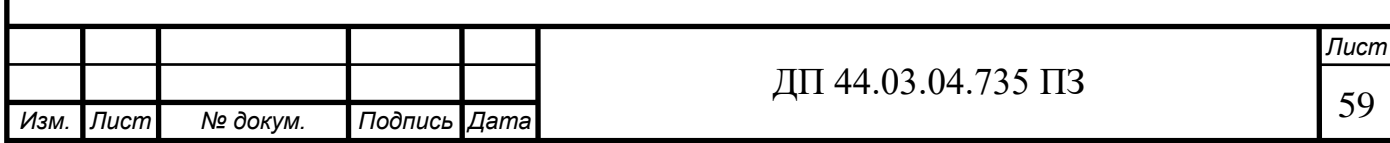

на современном металлообрабатывающем оборудовании с числовым программным управлением. В связи с этим считается целесообразным переподготовка рабочих по профессии Токарь на Операторов-наладчиков обрабатывающих центров с ЧПУ для работы на станках с числовым программным управлением.

Переподготовка рабочих ведется в Региональном межотраслевом центре дополнительного профессионального образования, который является структурным подразделением ПАО "МЗИК".

Основной целью деятельности Центра ДПО является подготовка новых рабочих и повышение квалификации кадровых рабочих, руководителей, специалистов и других служащих предприятия на основе системы непрерывного дополнительного профессионального образования, а также обучение, повышение квалификации работников предприятия как Уральского, так и Сибирского регионов для развития их кадрового ресурса в условиях инновационного развития и технологического перевооружения.

Подготовка и обучение в центре ведется с различными организациями по следующим направлениям:

· организация обучения и обучение по договорам с предприятиями ОПК и другими организациями;

· обучение (профподготовка) лиц, стоящих на учете в центрах занятости населения;

· организация и проведение стажировки, практики студентов и выпускников средних и высших учебных заведений;

· организация обучения и обучение собственного персонала завода.

Региональный межотраслевой центр дополнительного профессионального образования был создан в 2009 году на базе ОАО "МЗиК" и является его структурным подразделением. Территориально расположен в административном здании предприятия.

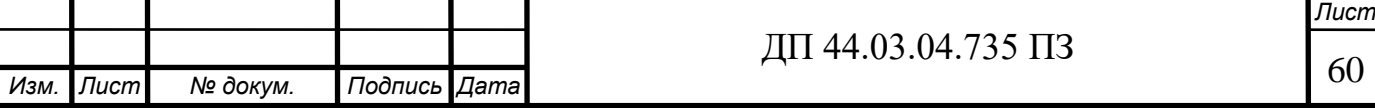

## **Цель работы центра:**

Основными целями деятельности Центра ДПО является обучение рабочих для предприятий оборонно-промышленного комплекса (далее ОПК) и обеспечение функционирования, совместно с Правительством Свердловской области и Союзом оборонных предприятий системы дополнительного профессионального образования работников предприятий оборонно-промышленного комплекса для развития их кадрового ресурса в условиях технического, технологического перевооружения и инновационного развития, реализации инвестиционных проектов.

### **Задачи реализуемые центром:**

1. Формирование системы дополнительного профессионального образования работников предприятий оборонно-промышленного комплекса в составе:

- центр по организации процесса дoпoлнительного профессионального образования работников предприятий oбoроннoпромышленного кoмплекса и проведению обучения

- учебно-метoдическая и учебнo-произвoдственная база высших учебных заведений и других образовательных учреждений – участников системы дополнительного профессионального образования;

- технологическая база передовых предприятий обороннопромышленного комплекса – участников системы дополнительного профессионального образования.

2. Формирование системы комплектования контингента обучающихся по программам дополнительного профессионального образования и программам профессиональной подготовки за счет:

- рабочих и специалистов предприятий входящих в состав ОАО «Концерна ПВО «Алмаз-Антей» оборонно-промышленного комплекса Свердловской области и предприятий других отраслей промышленности города Екатеринбурга и Свердловской области;

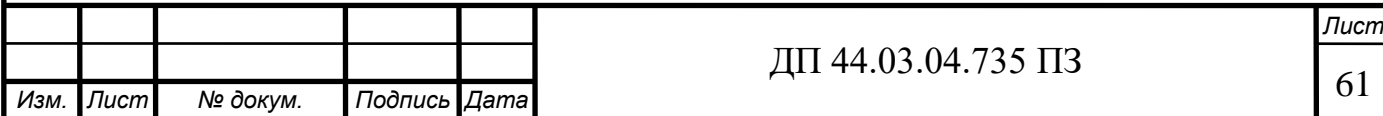

- лиц, состоящих на учете в центрах занятости;

- студентов и выпускников образовательных учреждений начального, среднего и высшего профессионального образования.

В Центре ДПО занятия ведутся высококвалифицированными и опытными преподавателями, руководителями практик, мастерами производственного обучения, инструкторами производственной практики. Центром ДПО активно работает и поддерживает постоянную связь со службой занятости населения.

Для обеспечения качественного процесса обучения - Центр ДПО имеет учебно-материальную базу в состав которой входят:

- учебные кабинеты, лаборатории, современные компьютерные классы;

- высокотехнологичное современное оборудование в цехах предприятия, привлекаемое к учебному процессу в соответствии с порядком использования производственного и технологического оборудования предприятия в образовательном процессе;

- учебно-методический кабинет,

- техническая библиотека и читальный зал;

кабинеты для сотрудников Центра ДПО, помещение для преподавателей;

- медицинский пункт;

Все помещения оборудованы в соответствии с действующими нормативами и санитарными правилами [11].

### **Методическое сопровождение:**

На сегодняшний день Центре ДПО располагает следующими средствами обучения:

- оборудованный класс технического обучения;

- современные наглядные технические средства обучения;

- учебные программы, разработаные ФГУ «ВНИИ охраны и

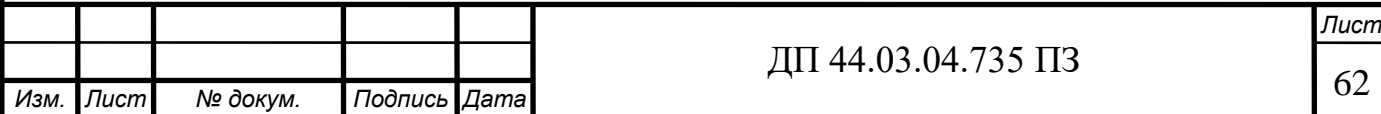

экономики труда», согласованные с МТУ Ростехнадзора по УрФО;

- техническая библиотека – порядка 30 000 экз.

## **Для обучающихся:**

Центре ДПО предоставляет студентам и учащимся учреждений СПО и ВПО возможность прохождения ознакомительной, учебной, квалификационной, производственной и преддипломной практик с последующим трудоустройством.

## **Цели обучения рабочим профессиям на производстве**

Программы профессионального обучения и повышения квалификации рабочих позволяют обучающимся приобрести необходимые знания, умения и навыки, определяемые требованиями ЕТКС и профессиональных стандартов. Полученные профессиональные компетенции дают возможность выпускникам работать по профессии на предприятиях соответствующего профессии профиля.

## **Выбор профессии и анализ профессионального стандарта**

В связи с изменением технологического процесса механической обработки детали «Корпус ограничителя» на станки с ЧПУ, появилась необходимость переподготовки рабочих. Предлагается переподготовить Токаря 4-го разряда на Оператора-наладчика обрабатывающих центров с ЧПУ 3-го разряда. Для разработки учебного плана по переподготовке рабочих необходимо проанализировать профессиональные стандарты, соотнести знания рабочих по профессии токарь с необходимыми знаниями оператора-наладчика 3 разряда. Проанализированные требования к знаниям рабочих представлены в таблице 32.

## **Анализ Профессионального стандарта**

Профессия – Оператор-наладчик обрабатывающих центров с ЧПУ Квалификация - 3-ий разряд

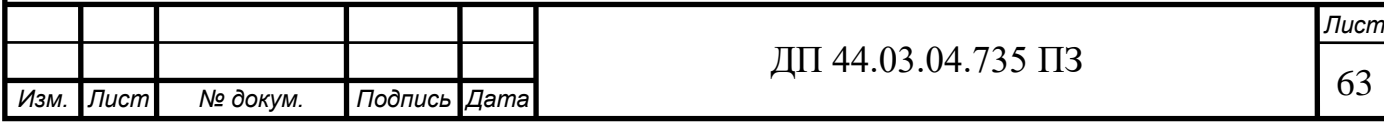

Согласно Профессиональному стандарту, утвержденному приказом Министерства труда и социальной защиты Российской Федерации «4» августа 2014г. № 530н, Оператор-наладчик обрабатывающих центров с числовым программным управлением должен иметь:

-образование и обучение - Среднее профессиональное образование – программы подготовки квалифицированных рабочих (служащих)

-опыт практической работы - Не менее одного года работ второго квалификационного уровня по профессии «оператор-наладчик обрабатывающих центров с ЧПУ».

Для переобучения Токарей на Операторов-наладчиков обрабатывающих центров с ЧПУ 3-го разряда в учебном центре предприятия выберем обобщенную трудовую функцию - Наладка на холостом ходу и в рабочем режиме обрабатывающих центров с программным управлением для обработки деталей, требующих перестановок и комбинированного их крепления; обработка деталей средней сложности.

Данная трудовая функция, согласно Стандарта имеет код B/01.3 и принадлежит третьему уровню квалификации.

Трудовые функции:

• Наладка обрабатывающих центров для обработки отверстий в деталях и поверхностей деталей по 7 - 8 квалитетам.

• Программирование станков с числовым программным управлением (ЧПУ)

• Установка деталей в приспособлениях и на столе станка с выверкой их в различных плоскостях

• Обработка отверстий и поверхностей в деталях по 7 - 8 квалитетам Необходимые умения:

• Налаживать обрабатывающие центры для обработки отверстий и поверхностей в деталях по 7 - 8 квалитетам

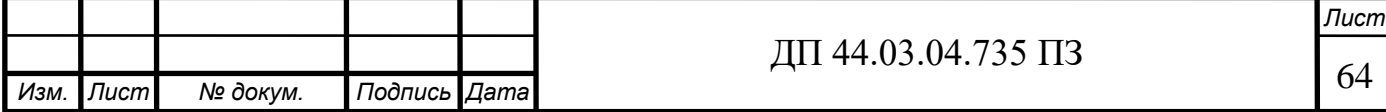

- Программировать станок в режиме MDI (ручной ввод данных)
- Изменять параметры стойки ЧПУ станка

• Корректировать управляющую программу в соответствии с результатом обработки деталей

• Выполнять установку и выверку деталей в нескольких плоскостях

• Пользоваться конструкторской документацией станка и инструкцией по наладке для выполнения данной трудовой функции

- Выполнять обработку отверстий в деталях и поверхностей деталей
- по 7 8 квалитетам

*Изм. Лист № докум. Подпись Дата*

Таблица 32 – Соотнесение необходимых знаний рабочих

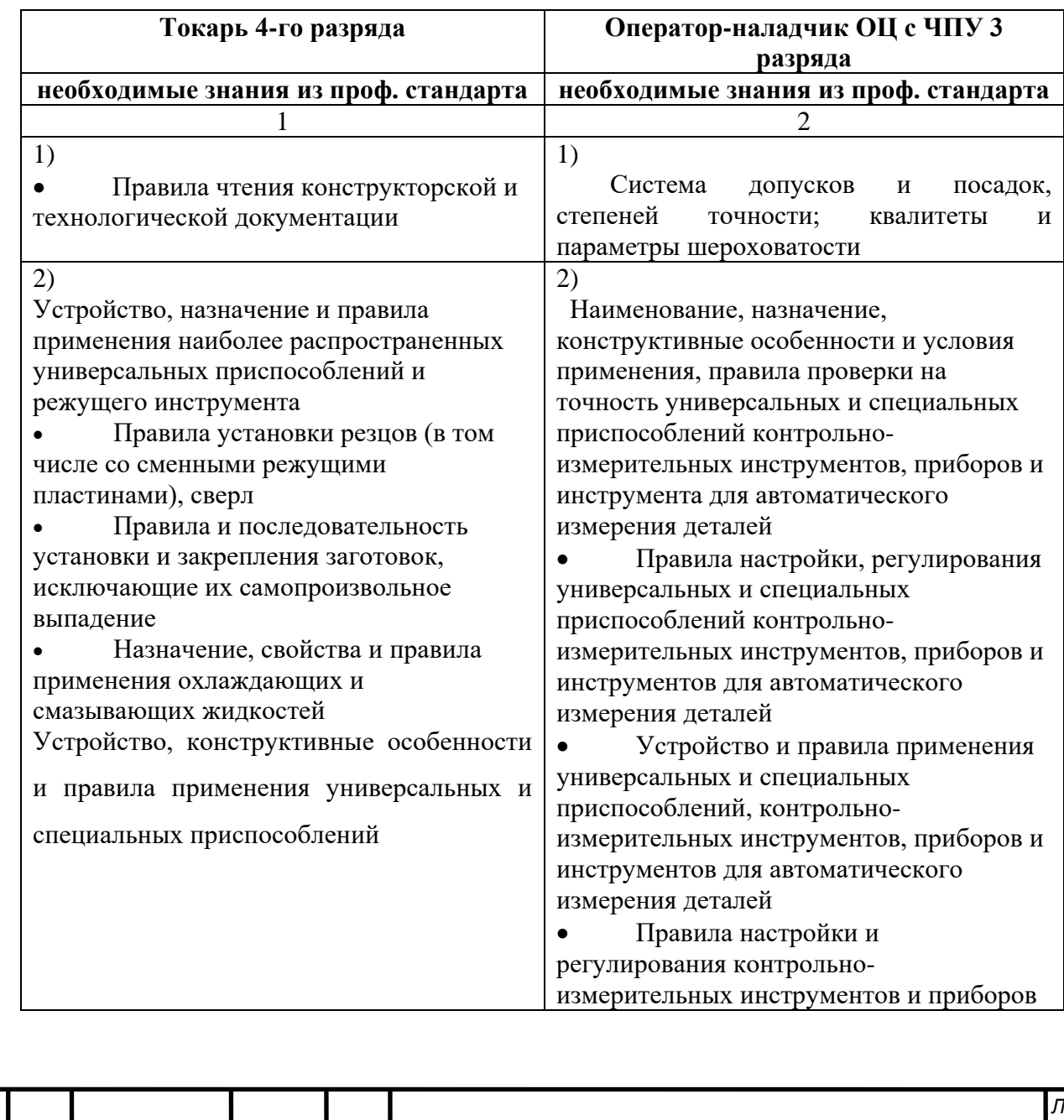

 $\overline{A}\Pi$  44.03.04.735  $\Pi$ 3 (65

Продолжение таблицы 32 1 2 3) • Правила и углы заточки режущего инструмента, изготовленного из инструментальных сталей или с пластиной из твердых сплавов • Основные свойства обрабатываемых материалов • Технология выполнения несложных токарных работ: обтачивания, растачивания, протачивания цилиндрических и конических поверхностей; сверления отверстий; нарезания резьб, канавок и фасок; подрезания торцов; отрезания заготовок • Способы и приемы выполнения наружной и внутренней резьбы нарезными и накатными инструментами • Способы и приемы обработки конусных поверхностей • Правила и углы заточки режущего инструмента с твердосплавной пластиной 3) • Правила определения режимов резания по справочникам и паспорту станка • Способы корректировки режимов резания по результатам работы станка; системы допусков и посадок, квалитеты и параметры шероховатости • Требования, предъявляемые к качеству изготавливаемой детали • Требования, предъявляемые к готовой детали • Виды брака и способы его предупреждения и устранения • Требования, предъявляемые к качеству выполняемых работ • Наименование, стандарты и свойства материалов, крепежных и нормализованных деталей и узлов • Правила заточки, доводки и Теория резанья в объёме, соответствующем сложности работ Основные принципы калибрования профилей простой и средней сложности • Правила определения режимов резания по справочникам и паспорту станка • Способы и приемы закрепления и обработки тонкостенных деталей с толщиной стенки до 1 мм и длиной до 200 мм • Схемы строповки, структура и параметры технологических карт на выполнение погрузочно-разгрузочных работ Правила управления крупногабаритными станками, обслуживаемыми совместно с токарем более высокой квалификации установки универсального и специального режущего инструмента

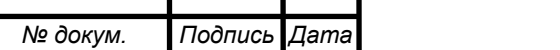

*Изм. Лист № докум. Подпись Дата*

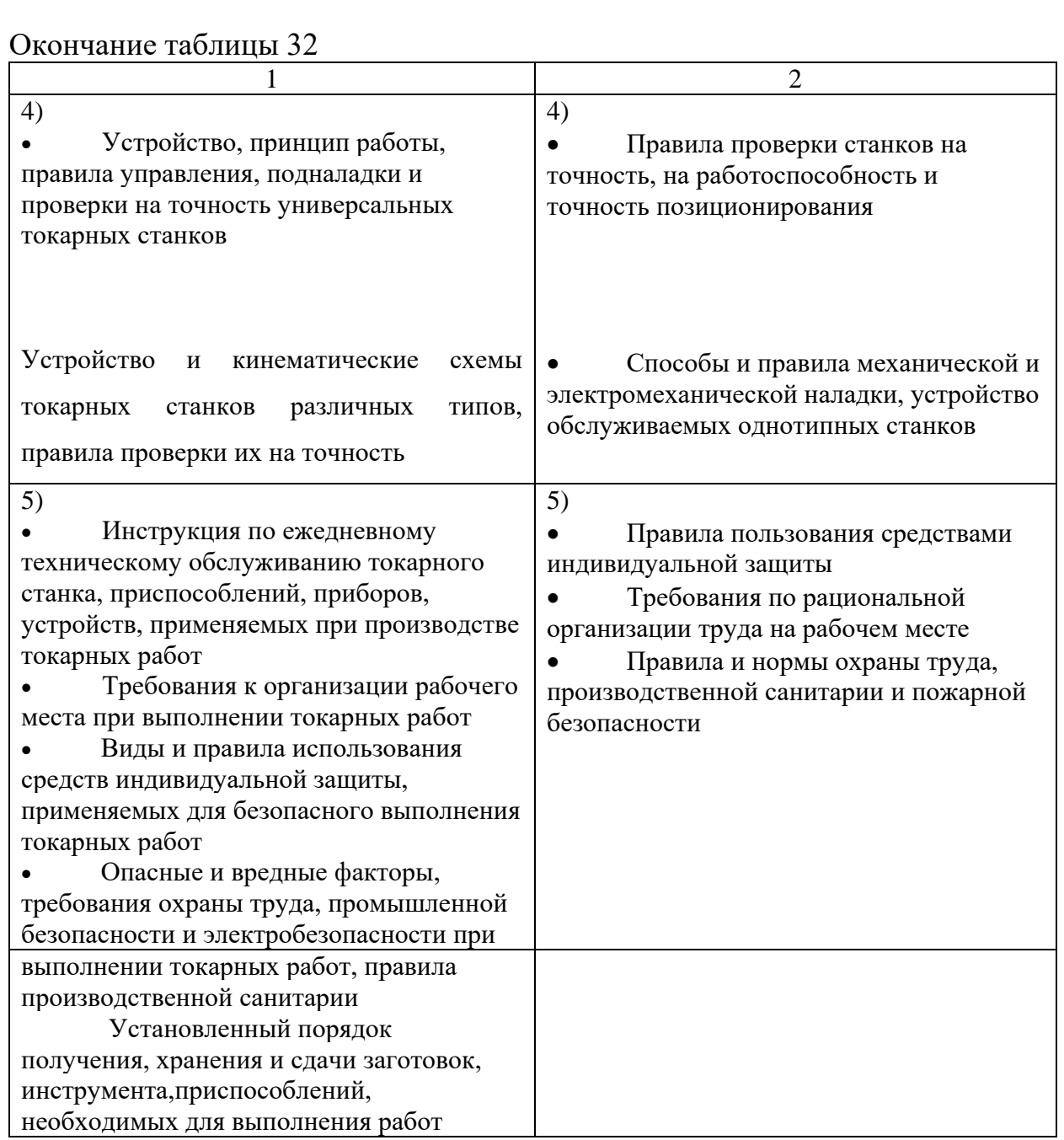

На основе анализа необходимых знаний рабочих, мы можем выделить темы, которым необходимо обучить Оператора-наладчика обрабатывающих центров с ЧПУ 3 разряда:

- Параметры и установки системы ЧПУ станка
- Правила отладки и проверки на точность обрабатывающих центров

### различных типов

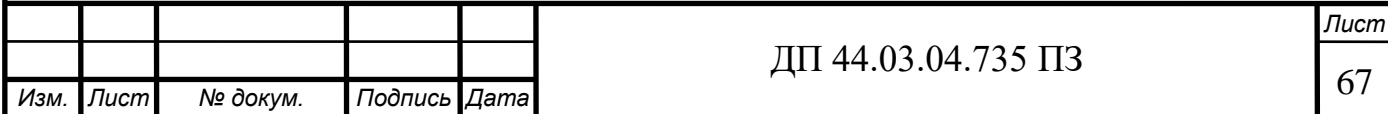

• Правила подналадки и проверки на точность обрабатывающих центров с ЧПУ

• Системы управления и структура управляющей программы обрабатывающих центров с ЧПУ

• Устройство, правила проверки на точность однотипных обрабатывающих центров с ЧПУ

• Основы электротехники, электроники, гидравлики и программирования в пределах выполняемой работы

• Последовательность технологического процесса обрабатывающего центра с ЧПУ

• Органы управления и стойки ЧПУ станка

• Режимы работы стойки ЧПУ

• Системы графического программирования

• Коды и макрокоманды стоек ЧПУ в соответствии с международными стандартами

**Анализ учебного плана переподготовки рабочих по профессии «Оператор станков с ЧПУ» в Региональном межотраслевом центре дополнительного профессионального образования ПАО "МЗИК"**

Программа переподготовки рабочих включает в себя теоретическое и производственное обучение. Всего на обучение отведено 144 часа, из них на производственное обучение отведено 72 часа.

Программа включает в себя изучение основ технического черчения, резание металлов и режущего инструмента, основы технологии машиностроения, основы программирования и устройство обрабатывающих центров, наладку и настройку станка.

Срок обучения – 2 месяца, т.к. обучение проводится без отрыва от производства. После теоретического обучения рабочие на предприятии проходят производственное обучение, выполняют пробную работу. На

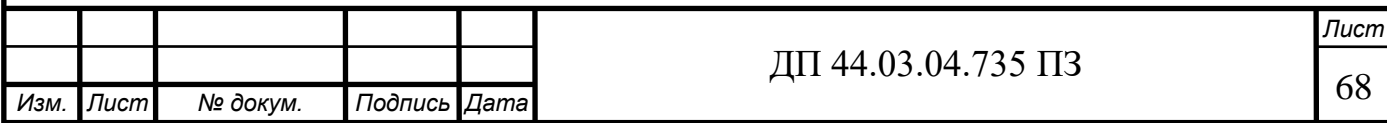

основании сдачи квалификационного экзамена по теоретическим вопросам, выполнению пробной работы и заключения с места работы им выдается удостоверение с присвоенным разрядом.

# **Учебно-тематический план переподготовки рабочих по профессии «Оператор-наладчик обрабатывающих центров с ЧПУ»**

Профессия – Оператор-наладчик обрабатывающих центров с ЧПУ

Квалификация - 3-ий разряд

Срок обучения - 2 месяца

*Изм. Лист № докум. Подпись Дата*

Учебный план переподготовки операторов-наладчиков станков с ЧПУ представим в таблице 33.

| $N_2$           |                      |                                  |                |                          |                  |  |
|-----------------|----------------------|----------------------------------|----------------|--------------------------|------------------|--|
|                 | Наименование         | Всего (час)<br>В том числе (час) |                |                          | Форма контроля   |  |
| $\Pi/\Pi$       | разделов             |                                  | Теоретич       | Практиче                 |                  |  |
|                 |                      |                                  | еское          | ское                     |                  |  |
|                 |                      |                                  | обучение       | обучение                 |                  |  |
| $\mathbf{1}$    | $\overline{2}$       | $\mathfrak{Z}$                   | 4              | 5                        | 6                |  |
| $\mathbf{1}$    | Инструктаж по охране | $\overline{4}$                   | $\overline{4}$ |                          |                  |  |
|                 | труда при работе на  |                                  |                |                          |                  |  |
|                 | станках с ЧПУ и      |                                  |                |                          |                  |  |
|                 | пожарная             |                                  |                |                          |                  |  |
|                 | безопасность         |                                  |                |                          |                  |  |
| $\overline{2}$  | Техническое черчение | $\overline{4}$                   |                | $\overline{4}$           | Чтение чертежа   |  |
|                 | и чтение чертежей    |                                  |                |                          |                  |  |
| $\overline{3}$  | Основы резания       | 8                                | $\overline{4}$ | $\overline{4}$           | Задание по       |  |
|                 | металлов и           |                                  |                |                          | подбору РИ и     |  |
|                 | современный режущий  |                                  |                |                          | режимов резания  |  |
|                 | инструмент           |                                  |                |                          |                  |  |
| $\overline{4}$  | Технология обработки | 8                                | $\overline{4}$ | $\overline{4}$           | Разработка ТП на |  |
|                 | деталей на станках с |                                  |                |                          | обработку детали |  |
|                 | ЧПУ                  |                                  |                |                          |                  |  |
| 5               | Классификация систем | $\overline{2}$                   | $\overline{2}$ | $\overline{\phantom{a}}$ | Опрос            |  |
|                 | ЧПУ                  |                                  |                |                          |                  |  |
| 6               | Основы               | 14                               | 6              | 8                        | Разработка УП    |  |
|                 | программирования     |                                  |                |                          |                  |  |
|                 | станков и            |                                  |                |                          |                  |  |
|                 | обрабатывающих       |                                  |                |                          |                  |  |
|                 | центров с ЧПУ        |                                  |                |                          |                  |  |
| $7\phantom{.0}$ | Устройство           | 8                                | $\overline{4}$ | $\overline{4}$           | Опрос            |  |
|                 | обрабатывающих       |                                  |                |                          |                  |  |
|                 | центров и станков с  |                                  |                |                          |                  |  |
|                 | $\Pi Y$              |                                  |                |                          |                  |  |

Таблица 33 – Учебный план переподготовки операторов станков с ЧПУ

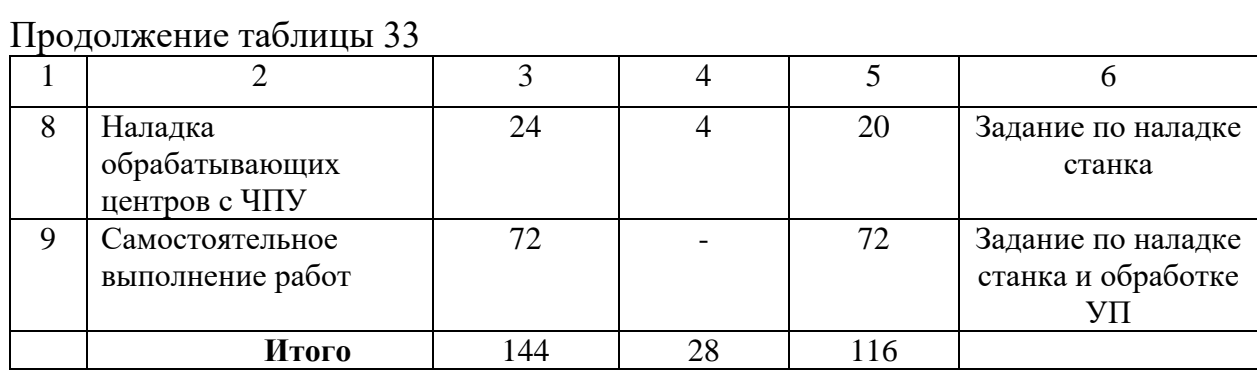

Предлагаемый учебный план соответствует требованиям Профессионального стандарта для переподготовки рабочих на Оператора – наладчика 3 разряда и может быть реализован в Центре ДПО ПАО «МЗиК».

Для дальнейшей методической разработки из учебного плана выберем раздел 4 «Технология обработки деталей на станках с ЧПУ». Данный раздел изучается за 8 академических часов, 4 из которых составляет теоретическое обучение и 4 запланировано на практическое обучение. Так как рабочие уже имеют знания по основам технологии обработки деталей на универсальном оборудовании, им необходимо свои знания усовершенствовать.

Приведем содержание раздела: Особенности проектирования технологических процессов обработки деталей на станках с ЧПУ. Разработка маршрутной технологии для станков с ЧПУ. Выбор оборудования для обработки различных групп деталей.

Разделим раздел на 2 занятия теоретического обучения, продолжительностью по 2 академических часа каждый.

Занятие 1. Особенности проектирования технологических процессов обработки деталей на станках с ЧПУ.

Занятие 2. Разработка маршрутной технологии для станков с ЧПУ.

Рассмотренный раздел ориентирован на формирование знаний о технологии обработки деталей, формировании умений разрабатывать технологический процессы обработки деталей на станках с ЧПУ.

Далее разработаем перспективно-тематический план изучения данного раздела.

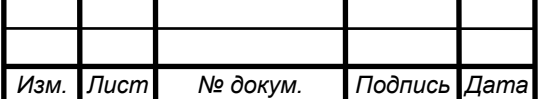

Цель перспективно-тематического планирования:

1. Определить систему работы преподавателя и учащихся, обеспечив ее целенаправленность и педагогически целесообразное и экономное использование учебного времени для решения важнейших учебновоспитательных задач;

2. Разработать систему занятий с эффективной реализацией принципов дидактики;

3. Выстроить научно обоснованную систему методов теории развивающего обучения;

4. Разработать систему наглядных пособий, средств и форм организации познавательной деятельности учащихся;

5. Наметить оптимальные пути реализации основных функций учебно-воспитательного процесса - обучающей, развивающей, воспитывающей.

Проектирование учебного процесса осуществляется путем комбинации различных возможных сочетаний всех компонентов обучения, анализа этих комбинаций и дальнейшего выбора, наиболее оптимального варианта. Оптимизация предполагает, что образовательные, воспитательные и развивающие цели обучения достигаются при минимальных затратах времени и усилий как учащихся, так и педагога. Минимизация затрат возможна только при правильном соотношении компонентов обучения.

Для гарантии качества педагогического проекта необходимо руководствоваться основными правилами. Основное правило – проект должен обеспечивать взаимосвязь всех компонентов учебного процесса. Педагог профессионального образования, опираясь на общие цели подготовки рабочих (служащих), вытекающие из профессиональной характеристики, и опираясь на цели изучения всего предмета, определяет цели конкретного занятия. При этом, естественно, учитывается и специфика содержания учебного предмета. Фактически, задавая образовательные цели,

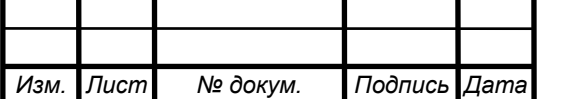

педагог одновременно устанавливает и уровни изучения и усвоения учебного материала.

На основе установленных целей обучения выбираются организационные формы и методы обучения. Так, например:

• при выборе организационных форм обучения. Общее знакомство с полным технологическим циклом производства можно проводить в форме экскурсии на машиностроительное предприятие. Умение проводить расчеты целесообразно формировать на уроках закрепления и совершенствования знаний и умений.

• при выборе методов обучения. Для обеспечения ознакомительного уровня не следует прибегать к проблемным методам, достаточно остановиться на объяснительно-иллюстративном методе организации познавательной деятельности учащихся. В тоже время, уровень умений достигается с помощью продуктивных методов организации познавательной деятельности. Кроме способа организации познавательной деятельности учащихся важно определить источник знаний и умений. Очевидно, что научить учащихся расчетам расхода материалов на изготовление единицы продукции можно только методом упражнений, так как объяснение и показ не позволят достигнуть уровня умений, ограничивая усвоение только уровнем репродукции полученных знаний.

В ходе педагогического проектирования преподаватель выявляет межпредметные и внутрипредметные связи, отбирает домашнее задание для каждого занятия, а также разрабатывает некоторые другие элементы учебного процесса.

Результаты педагогического проектирования должны быть зафиксированы. Наиболее удобной формой представления проекта является перспективно-тематический план (ПТП) (таблица 34).

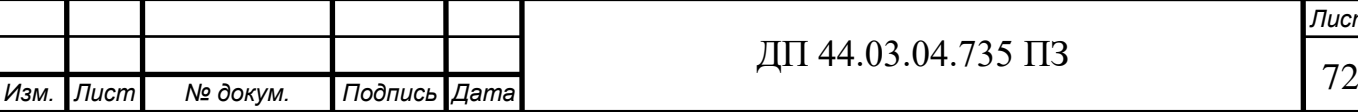
Таблица 34 – Перспективно-тематический план раздела «Технология обработки деталей на станках с ЧПУ»

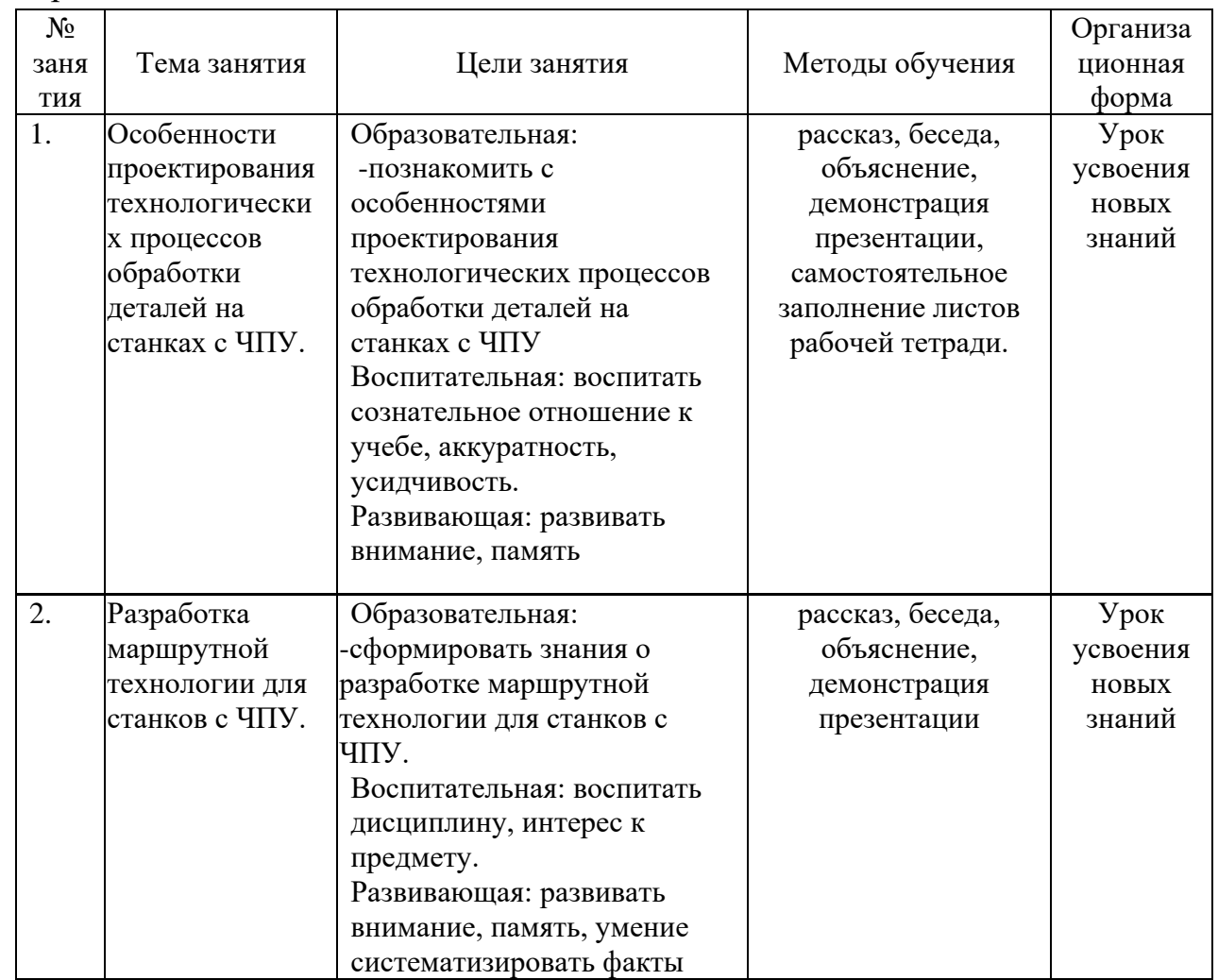

Задачей методической части выпускной квалификационной работы является разработка методики проведения занятия теоретического обучения для переподготовки Токаря 4 разряда на Оператора-наладчика обрабатывающих центров с ЧПУ 3-го разряда.

Усовершенствованный технологический процесс детали «Корпус ограничителя» предусматривает применение токарного станка с ЧПУ модели MASTURN 54. Для обработки детали на токарном станке с ЧПУ необходимы знания о технологии обработки деталей. Из перспективнотематического плана выберем занятие № 2 «Разработка маршрутной технологии для станков с ЧПУ». На урок отводится 2 часа.

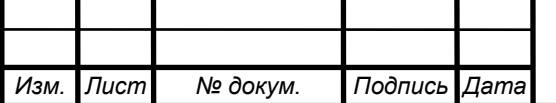

### **Разработка методики проведения учебного занятия**

Тема занятия - Разработка маршрутной технологии для станков с ЧПУ Цели занятия:

Образовательная:

- сформировать знания о маршрутной технологии для станков с ЧПУ.

Воспитательная: воспитать дисциплину, интерес к предмету.

Развивающая: развивать внимание, память, умение систематизировать факты

Тип урока - урок усвоения новых знаний

Методы обучения - рассказ, беседа, объяснение, демонстрация презентации, заполнение листов рабочей тетради.

Средства обучения - учебное пособие, ПК, мультимедиапроектор, экран, слайды, контролирующие листы рабочей тетради

Время, отведенное на урок: 2 академических часа

Модель деятельности преподавателя и учащихся на уроке представлена в таблице 35.

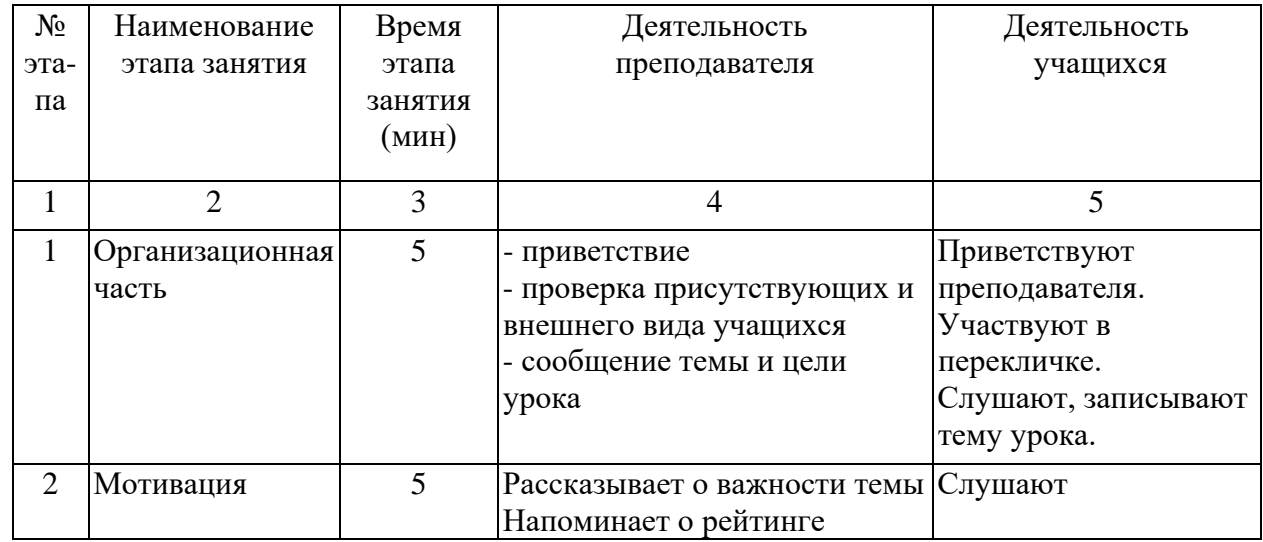

Таблица 35 - Модель деятельности преподавателя и учащихся на уроке

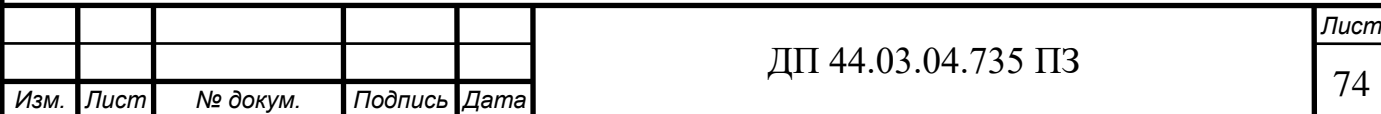

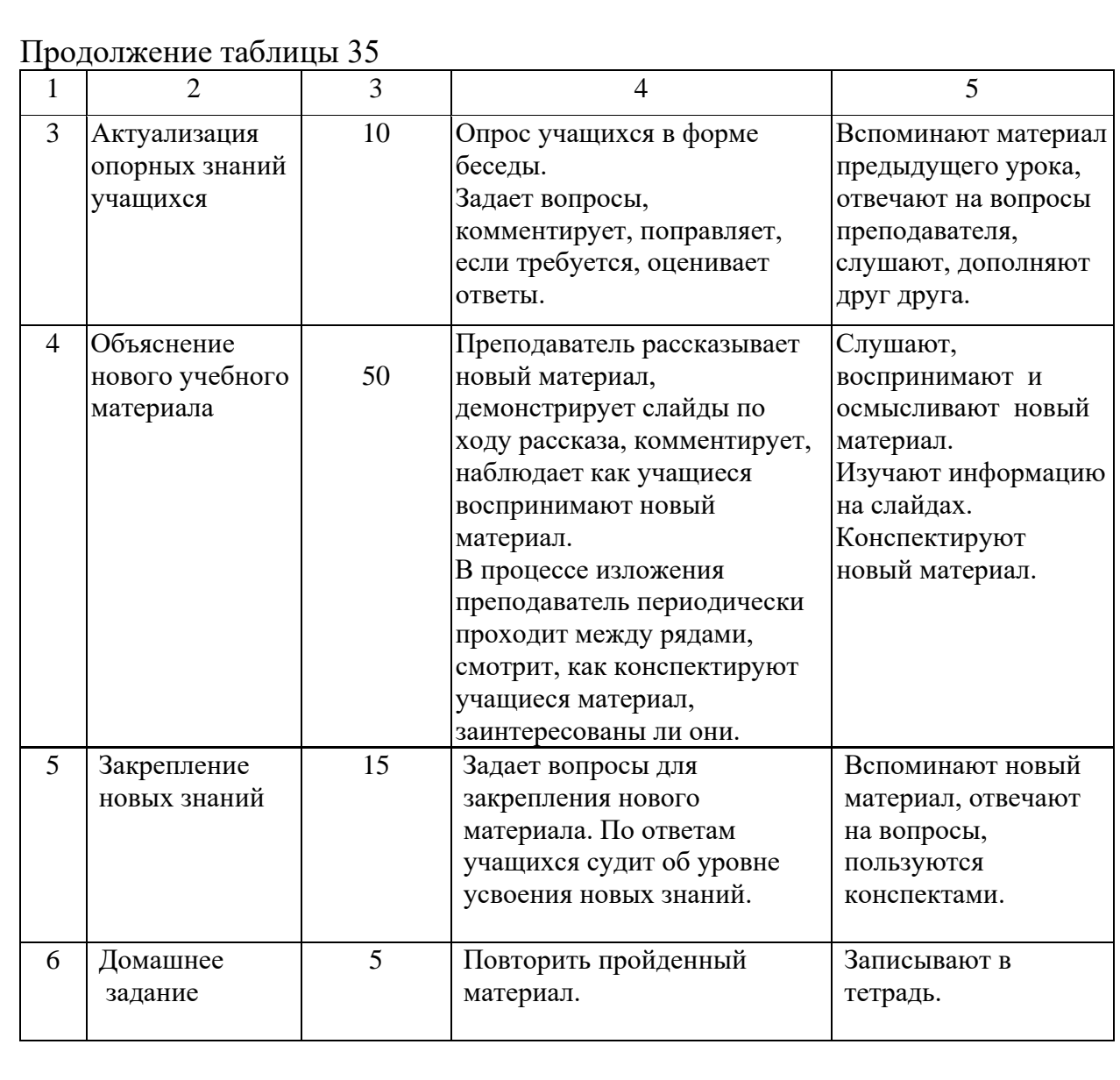

Конспект занятия приведен в приложении Г.

Презентация к занятию представлена в приложении Д.

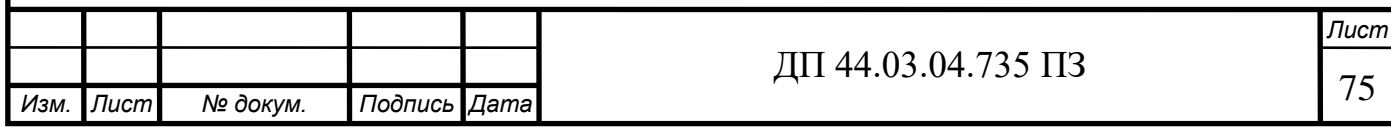

### **ЗАКЛЮЧЕНИЕ**

В настоящей выпускной квалификационной работе совершенствуется технологический процесс изготовления детали «Корпус механизма ограничения углов». Внедрение станков с ЧПУ на ПАО «МЗиК» является одной из главных причин совершенствования технологического процесса. Изменяется тип и форма заготовки, применяется современное оборудование с числовым программным управлением, используется современный металлорежущий инструмент зарубежных фирм. Для обслуживания данного высокоавтоматизированного оборудования проходят переподготовку рабочие по профессии Токарь на профессию «Оператор-наладчик обрабатывающих центров с ЧПУ», поэтому в методической части проведен анализ Профессионального стандарта № 530н «Оператор-наладчик обрабатывающих центров с ЧПУ» и проведено педагогическое проектирование учебного процесса по теме «Разработка маршрутной технологии для станков с ЧПУ». Занятия ведутся на базе "Регионального межотраслевого центра дополнительного профессионального образования" на базе ПАО "МЗиК", расположенного в г. Екатеринбурге по адресу ул. Космонавтов, 18.

В методической части выпускной квалификационной работы разработан перспективно-тематический план, выделено учебное занятие по теме «Разработка маршрутной технологии для станков с ЧПУ», разработан план учебного занятия и презентация в качестве методического обеспечения учебного занятия, как основное средство реализации компьютерной технологии.

Таким образом в методической части решены все задачи педагогического проектирования, предусмотренные во введении.

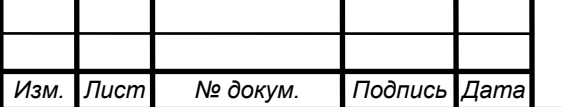

## **СПИСОК ИСПОЛЬЗОВАННЫХ ИСТОЧНИКОВ**

1.Аверченков В.И. Технология машиностроения. Сборник задач и упражнений / Под общ. ред. Е.А. Польского.- 2-е изд., перераб. и доп.– М.: ИНФРА-М, 2005.- 288 с.

2. Бордовская, Н. В. Педагогика [Электронный ресурс]: учеб.пособие для вузов /Н. В. Бордовская, А. А. Реан. - СПб: Издательство «Питер», 2015. - 304 с. - (Режим доступа: [http://ibooks.ru/reading.php?productid=344144\)](http://ibooks.ru/reading.php?productid=344144)

3. [Безъязычный, В.Ф.](http://wirbis.rsvpu.ru/cgi-bin/irbis64r_12/cgiirbis_64.exe?LNG=&Z21ID=&I21DBN=IBIS&P21DBN=IBIS&S21STN=1&S21REF=1&S21FMT=fullwebr&C21COM=S&S21CNR=20&S21P01=0&S21P02=1&S21P03=A=&S21STR=%D0%91%D0%B5%D0%B7%D1%8A%D1%8F%D0%B7%D1%8B%D1%87%D0%BD%D1%8B%D0%B9,%20%D0%92%D1%8F%D1%87%D0%B5%D1%81%D0%BB%D0%B0%D0%B2%20%D0%A4%D0%B5%D0%BE%D0%BA%D1%82%D0%B8%D1%81%D1%82%D0%BE%D0%B2%D0%B8%D1%87) Основы технологии машиностроения [Электронный ресурс]: учебник для вузов [Гриф УМО] / В. Ф. Безъязычный. – М.: Машиностроение, 2013. – 566 с. – (Режим доступа:[http://e.lanbook.com/view/book/6747\)](http://e.lanbook.com/view/book/6747)

4. Вардашкин Б.Н. и др. Станочные приспособления. Справочник. В2-х т., т-1-М: Машиностроение, 1997г – 592 с.

5. Горбацевич,А.Ф. Курсовое проектирование по технологии машиностроения[Текст]: учеб. пособие для машиностроит. спец. вузов / А.Ф. Горбацевич, В.А. Шкред. – 4-е изд., перераб. и доп. – Минск: Вышейш. шк., 1996. – 256 с.

6. Гузеев В.И. Справочник. Режимы резания для токарных и сверлильно-фрезерно-расточных станков с числовым программным управлением. – М.: Машиностроение, 2005, - 386с.

7. Локтев А.Д., Гущин И.Ф., Батуев В.А. и др. «Общемашиностроительные нормативы режимов резания». Справочник: В 2-х т.: Т. 1, Т. 2 / – М.: Машиностроение, 1991. – 640 с.: ил.

8. Классификатор ЕСКД. Иллюстрированный определитель деталей. Класс 73. М.: Изд-во стандартов, 1991. 89 с.

9. Козлова, Т.А. Курсовое проектирование по технологии машиностроения [Текст]: учеб. Пособие / Т.А. Козлова. – Екатеринбург: Изд-во Урал. гос. проф.-пед. ун-та, 2001. – 180 с.

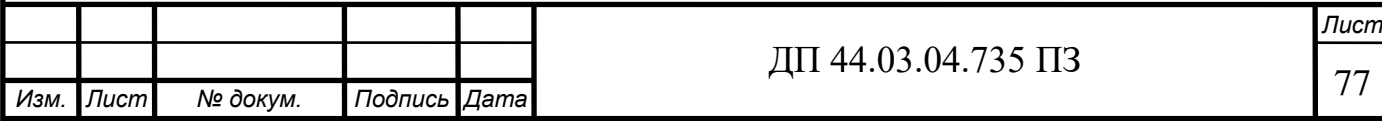

10. Металлорежущий инструмент Каталог металлорежушего инструмента Karloy. 2015.

11. Методика производственного обучения [Электронный ресурс]: учебно методическое пособие / Л. Л. Молчан и др. - 3-е изд., стер. - Минск: РИПО, 2013. - 192 с. (Режим доступа: [http://ibooks.ru/reading.php?productid=340423\)](http://ibooks.ru/reading.php?productid=340423)

12. Общемашиностроительные нормативы времени и режимов резания для нормирования работ, выполняемых на универсальных и многоцелевых станках с числовым программным управлением. Часть 2. Нормативы времени. М. Экономика, 1990 – 473 с.

13. Поковки стальные штампованные. Допуски, припуски и кузнечные напуски ГОСТ 7505-89. Государственный комитет СССР по управлению качеством продукции и стандарты. Москва, 1995 – 43 с.

14. Расчет припусков и межпереходных размеров в машиностроении: Учеб. пособ. Для машиностроит. Спец. Вузов/ Я.М. Радкевич, В.А.Тимирязев, А.Г. Схиртладзе, М.С. Островский; под ред. В.А. Тимирязева. – М.: Высш. Шк., 2004. – 272 с.:ил.

15. Смазочно-охлаждающие технологические средства для обработки металлов резанием: Справочник/ Под общей ред. С.Г. Энтелиса, Э.М. Берлинера. – 2-е изд., перераб. И доп. М.: Машиностроение, 1995 – 496 с.

16. Справочник технолога – машиностроителя. В 2-х т. Т. 1 / Под ред. А.М. Дальского, А.Г. Суслова, А.Г. Косиловой, Р.К. Мещерякова. - 4-е изд., исправл. – М.: Машиностроение – 1, 2003 г. 914 с., ил.

17. Справочник технолога – машиностроителя. В 2-х т. Т. 2 / Под ред. А.М. Дальского, А.Г. Суслова, А.Г. Косиловой, Р.К. Мещерякова. – 5-е изд., исправл. – М.: Машиностроение – 1, 2003 г. 944 с., ил.

18. Технология машиностроения: В 2 кн. Кн. 1. Производство деталей машин: Учеб. пособ. для вузов/Э.Л. Жуков, И.И. Козарь, С.Л. Мурашкин и др.; Под ред. С.Л. Мурашкина. – М.: Высш. шк., 2003. – 278 с.: ил.

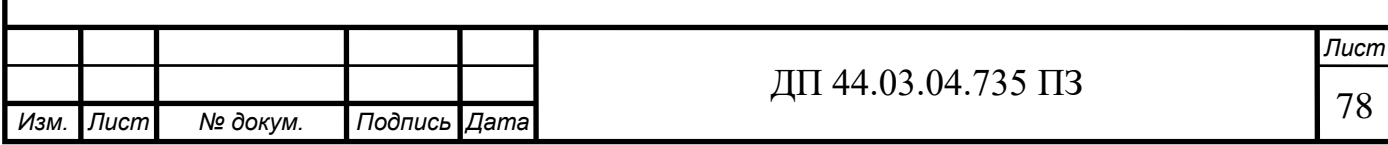

19. Технология машиностроения: В 2 кн. Кн. 2. Производство деталей машин: Учеб. пособ. для вузов/Э.Л. Жуков, И.И. Козарь, С.Л. Мурашкин и др.; Под ред. С.Л. Мурашкина. – М.: Высш. шк., 2003. – 295 с.: ил.

20. Федотиков А.П. Краткий справочник технологамашиностроителя, Государственное научно-техническое издательство ОБОРОНГИЗ, Москва 1980 – 403с.

21. Общемашиностроительные нормативы режимов резания для технологического нормирования работ на металлорежущих станках. М., изд. «Машиностроение» - 1998.

22. Оперативное управление производством / В.И. Гончаров, А.Н. Колосов, Г.И. Дибник.- М.: Экономика, 1998.- 120 с.

23. Основы технологии машиностроения. Учеб. для ВУЗов / В.Н. Кован, В.С. Корсаков, А.Г. Косилова и др. - М.: Машиностроение, 1996. — 416 с.

24. Применение новых инструментальных материалов и режущего инструмента на их основе: Метод. Рекомендации / ВНИИ инструмент. –М.: ВНИИТЭМР, 1990.

25. Проектирование машиностроительных заводов и цехов: Справочник / Под ред. В.С. Ямпольского. - М.: Машиностроение, 1975.-365 с.

26. Радионов А.И. Техника защиты окружающей среды / Родионов А.И., Клушин В.Н., Торошечников В.С. Учебник для вузов. 2-е изд. перераб. и доп. – М.: Химия, 1996. -512 с.: ил.

27. Режимы резания металлов: Справ. / Под ред. Ю. В. Барановского. М.: Машиностроение, 1996. 39 с.

28. Романов Е. В. Основы проектирования технологических процессов изготовления деталей машин: Учеб. пособие /МГПИ. Магнитогорск, 1998. 258 с.

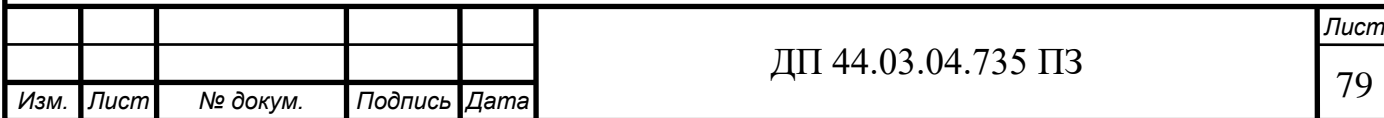

29. Руденко П. А. Проектирование технологических процессов в машиностроении. Киев: Вища шк. 1995. 255 с.

30. Руководство к дипломному проектированию по технологии машиностроения, металлорежущим станкам и инструментам: Учебн. пособ. для.. вузов по специальности «Технология машиностроения, металлорежущие станки и инструменты» / Л.В. Худобин, и др. / под общ. ред. Л.В. Худобина – М. Машиностроение, 1997.

31. Скакун В.А. Введение в профессию мастера ПО: Метод. пособие. - М.: Высш. шк. 1997. - 239 с.

32. Строительные нормы и правила Российской Федерации. СНиП 23-05-95\* Естественное и искусственное освещение. МинСтрой РФ, М. 1995.

33. Технологичность конструкции изделия: Справочник / Ю.Д.Амиров, Т.К.Алферова, П.Н.Волков и др.; Под общ.ред. Ю.Д.Амирова. — М.: Машиностроение, 1990. — 786 с.

34. Технология машиностроения: Спец. часть, Учеб машиностроит. спец. вузов/ А. А. Гусев,. Ковальчук, И. М. Колесов и др. М.: Машиностроение, 1999. 480 с

35. Фираго В.П. Основы проектирования технологических процессов и приспособлений. Методы обработки поверхностей. - М.: Машиностроение, 1998. — 468 с.

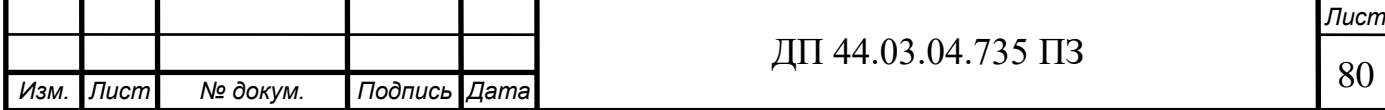

Приложение А.

Лист задания

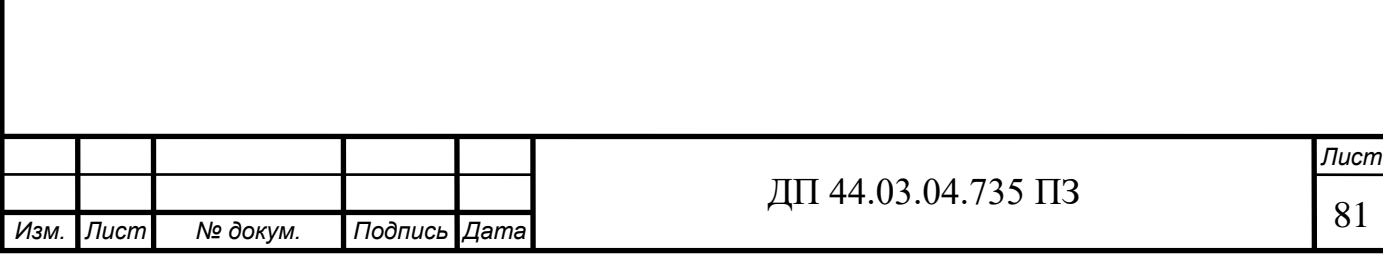

# Приложение Б.

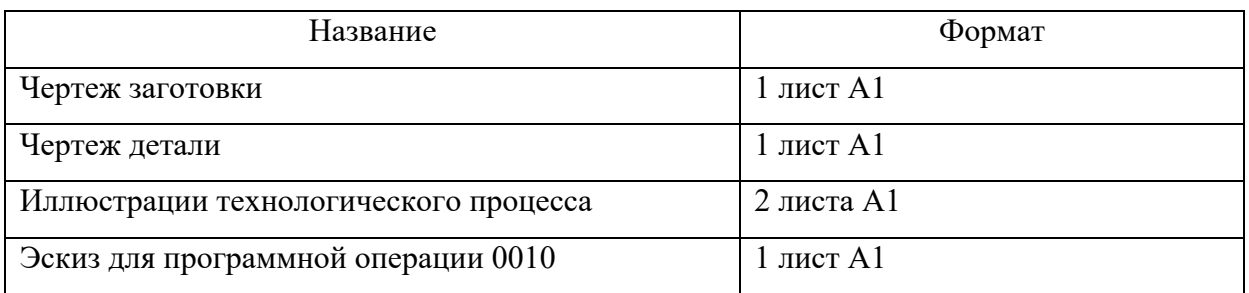

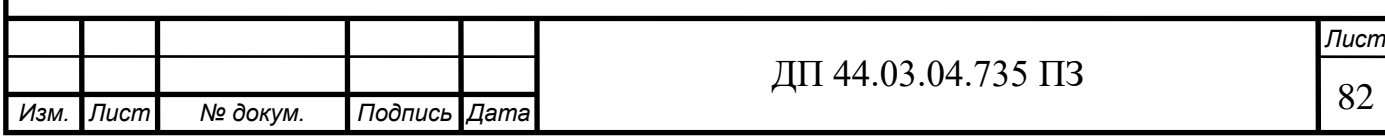

### Приложение В.

### Разработка управляющей программы

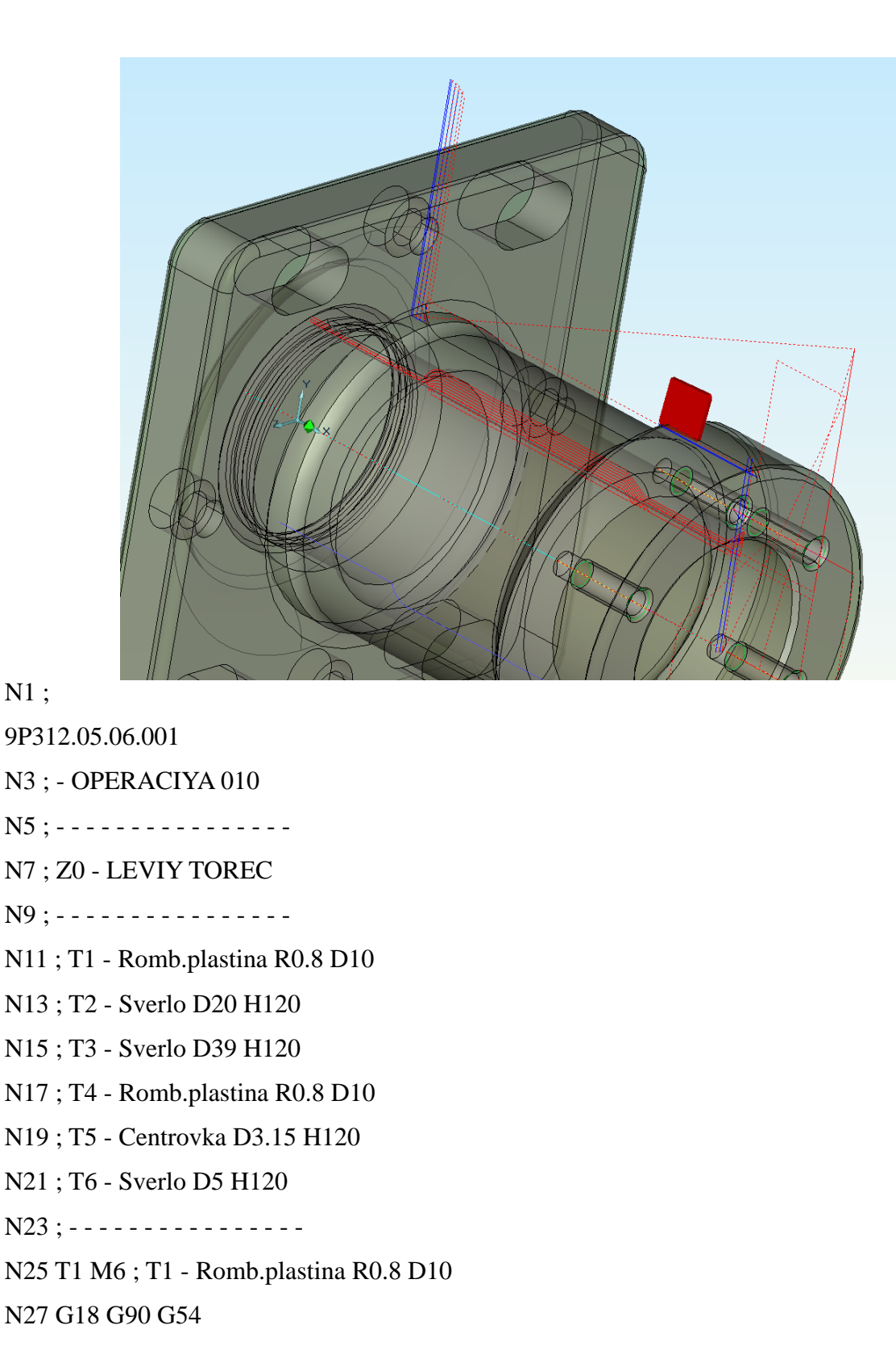

N29 MSG("PODREZAT TOREC")

N31 S1=400 M1=3

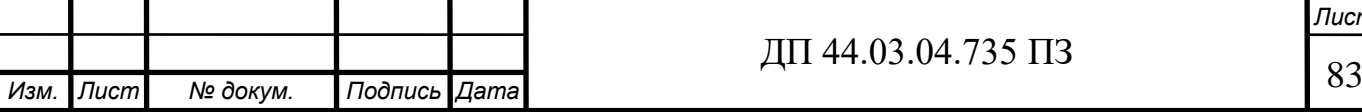

N33 G0 Z110. N35 X77.625 N37 G95 G1 X-1.6 F0.1 M8 N39 G0 Z110.5 N41 X77.625 N43 G41 Z109. N45 G1 X-2.6 N47 G0 X1.4 Z111. N49 X120. Z130. N51 MSG("TOCHIT D72") N53 Z111.981 N55 X72. N57 G95 G1 Z86.2 N59 G0 X73. N61 Z110.873 N63 X71.625 N65 G1 Z86.013 N67 X75 N69 G0 X120. Z130. N71 MSG("PODREZAT DALNIY TOREC") N73 Z26.21 N75 X69.774 N77 G95 G1 X62.5 N79 Z26.893 N81 G0 X156.284 N83 Z25.21 N85 G1 X62.5 N87 Z26.21 N89 G0 X157.542 N91 Z24.21 N93 G1 X62.5 N95 Z25.21 N97 G0 X158.8 N99 Z23.21

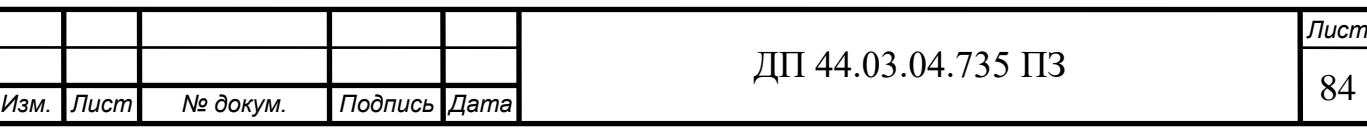

N101 G1 X62.5 N103 Z24.21 N105 G0 X159.291 N107 G41 Z22.82 N109 G1 X62.5 N111 Z23.21 N113 MSG("") N115 G0 X140. Z130. M9 N117 G0 X0. N119 Z120. N121 M1 N123 T2 M6 ; T2 - Sverlo D20 H120 N125 G18 G90 G54 N127 S1=300 M1=3 N129 G94 F35 M8 N131 MSG("ZASVERLIT OTV.") N133 CYCLE83(120, -3, 3, -116, , 15, , 15, 0, 0, 20, 1) N135 G0 X0. N137 MSG("") N139 M9 N141 M1 N143 T3 M6 ; T3 - Sverlo D39 H120 N145 G18 G90 G54 N147 S1=280 M1=3 N149 G94 F30 M8 N151 MSG("RASSVERLIT OTV.") N153 CYCLE83(120, -3, 3, -122, , 15, , 15, 0, 0, 20, 1) N155 G0 X0. N157 MSG("") N159 M9 N161 M1 N163 T4 M6 ; T4 - Romb.plastina R0.8 D10 N165 G18 G90 G54 N167 S1=500 M1=3

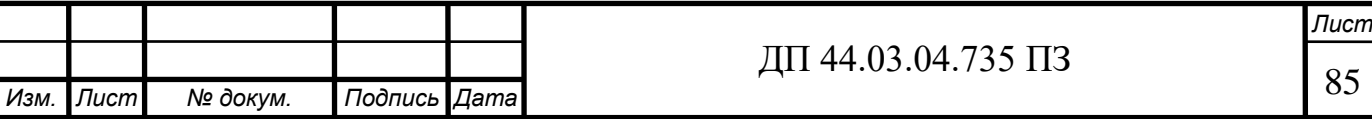

N169 MSG("RASTOCHIT VNUTR. POV.") N171 G0 X36.873 N173 Z83.445 N175 G95 G1 X40.125 Z80.388 F0.1 M8 N177 G1 Z32.776 N179 G3 X39.18 Z30.84 CR=4.2 N181 G0 X36.873 N183 Z84.503 N185 G1 X41.25 Z80.388 N187 Z32.776 N189 G3 X39.36 Z30.122 CR=4.2 N191 G0 X36.873 N193 Z85.561 N195 G1 X42.375 Z80.388 N197 Z32.776 N199 G3 X39.54 Z29.63 CR=4.2 N201 G0 X38.54 N203 Z110.997 N205 X44.462 N207 G1 X39.469 Z108.5 N209 G0 X36.873 N211 Z86.619 N213 G1 X43.5 Z80.388 N215 Z32.776 N217 G3 X39.72 Z29.268 CR=4.2 N219 G0 X38.72 N221 Z111. N223 X45.593 N225 G1 X39.469 Z107.938 N227 G0 X36.873 N229 Z87.677 N231 G1 X44.625 Z80.388 N233 Z32.776 N235 G3 X39.9 Z28.999 CR=4.2

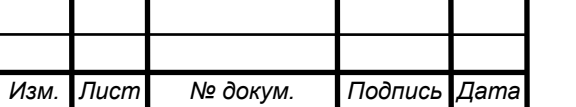

 $\overline{A}$ II 44.03.04.735 II3

N237 G0 X38.9 N239 Z111. N241 X46.718 N243 G1 X39.781 Z107.531 N245 Z86.001 N247 X45.75 Z80.388 N249 Z32.776 N251 G3 X40.736 Z28.932 CR=4.2 N253 G2 X39.781 Z28.2 CR=0.8 N255 G1 Z-0.8 N257 G0 X38.781 N259 Z111. N261 X47.843 N263 G1 X40.906 Z107.531 N265 Z86.001 N267 X46.875 Z80.388 N269 Z32.776 N271 G3 X41.861 Z28.932 CR=4.2 N273 G2 X40.906 Z28.2 CR=0.8 N275 G1 Z-0.8 N277 G0 X39.906 N279 Z111. N281 X48.968 N283 G41 G1 X42.031 Z107.531 N285 Z86.001 N287 X48. Z80.388 N289 Z32.776 N291 G3 X42.986 Z28.932 CR=4.2 N293 G2 X42.031 Z28.2 CR=0.8 N295 G1 Z-0.8 N297 G0 X40. M9 N299 Z130. N301 G0 X140. Z130. N303 G0 X0.

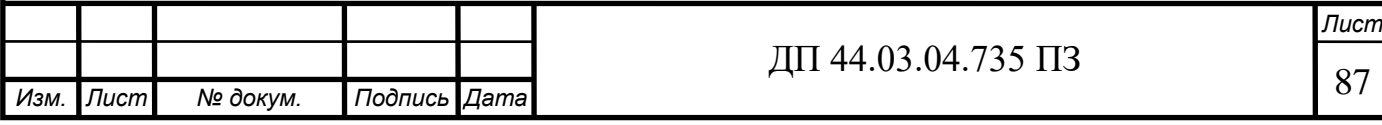

N305 Z120.

N307 M1

N309 T5 M6 ; T5 - Centrovka D3.15 H120

N311 G17 G90 G54

N313 S2=1000 M2=3

N315 G94 F30

N317 M66

N319 DIAMOF

N321 TRANSMIT

N323 MSG("CENTROVAT 6 OTV. M6")

N325 X27.5 Y0.

N327 G0 Z119.

N331 M8

N333 MCALL CYCLE81(119, 109, 3, -2)

N335 X27.5 Y0.

N337 G91 C30

N339 G91 C30

N341 G91 C30

N343 G91 C30

N345 G91 C30

N347 G90

N349 MCALL

N351 MSG("")

N353 TRAFOOF

N355 DIAMON

N357 G0 X130. M9

N359 G0 X140. Z130.

N361 M1

N363 T6 M6 ; T6 - Sverlo D5 H120

N365 G17 G90 G54

N<sub>367</sub> S<sub>2</sub>=1000 M<sub>2</sub>=3

N369 G94 F30

N371 M66

N373 DIAMOF

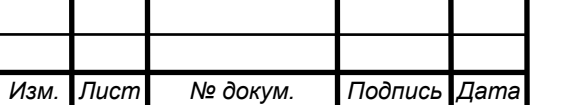

N375 TRANSMIT N377 MSG("SVERLIT 6 OTV. M6") N379 X27.5 Y0. N381 G0 Z119. N385 M8 N387 MCALL CYCLE83(119, 109, 2, -22, , 3, , 3, 0, 0, 20, 1) N389 X27.5 Y0. N391 G91 C30 N393 G91 C30 N395 G91 C30 N397 G91 C30 N399 G91 C30 N401 G90 N403 MCALL N405 MSG("") N407 TRAFOOF N409 DIAMON N411 G0 X130. M9 N413 G0 X140. Z130. N415 M30

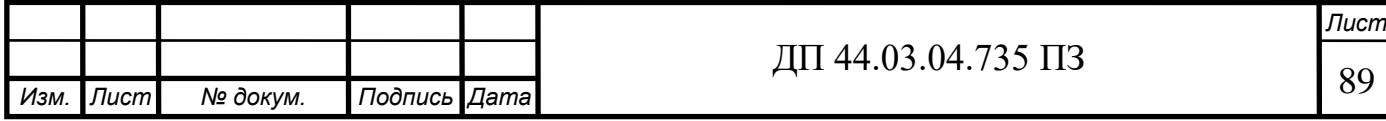

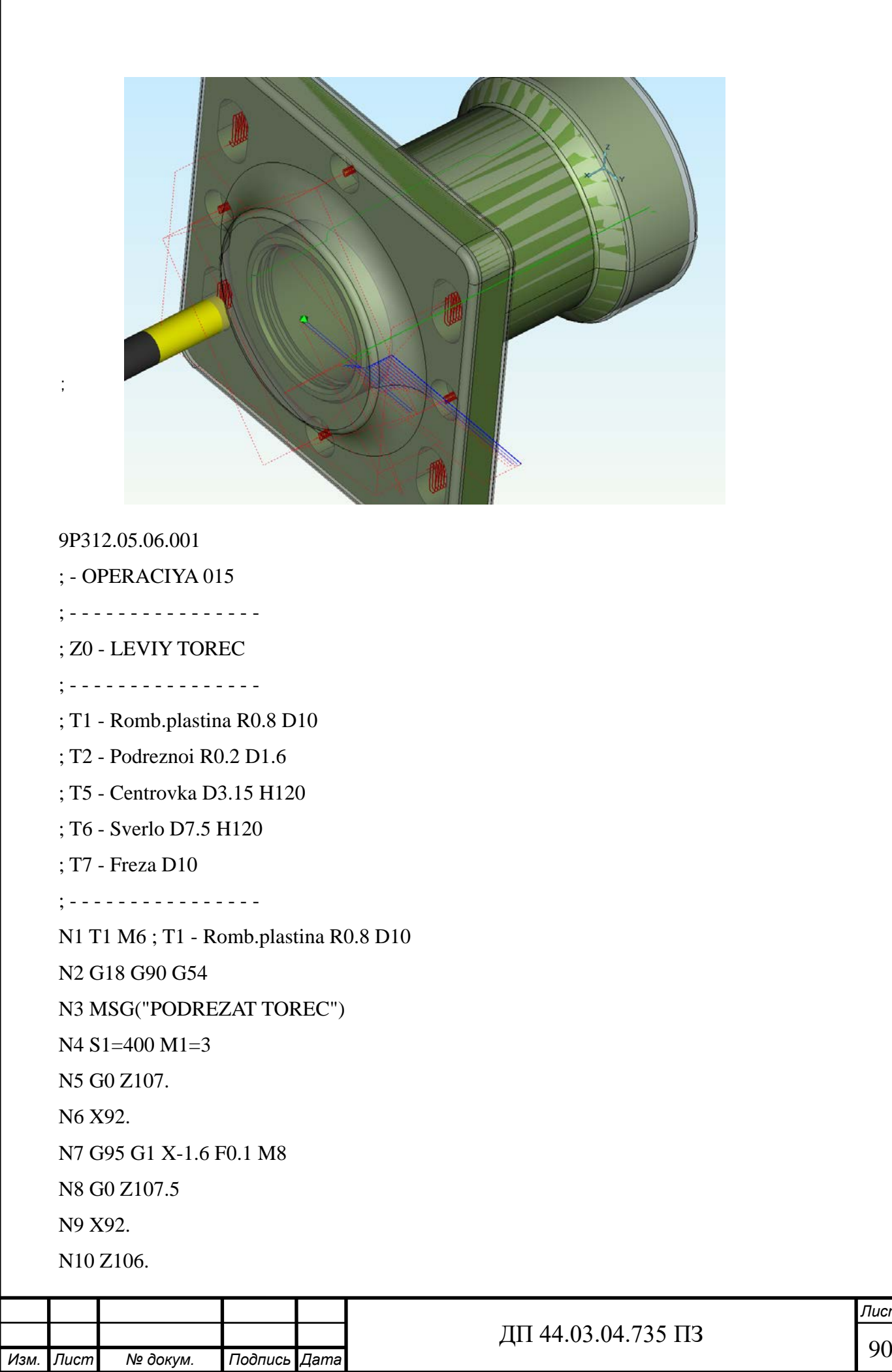

*Лист*

N11 G1 X-2.6 N12 G0 X1.4 Z108. N13 X120. Z130. N14 MSG("TOCHIT KONTUR") N15 Z108. N16 X69.025 N17 G95 G1 X43.326 N18 Z109. N19 G0 X70.102 N20 Z107. N21 G1 X45.326 N22 Z108. N23 G0 X70.534 N24 Z106. N25 G1 X47.326 N26 Z107. N27 G0 X71.149 N28 Z105. N29 G1 X49.326 N30 Z106. N31 G0 X72.029 N32 Z104. N33 G1 X50.181 N34 X51.595 Z104.707 N35 G0 X73.221 N36 Z103. N37 G1 X50.181 N38 X51.595 Z103.707 N39 G0 X74.806 N40 Z102. N41 G1 X50.181 N42 X51.595 Z102.707 N43 G0 X76.946 N44 Z101.

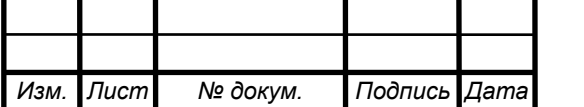

N45 G1 X50.181 N46 X51.595 Z101.707 N47 G0 X80.057 N48 Z100. N49 G1 X50.181 N50 X51.595 Z100.707 N51 G0 X88.4 N52 Z99. N53 G1 X50.181 N54 X51.595 Z99.707 N55 G0 X156.597 N56 Z98. N57 G1 X50.181 N58 X51.595 Z98.707 N59 G0 X157.93 N60 Z97. N61 G1 X50.181 N62 X51.595 Z97.707 N63 G0 X159.13 N64 Z96.1 N65 G1 X50.181 N66 Z104.573 N67 X41.795 Z108.766 N68 Z109.766 N69 G0 X159.048 N70 X160.648 Z96. N71 G41 G1 X49.98 N72 Z105. N73 G41 X47.512 Z106.234 N74 Z107.566 N75 G40 N76 MSG("") N77 G0 X140. Z130. M9 N78 G0 X0.

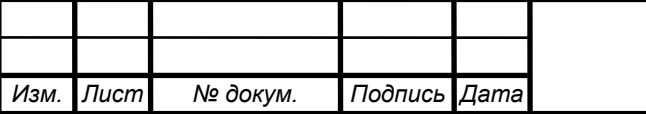

*Лист*  $\overline{A}$ II 44.03.04.735 II3 N79 Z120. N80 M1 N81 T2 M6 ; T2 - Podreznoi R0.2 D1.6 N82 G18 G90 G54 N83 MSG("RASTOCHIT KANAVKI") N84 G0 X140. Z130. N85 G18 G90 G54 N86 S1=500 M1=3 N87 G0 X40. Z110. N88 Z104.6 N89 G95 G1 X44.625 N90 Z104.3 N91 X40 N92 G0 Z101.6 N93 G1 X44.625 N94 Z101.3 N95 X38.625 N96 G0 Z120 N97 G40 N98 MSG("") N99 G0 X140. Z130. M9 N100 G0 X0. N101 Z120. N102 M1 N103 T5 M6 ; T5 - Centrovka D3.15 H120 N104 G17 G90 G54 N105 S2=1000 M2=3 N106 G94 F100 N107 M66 N108 DIAMOF N109 TRANSMIT N110 MSG("CENTROVAT 4 OTV. D7.5") N111 X0 Y47.5 N112 G0 Z110

*Изм. Лист № докум. Подпись Дата*

*Изм. Лист № докум. Подпись Дата Лист*  $\sqrt{41}$  44.03.04.735 ПЗ N113 S1000 M3 N114 M8 N115 MCALL CYCLE81(106,99,,94) N116 X0 Y47.5 N117 X-47.5 Y0 N118 X0 Y-47.5 N119 X47.5 Y0 N120 MCALL N121 MSG("") N122 TRAFOOF N123 DIAMON N124 G0 X130. M9 N125 G0 X140. Z130. N126 M1 N127 T6 M6 ; T6 - Sverlo D7.5 H120 N128 G17 G90 G54 N129 S2=1000 M2=3 N130 G94 F100 N131 M66 N132 DIAMOF N133 TRANSMIT N134 MSG("SVERLIT 4 OTV. D7.5") N135 X0 Y47.5 N136 G0 Z110 N137 M8 N138 MCALL CYCLE81(106,99,,82) N139 X0 Y47.5 N140 X-47.5 Y0 N141 X0 Y-47.5 N142 X47.5 Y0 N143 MCALL N144 MSG("") N145 TRAFOOF N146 DIAMON

*Лист* N147 G0 X130. M9 N148 G0 X140. Z130. N149 M1 N150 T7 M6 ; T7 - Freza D10 N151 G17 G90 G54 N<sub>152</sub> S<sub>2=1400</sub> M<sub>2=3</sub> N153 G94 F100 M8 N154 M66 N155 DIAMOF N156 TRANSMIT N157 G0 X0 Y47.5 N158 Z98 N159 G90 G1 Z96 N160 G41 X6 Y47.5 N161 G3 X6 Y47.5 I=AC(0) J=AC(47.5) Z90.5 TURN=10 N162 X6 Y47.5 I=AC(0) J=AC(47.5) N163 G1 G40 X0 N164 G0 Z116 N165 X-47.5 Y0 N166 Z98 N167 G1 Z96 F20 N168 G41 X-41.5 Y-0 N169 G3 X-41.5 Y0 Z95.5 I=AC(-47.5) J=AC(-0) Z90.5 TURN=10 N170 X-41.5 Y0 Z95.5 I=AC(-47.5) J=AC(-0) N171 G1 G40 X-47.5 N172 G0 Z116 N173 X0 Y-47.5 N174 Z98 N175 G1 Z96 F20 N176 G41 X6 Y-47.5 N177 G3 X6 Y-47.5 Z95.5 I=AC(-0) J=AC(-47.5) Z90.5 TURN=10 N178 X6 Y-47.5 Z95.5 I=AC(-0) J=AC(-47.5) N179 G1 G40 X0

*Изм. Лист № докум. Подпись Дата*  $\overline{A}$  44.03.04.735  $\overline{1}$  13 N180 G0 Z116 N181 X47.5 Y0 N182 Z98 N183 G1 Z96 F20 N184 G41 X53.5 Y-0 N185 G3 X53.5 Y0 Z95.5 I=AC(47.5) J=AC(-0) Z90.5 TURN=10 N186 X53.5 Y0 Z95.5 I=AC(47.5) J=AC(-0) N187 G1 G40 X47.5 N188 G0 Z98 N189 X-34.4 Y45 N190 G1 Z96 N191 G41 X-34.4 Y39 N192 X-26 Y39 Z95.636 N193 G3 X-26 Y51 Z95.5 I=AC(-26) J=AC(45) N194 G1 X-34.4 Z95.136 N195 G3 X-34.4 Y39 Z95 I=AC(-34.4) J=AC(45) N196 G1 X-26 Z94.636 N197 G3 X-26 Y51 Z94.5 I=AC(-26) J=AC(45) N198 G1 X-34.4 Z94.136 N199 G3 X-34.4 Y39 Z94 I=AC(-34.4) J=AC(45) N200 G1 X-26 Z93.637 N201 G3 X-26 Y51 Z93.5 I=AC(-26) J=AC(45) N202 G1 X-34.4 Z93.136 N203 G3 X-34.4 Y39 Z93 I=AC(-34.4) J=AC(45) N204 G1 X-26 Z92.636 N205 G3 X-26 Y51 Z92.5 I=AC(-26) J=AC(45) N206 G1 X-34.4 Z92.136 N207 G3 X-34.4 Y39 Z92 I=AC(-34.4) J=AC(45) N208 G1 X-26 Z91.636 N209 G3 X-26 Y51 Z91.5 I=AC(-26) J=AC(45) N210 G1 X-34.4 Z91.136 N211 G3 X-34.4 Y39 Z91 I=AC(-34.4) J=AC(45) N212 G1 X-26 Z90.636 N213 G3 X-26 Y51 Z90.5 I=AC(-26) J=AC(45)

*Лист*

N214 G1 X-34.4 Z90.136 N215 G3 X-34.4 Y39 Z90 I=AC(-34.4) J=AC(45) N216 G1 X-26 Z89.636 N217 G3 X-26 Y51 Z89.5 I=AC(-26) J=AC(45) N218 G1 X-34.4 Z89.136 N219 G3 X-34.4 Y39 Z89 I=AC(-34.4) J=AC(45) N220 G1 X-26 Z88.637 N221 G3 X-26 Y51 Z88.5 I=AC(-26) J=AC(45) N222 G1 X-34.4 Z88.136 N223 G3 X-34.4 Y39 Z88 I=AC(-34.4) J=AC(45) N224 G1 X-26 Z87.636 N225 G3 X-26 Y51 Z87.5 I=AC(-26) J=AC(45) N226 G1 X-34.4 Z87.136 N227 G3 X-34.4 Y39 Z87 I=AC(-34.4) J=AC(45) N228 G1 X-26 Z86.636 N229 G3 X-26 Y51 Z86.5 I=AC(-26) J=AC(45) N230 G1 X-34.4 Z86.136 N231 G3 X-34.4 Y39 Z86 I=AC(-34.4) J=AC(45) N232 G1 X-26 Z85.636 N233 G3 X-26 Y51 Z85.5 I=AC(-26) J=AC(45) N234 G1 X-34.4 Z85.136 N235 G3 X-34.4 Y39 Z85 I=AC(-34.4) J=AC(45) N236 G1 X-26 N237 G3 X-26 Y51 I=AC(-26) J=AC(45) N238 G1 X-34.4 N239 G3 X-34.4 Y39 I=AC(-34.4) J=AC(45) N240 G1 G40 Y45 N241 G0 Z116 N242 X26 N243 Z98 N244 G1 Z96 N245 G41 X26 Y51 N246 G3 X26 Y39 Z95.864 I=AC(26) J=AC(45) N247 G1 X34.4 Z95.5

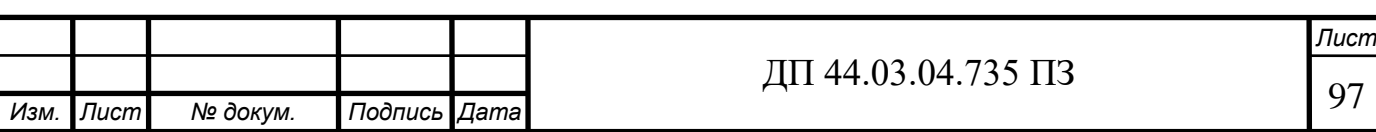

 $\overline{A}\Pi$  44.03.04.735  $\Pi$ 3 N248 G3 X34.4 Y51 Z95.364 I=AC(34.4) J=AC(45) N249 G1 X26 Z95 N250 G3 X26 Y39 Z94.864 I=AC(26) J=AC(45) N251 G1 X34.4 Z94.5 N252 G3 X34.4 Y51 Z94.364 I=AC(34.4) J=AC(45) N253 G1 X26 Z94 N254 G3 X26 Y39 Z93.864 I=AC(26) J=AC(45) N255 G1 X34.4 Z93.5 N256 G3 X34.4 Y51 Z93.364 I=AC(34.4) J=AC(45) N257 G1 X26 Z93 N258 G3 X26 Y39 Z92.864 I=AC(26) J=AC(45) N259 G1 X34.4 Z92.5 N260 G3 X34.4 Y51 Z92.364 I=AC(34.4) J=AC(45) N261 G1 X26 Z91.999 N262 G3 X26 Y39 Z91.864 I=AC(26) J=AC(45) N263 G1 X34.4 Z91.5 N264 G3 X34.4 Y51 Z91.364 I=AC(34.4) J=AC(45) N265 G1 X26 Z91 N266 G3 X26 Y39 Z90.864 I=AC(26) J=AC(45) N267 G1 X34.4 Z90.5 N268 G3 X34.4 Y51 Z90.364 I=AC(34.4) J=AC(45) N269 G1 X26 Z90 N270 G3 X26 Y39 Z89.864 I=AC(26) J=AC(45) N271 G1 X34.4 Z89.5 N272 G3 X34.4 Y51 Z89.364 I=AC(34.4) J=AC(45) N273 G1 X26 Z89 N274 G3 X26 Y39 Z88.864 I=AC(26) J=AC(45) N275 G1 X34.4 Z88.5 N276 G3 X34.4 Y51 Z88.364 I=AC(34.4) J=AC(45) N277 G1 X26 Z88 N278 G3 X26 Y39 Z87.864 I=AC(26) J=AC(45) N279 G1 X34.4 Z87.5 N280 G3 X34.4 Y51 Z87.364 I=AC(34.4) J=AC(45) N281 G1 X26 Z86.999

*Изм. Лист № докум. Подпись Дата*

N282 G3 X26 Y39 Z86.864 I=AC(26) J=AC(45) N283 G1 X34.4 Z86.5 N284 G3 X34.4 Y51 Z86.364 I=AC(34.4) J=AC(45) N285 G1 X26 Z86 N286 G3 X26 Y39 Z85.864 I=AC(26) J=AC(45) N287 G1 X34.4 Z85.5 N288 G3 X34.4 Y51 Z85.364 I=AC(34.4) J=AC(45) N289 G1 X26 Z85 N290 G3 X26 Y39 I=AC(26) J=AC(45) N291 G1 X34.4 N292 G3 X34.4 Y51 I=AC(34.4) J=AC(45) N293 G1 X26 N294 G40 Y45 N295 G0 Z116 N296 X34.4 Y-45 N297 Z98 N298 G1 Z96 N299 G41 X34.4 Y-51 N300 G3 X34.4 Y-39 Z95.864 I=AC(34.4) J=AC(-45) N301 G1 X26 Z95.5 N302 G3 X26 Y-51 Z95.364 I=AC(26) J=AC(-45) N303 G1 X34.4 Z95 N304 G3 X34.4 Y-39 Z94.864 I=AC(34.4) J=AC(-45) N305 G1 X26 Z94.5 N306 G3 X26 Y-51 Z94.364 I=AC(26) J=AC(-45) N307 G1 X34.4 Z94 N308 G3 X34.4 Y-39 Z93.864 I=AC(34.4) J=AC(-45) N309 G1 X26 Z93.5 N310 G3 X26 Y-51 Z93.364 I=AC(26) J=AC(-45) N311 G1 X34.4 Z92.999 N312 G3 X34.4 Y-39 Z92.864 I=AC(34.4) J=AC(-45) N313 G1 X26 Z92.5 N314 G3 X26 Y-51 Z92.364 I=AC(26) J=AC(-45) N315 G1 X34.4 Z92

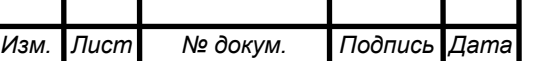

 $\overline{A}$ II 44.03.04.735 II3

N316 G3 X34.4 Y-39 Z91.864 I=AC(34.4) J=AC(-45) N317 G1 X26 Z91.5 N318 G3 X26 Y-51 Z91.364 I=AC(26) J=AC(-45) N319 G1 X34.4 Z91 N320 G3 X34.4 Y-39 Z90.864 I=AC(34.4) J=AC(-45) N321 G1 X26 Z90.5 N322 G3 X26 Y-51 Z90.364 I=AC(26) J=AC(-45) N323 G1 X34.4 Z90 N324 G3 X34.4 Y-39 Z89.864 I=AC(34.4) J=AC(-45) N325 G1 X26 Z89.5 N326 G3 X26 Y-51 Z89.364 I=AC(26) J=AC(-45) N327 G1 X34.4 Z89 N328 G3 X34.4 Y-39 Z88.864 I=AC(34.4) J=AC(-45) N329 G1 X26 Z88.5 N330 G3 X26 Y-51 Z88.364 I=AC(26) J=AC(-45) N331 G1 X34.4 Z88 N332 G3 X34.4 Y-39 Z87.864 I=AC(34.4) J=AC(-45) N333 G1 X26 Z87.499 N334 G3 X26 Y-51 Z87.364 I=AC(26) J=AC(-45) N335 G1 X34.4 Z87 N336 G3 X34.4 Y-39 Z86.864 I=AC(34.4) J=AC(-45) N337 G1 X26 Z86.5 N338 G3 X26 Y-51 Z86.364 I=AC(26) J=AC(-45) N339 G1 X34.4 Z86 N340 G3 X34.4 Y-39 Z85.864 I=AC(34.4) J=AC(-45) N341 G1 X26 Z85.5 N342 G3 X26 Y-51 Z85.364 I=AC(26) J=AC(-45) N343 G1 X34.4 Z85 N344 G3 X34.4 Y-39 I=AC(34.4) J=AC(-45) N345 G1 X26 N346 G3 X26 Y-51 I=AC(26) J=AC(-45) N347 G1 X34.4 N348 G40 Y-45 N349 G0 Z116

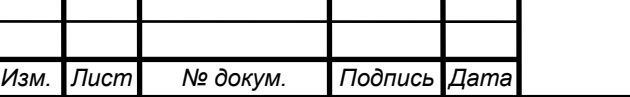

 $\mu$ II 44.03.04.735 ПЗ

*Лист*  $\pi$  44.03.04.735  $\pi$ 3 N350 X-26 N351 Z98 N352 G1 Z96 N353 G41 X-26 Y-51 N354 G3 X-26 Y-39 Z95.864 I=AC(-26) J=AC(-45) N355 G1 X-34.4 Z95.5 N356 G3 X-34.4 Y-51 Z95.364 I=AC(-34.4) J=AC(-45) N357 G1 X-26 Z95 N358 G3 X-26 Y-39 Z94.864 I=AC(-26) J=AC(-45) N359 G1 X-34.4 Z94.5 N360 G3 X-34.4 Y-51 Z94.364 I=AC(-34.4) J=AC(-45) N361 G1 X-26 Z94 N362 G3 X-26 Y-39 Z93.864 I=AC(-26) J=AC(-45) N363 G1 X-34.4 Z93.499 N364 G3 X-34.4 Y-51 Z93.364 I=AC(-34.4) J=AC(-45) N365 G1 X-26 Z93 N366 G3 X-26 Y-39 Z92.864 I=AC(-26) J=AC(-45) N367 G1 X-34.4 Z92.5 N368 G3 X-34.4 Y-51 Z92.364 I=AC(-34.4) J=AC(-45) N369 G1 X-26 Z92 N370 G3 X-26 Y-39 Z91.864 I=AC(-26) J=AC(-45) N371 G1 X-34.4 Z91.5 N372 G3 X-34.4 Y-51 Z91.364 I=AC(-34.4) J=AC(-45) N373 G1 X-26 Z91 N374 G3 X-26 Y-39 Z90.864 I=AC(-26) J=AC(-45) N375 G1 X-34.4 Z90.5 N376 G3 X-34.4 Y-51 Z90.364 I=AC(-34.4) J=AC(-45) N377 G1 X-26 Z90 N378 G3 X-26 Y-39 Z89.864 I=AC(-26) J=AC(-45) N379 G1 X-34.4 Z89.5 N380 G3 X-34.4 Y-51 Z89.364 I=AC(-34.4) J=AC(-45) N381 G1 X-26 Z89 N382 G3 X-26 Y-39 Z88.864 I=AC(-26) J=AC(-45) N383 G1 X-34.4 Z88.499

*Изм. Лист № докум. Подпись Дата*

N384 G3 X-34.4 Y-51 Z88.364 I=AC(-34.4) J=AC(-45) N385 G1 X-26 Z88 N386 G3 X-26 Y-39 Z87.864 I=AC(-26) J=AC(-45) N387 G1 X-34.4 Z87.5 N388 G3 X-34.4 Y-51 Z87.364 I=AC(-34.4) J=AC(-45) N389 G1 X-26 Z87 N390 G3 X-26 Y-39 Z86.864 I=AC(-26) J=AC(-45) N391 G1 X-34.4 Z86.5 N392 G3 X-34.4 Y-51 Z86.364 I=AC(-34.4) J=AC(-45) N393 G1 X-26 Z86 N394 G3 X-26 Y-39 Z85.864 I=AC(-26) J=AC(-45) N395 G1 X-34.4 Z85.5 N396 G3 X-34.4 Y-51 Z85.364 I=AC(-34.4) J=AC(-45) N397 G1 X-26 Z85 N398 G3 X-26 Y-39 I=AC(-26) J=AC(-45) N399 G1 X-34.4 N400 G3 X-34.4 Y-51 I=AC(-34.4) J=AC(-45) N401 G1 X-26 N402 G40 Y-45 N403 MSG("") N404 TRAFOOF N405 DIAMON N406 G0 X130. M9 N407 G0 X140. Z130. N408 M30

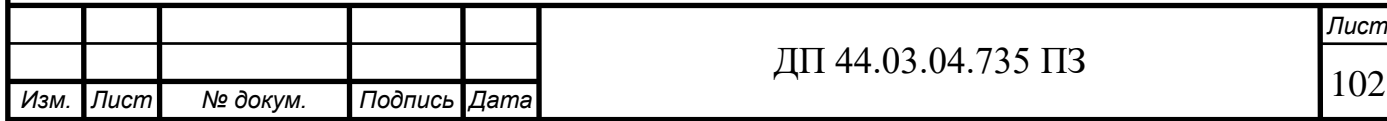

Приложение Г.

План конспект занятия

#### **Конспект изложения нового материала**

Тема урока - Разработка маршрутной технологии для станков с ЧПУ (слайд 1).

Проектирование технологического процесса (ТП) обработки детали на станках с ЧПУ существенно отличается от разработки его на станках с ручным управлением (РУ). Наиболее важной особенностью проектирования разработки на станках с ЧПУ является интеграция операций. Для станков с РУ, как известно, доминирует принцип дифференциации операций.

При использовании станков с ЧПУ значительно возрастает сложность и трудоемкость проектирования технологии. Появляются принципиально новые элементы техпроцесса: УП, схема движения инструментов, карта раскладки инструмента в магазине, карта настройки инструмента на станке и вне станка, расчетно-технологическая карта (РТК), операционная расчетная карта, карта программирования и др. (слайд 2)

Технологический процесс обработки на станке с ЧПУ, в отличии от традиционного технологического процесса, требует большей детализации при решении технологических задач и учета специфики представления информации. Структурно технологический процесс также делится на операции, элементами которых являются установы, позиции, технологический и вспомогательный переходы, рабочие и вспомогательные ходы (слайд 3).

Детализация технологического процесса для оборудования с ЧПУ приводит к необходимости разделения всех рабочих и вспомогательных ходов на шаги. Каждый из шагов представляет собой перемещение инструмента на отдельном участке траектории.

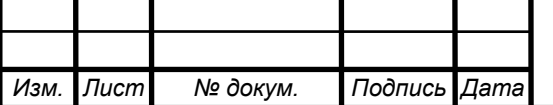

Простейшими составляющими процесса обработки являются элементарные перемещения и технологические команды, отрабатываемые УЧПУ.

Проектирование технологического процесса связано с решением трех специфических задач (слайд 4):

1. Разработка наиболее экономичной последовательности изготовления элементов детали и подготовка УП. Такая разработка может быть выполнена двумя методами: методом моделирования процесса обработки с учетом опыта высококвалифицированных рабочих станочников, а также расчетно- аналитическим методом.

2. Размерная увязка траектории движения инструмента с системой координат станка и положением заготовки. От рационального решения этой задачи зависит равномерность распределения припуска и достижение заданной точности изготовления деталей.

3. Рациональная ориентация заготовки на столе станка. От решения этой задачи зависит обеспечение высокой производительности станка и безопасность рабочего при смене детали.

В общем случае проектирование технологических процессов (ТП) для станков с ЧПУ можно разделить на три стадии (слайд 5):

- разработку маршрута изготовления детали;

- разработку операционного технологического процесса (ТП);

- подготовку управляющей программы (УП).

Каждая стадия содержит несколько этапов проектирования. Создание УП для станков с ЧПУ в условиях автоматизированного производства является важнейшей задачей всей системы ТПП. Документация, разработанная на первой стадии, является исходной для выполнения работ на второй и третьей стадиях.

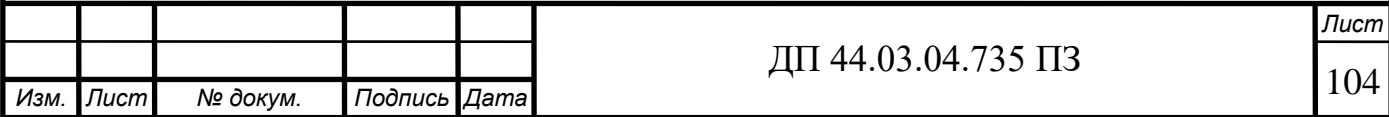

Маршрут обработки детали на станке с ЧПУ в общем случае определяется последовательностью обработки, увязанной с оборудованием и с комплексом технологической оснастки.

Последовательность обработки детали на станке с ЧПУ зависит от формы и размеров заготовки, от формы, вида и размеров базовых поверхностей, а также от требований, предъявляемых к операциям, намеченным в общем ТП для осуществления на станках с ЧПУ (слайд 6). Должен быть максимально использован опыт обработки аналогичных деталей на обычных станках.

Прежде всего должен быть решен вопрос о количестве установов (положений) деталей на столе или в шпинделе станка, необходимых для полной ее обработки.

Первый установ, как правило, выбирают из условия наиболее удобного базирования заготовки по "черновым" или заранее подготовленным "чистовым" базам.

Второй и последующие установы должны предусматривать использование обработанных при предыдущих установах чистых поверхностей в качестве технологических баз для промежуточной и финишной обработки.

Конечной задачей является поиск схемы, обеспечивающей наиболее полную обработку детали со всех сторон с наименьшим количеством установов и требуемой при этом оснастки.

При выборе последовательности операций следует учитывать необходимость совмещения конструкторской и технологической баз и получение технологических баз. В условиях автоматизированного производства операция по подготовке баз и удалению части припуска выполняется, как правило, на одноинструментальных станках с ЧПУ, обладающих повышенной жесткостью и сравнительно невысокой точностью.

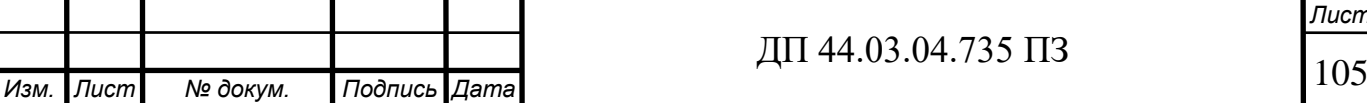

В процессе разработки схемы последовательности обработки детали выполняют эскизное проектирование приспособления для базирования и закрепления заготовки на каждом установе. При необходимости составляется техническое задание (ТЗ) на проектирование оснастки.

После выяснения требуемого числа и последовательности установов заготовки задают последовательность обработки детали по зонам, обусловленным ее конструктивными особенностями (внутренний и наружный контуры, окна, приливы и пр.). В каждой зоне выделяют отдельные элементы (торец, внутренний контур, окна, отверстия), для которых устанавливают вид обработки (черновая, чистовая) и требуемые типоразмеры инструментов.

Отдельные элементы, обрабатываемые одним инструментом, группируются как внутри зоны, так и по всем зонам. Такое группирование позволяет выявить необходимое количество типоразмеров режущих инструментов для обработки всей детали и выяснить возможность обработки всех доступных зон на данном установе.

Последовательность обработки по зонам определяется конструкцией детали и заготовки. При установлении такой последовательности следует, где это возможно, придерживаться принципа, обеспечивающего максимальную жесткость детали на каждом участке обработки.

Так, обработку корпусной детали с ребрами целесообразно начинать с фрезерования торцов ребер и лишь после приступать к обработке контура детали, так как ребра при этом будут более жесткими. Целесообразно вначале обработать внешний контур, а потом - внутренний (окна, колодцы). Внутренний контур детали следует обрабатывать от центра к периферии.

На токарном станке, когда последовательность обработки частей (зон) детали ничем не обусловлена, обработку следует начинать с более жесткой части (большого диаметра) и заканчивать зоной малой жесткости. Получистовую и чистовую обработку, для которой требуется обычно

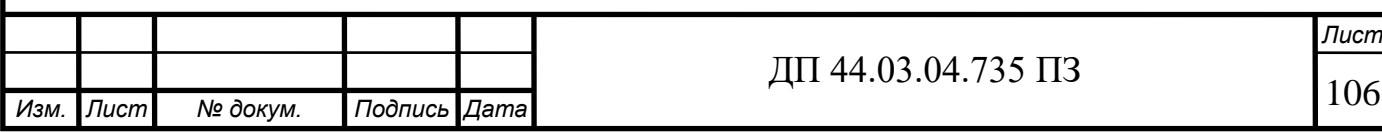

несколько инструментов, целесообразно вести на станках, имеющих магазин инструментов.

При проектировании маршрута обработки детали на станке с ЧПУ широко используются типовые и групповые технологические процессы, а также опыт обработки данной детали на станках с ручным управлением. При этом преследуется цель максимально использовать оправдавшие себя технологические приемы, существующую оснастку и инструмент. Если деталь ранее не обрабатывалась, в качестве прототипа подбирается аналогичная из действующего производства или базы данных САПР ТП.

Маршрутная технология определяет, прежде всего, принципиальную схему ТП. На этом этапе выявляют типы станков с ЧПУ, которые требуются для обработки данной детали. Далее на стадии разработки маршрутного ТП детально рассматривают оборудование в целях выбора для каждой операции конкретной модели станка.

Детали типа тел вращения разбивают на две группы (слайд 7):

1) детали, подлежащие обработке на патронных токарных станках (зубчатые колеса, фланцы, кольца, сепараторы, втулки и т.д.);

2) детали, подлежащие обработке на центровых станках (ступенчатые валы, шпиндели, ходовые винты и т.д.).

Для обработки деталей первой подгруппы могут потребоваться несколько групп станков; это создает благоприятные условия для образования замкнутых участков из станков с ЧПУ. Детали этой подгруппы имеют много переходов и сложную конфигурацию, поэтому станки должны быть оснащены большим количеством инструментов. Если требуется дополнительная обработка деталей (сверление, фрезерование, шлифование), то применяют станки с ЧПУ других групп или токарные многоцелевые станки типа ТОЦ.

Что касается деталей второй подгруппы, то их черновую обработку целесообразно производить на одноинструментальных токарных станках с

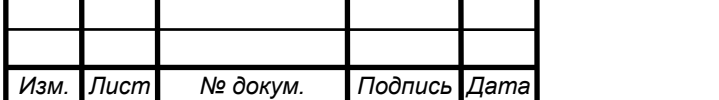

ЧПУ. Для получистовой, а в некоторых случаях и чистовой обработки ступенчатых валов и шпинделей рекомендуется многоинструментальные токарные станки с ЧПУ, имеющие инструментальную револьверную головку или магазин.

Доработка деталей типа валов или шпинделей (сверление несоосных отверстий, фрезерование шпоночных пазов и т. п.) чаще всего выполняется на универсальном оборудовании. Однако в последнее время наметилась тенденция выполнять операции сверления и фрезерования подобных деталей совместно с токарной обработкой. Для этих целей используют токарные многоцелевые станки типа ТОЦ.

Детали, требующие фрезерной обработки, прежде всего группируют по числу требуемых координат и габаритным размерам.

Плоскостные детали (слайд 8) (планки, косынки, крышки, плиты, плоские кулачки и др.), имеющие пазы, окна, скосы, уступы, кривые поверхности, для которых может быть использован один инструмент, целесообразно обрабатывать на одноинструментальных фрезерных станках, а если на деталях одновременно имеются крепежные ступенчатые отверстия разного диаметра и разной глубины, то их целесообразно обрабатывать на многоинструментальных фрезерных станках. На этих станках можно также выполнять черновую, получистовую и чистовую расточку отверстий по 7-8 му квалитету.

Детали среднего литья (слайд 8) (рычаги, вилки, кронштейны, средние корпусные детали) следует обрабатывать с максимальной концентрацией операций на станке. Первую операцию рекомендуется выполнять так, чтобы базовая плоскость и базовые отверстия обрабатывались с одного установа.

Обработку деталей, имеющих отверстия в пяти плоскостях, целесообразно разделить на две операции (слайд 9): 1) подготовку базы на вертикально-расточных или фрезерных станках; 2) обработку отверстий (в

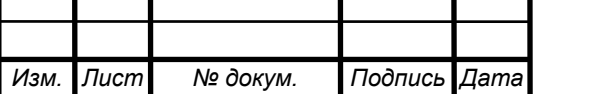
том числе крепежных) и плоскостей с четырех сторон на многоцелевых станках.

Для корпусных деталей коробчатой формы может потребоваться обработка по пяти-шести плоскостям. Для этого рекомендуется использовать станки с ЧПУ следующих типов: для черновой обработки горизонтальные станки с ручной сменой инструмента; для получистовых операций (подготовки базовой плоскости и двух базовых отверстий, сверления всех крепежных отверстий) - вертикально-фрезерные с револьверной головкой; для чистовых операций (обработки трех плоскостей) - многоцелевые станки (слайд 10).

Черновую, получистовую и частично чистовую обработку корпусных деталей, у которых длина и ширина значительно превышает высоту (салазки, каретки и др.), рекомендуется выполнять на продольно-фрезерных станках с ЧПУ.

В данном случае процесс будет проходить в несколько этапов:

1. 005 Заготовительный

Заготовка - из проката.

2. 010 Фрезерно-центровальная

1. Фрезеровать торцы 1,2

Перечисленные требования и рекомендации по выбору оборудования не являются окончательными и абсолютными. На практике часто решающее значение имеют реальные условия производства, например, наличие и состояние того или иного оборудования и технологической оснастки.

Приведем пример маршрутной карты обработки детали «Корпус механизма ограничения углов». Приложение Е.

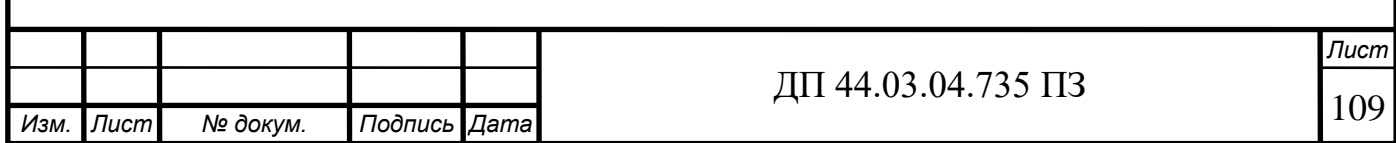

## **Закрепление новых знаний.**

#### **Вопрос**

1. Чем отличается проектирование технологического процесса обработки детали на станках с ЧПУ от разработки его на станках с ручным управлением?

2. Что является наиболее важной особенностью проектирования разработки на станках с ЧПУ?

3. Назовите элементы структурно технологического процесса.

4. Что представляют собой шаги операции обработки детали?

5. Назовите простейшие составляющие процесса обработки.

6. Назовите стадии проектирования технологических процессов для станков с ЧПУ.

7. От чего зависит последовательность обработки детали на станке с ЧПУ?

8. Что следует учитывать при выборе последовательности операций обработки детали на станке с ЧПУ?

9. Какие технологические процессы используют при проектировании маршрута обработки детали на станке с ЧПУ?

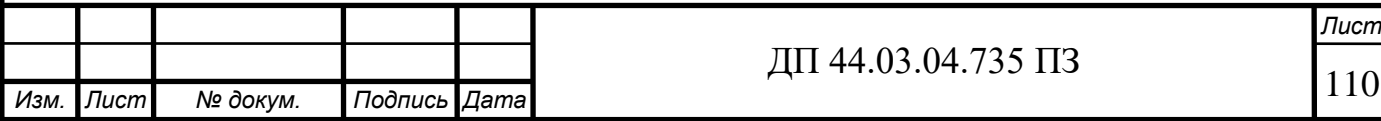

Приложение Д.

Комплект слайдов.

# ТЕМА УРОКА РАЗРАБОТКА МАРШРУТНОЙ **ТЕХНОЛОГИИ** ДЛЯ СТАНКОВ СЧПУ

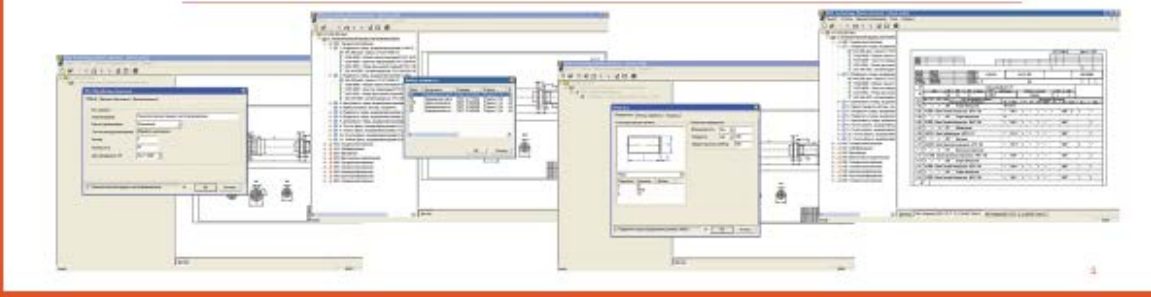

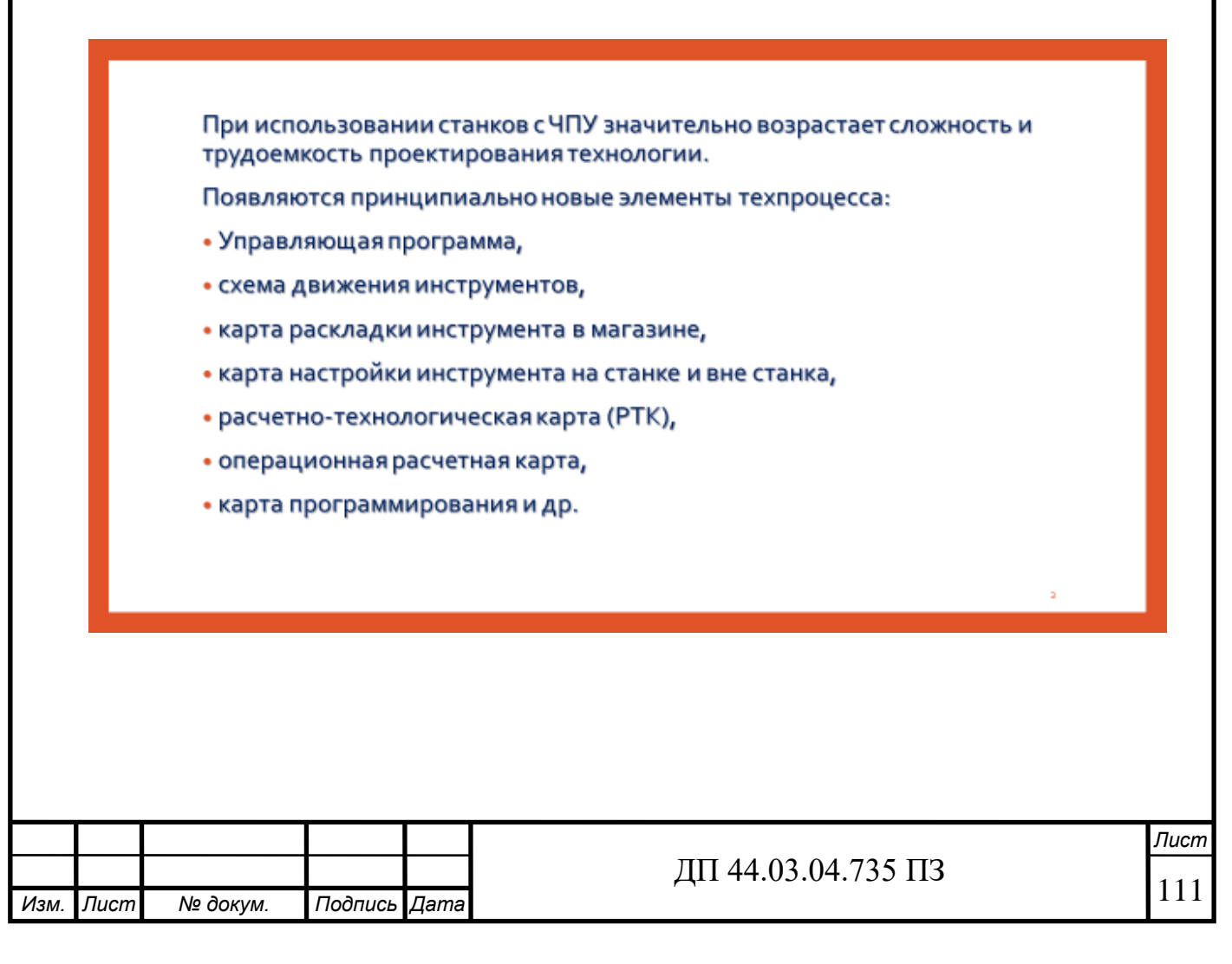

Технологический процесс обработки на станке с ЧПУ требует большей детализации при решении технологических задач и учета специфики представления информации.

Структурно технологический процесс делится на операции, элементами которых являются установы, позиции, технологический и вспомогательный переходы, рабочие и вспомогательные ходы.

Проектирование технологического процесса связано с решением трех специфических задач:

1. Разработка наиболее экономичной последовательности изготовления элементов детали и подготовка УП.

2. Размерная увязка траектории движения инструмента с системой координат станка и положением заготовки.

3. Рациональная ориентация заготовки на столе станка.

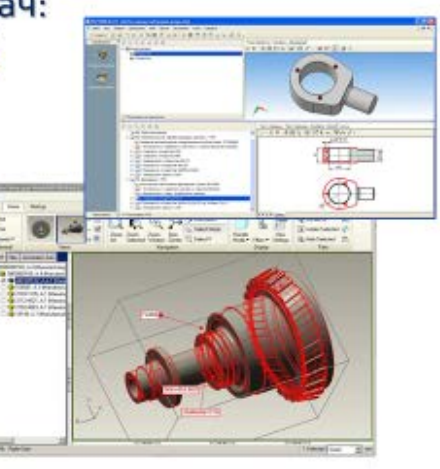

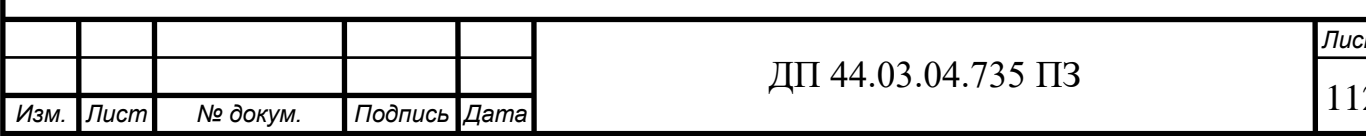

Стадии проектирования технологических процессов (ТП)

- разработка маршрута изготовления детали;
- разработка операционного технологического процесса (ТП);
- подготовка управляющей программы (УП).

### Последовательность обработки детали на станке с ЧПУ зависит

- от формы и размеров заготовки,
- от формы, вида и размеров базовых поверхностей,
- от требований, предъявляемых к операциям, намеченным в общем ТП для осуществления на станках сЧПУ.

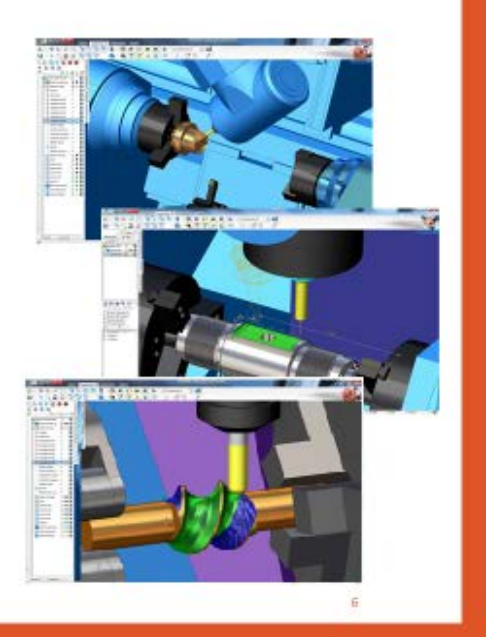

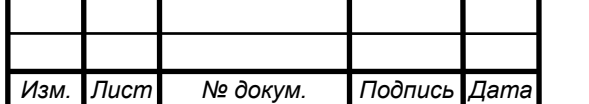

## Детали типа тел вращения

детали, подлежащие обработке на патронных токарных станках (зубчатые колеса, фланцы, кольца, сепараторы, втулки и т.д.)

детали, подлежащие обработке на центровых станках (ступенчатые валы, шпиндели, ходовые винты и т.д.)

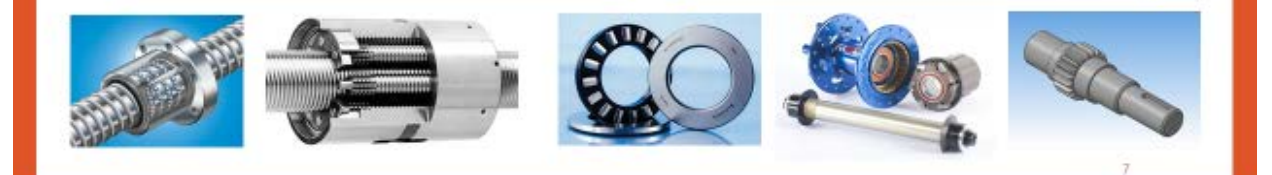

### Группировка деталей по числу требуемых координат и габаритным размерам

Плоскостные детали (планки, косынки, крышки, плиты, плоские кулачки и др.), имеющие пазы, окна, скосы, уступы, кривые поверхности

Обработка на одноинструментальных фрезерных станках

Детали среднего литья (рычаги, вилки, кронштейны, средние корпусные детали)

обработка с максимальной <mark>концентрацией операций на</mark> станке

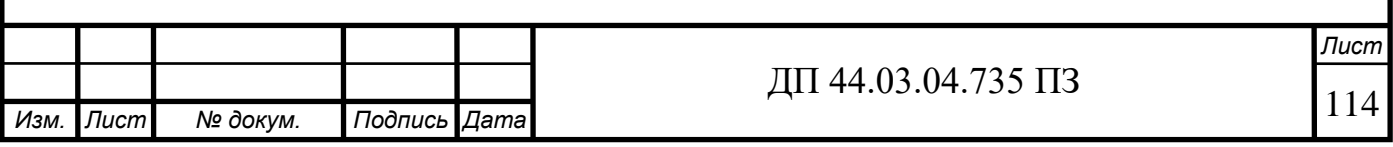

Обработку деталей, имеющих отверстия в пяти плоскостях, целесообразно разделить на две операции:

- подготовку базы на вертикально-расточных или  $1.$ фрезерных станках;
- 2. обработку отверстий (в том числе крепежных) и плоскостей с четырех сторон на многоцелевых станках.

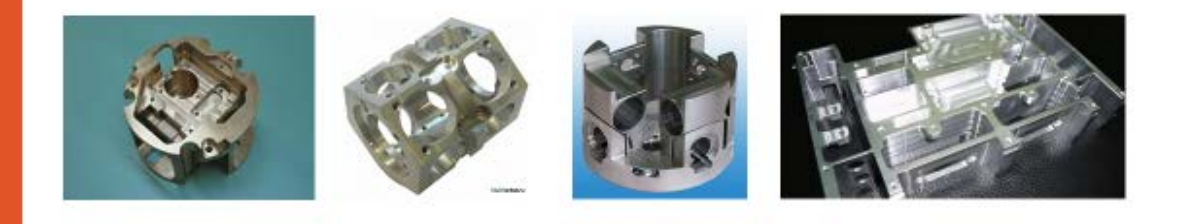

## Обработка деталей коробчатой формы

Для корпусных деталей коробчатой формы может потребоваться обработка по пяти-шести плоскостям.

Для этого рекомендуется использовать станки с ЧПУ следующих типов:

для черновой обработки - горизонтальные станки с ручной сменой инструмента;

для получистовых операций (подготовки базовой плоскости и двух базовых отверстий, сверления всех крепежных отверстий) - вертикальнофрезерные с револьверной головкой;

для чистовых операций (обработки трех плоскостей) - многоцелевые станки.

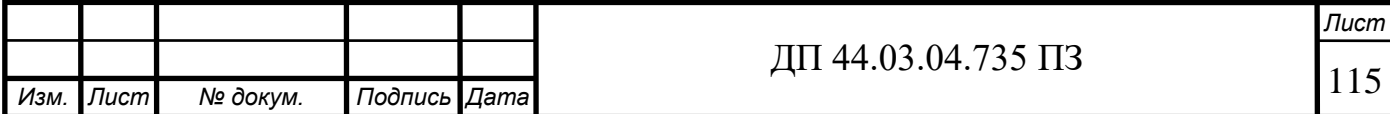

# Закрепление новых знаний. Вопросы

- Чем отличается проектирование технологического процесса обработки детали на станках с ЧПУ от разработки его на станках с ручным управлением?
- Что является наиболее важной особенностью проектирования разработки на станках с ЧПУ?
- Назовите элементы структурно технологического процесса.
- Что представляют собой шаги операции обработки детали?
- Назовите простейшие составляющие процесса обработки.
- Назовите стадии проектирования технологических процессов для станков сЧПУ.
- От чего зависит последовательность обработки детали на станке с ЧПУ?
- Что следует учитывать при выборе последовательности операций обработки детали на<br>станке сЧПУ?
- Какие технологические процессы используют при проектировании маршрута обработки детали на станке сЧПУ?

a.

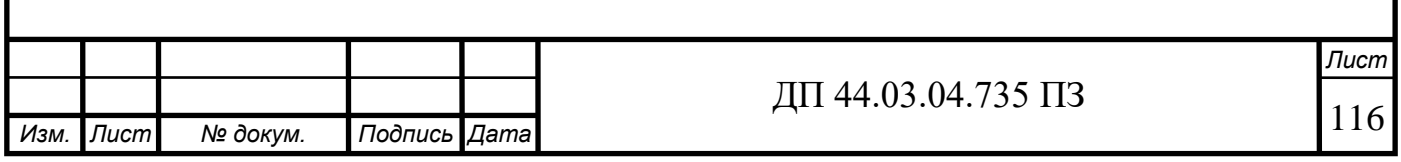

Приложение Е.

Комплект технологической документации

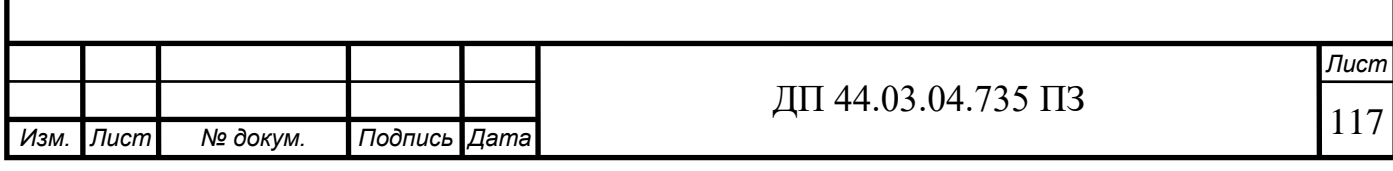